# UNIVERSIDADE ESTADUAL PAULISTA "JULIO DE MESQUITA FILHO" FACULDADE DE CIÊNCIAS AGRONÔMICAS CAMPUS DE BOTUCATU

# **MONITORAMENTO DAS PERDAS DE SOLO DA SUB-BACIA RIBEIRÃO DAS BICAS – BOTUCATU / SP, UTILIZANDO FOTOGRAMETRIA DIGITAL**

**LUÍS GUSTAVO FREDIANI LESSA** 

Dissertação apresentada à Faculdade de Ciências Agronômicas da UNESP – Campus de Botucatu, para obtenção do título de Mestre em Agronomia (Energia na Agricultura).

BOTUCATU – SP Julho – 2006

# UNIVERSIDADE ESTADUAL PAULISTA "JULIO DE MESQUITA FILHO" FACULDADE DE CIÊNCIAS AGRONÔMICAS CAMPUS DE BOTUCATU

# **MONITORAMENTO DAS PERDAS DE SOLO DA SUB-BACIA RIBEIRÃO DAS BICAS – BOTUCATU / SP, UTILIZANDO FOTOGRAMETRIA DIGITAL**

### **LUÍS GUSTAVO FREDIANI LESSA**

Orientador: Prof. Dr. Sérgio Lázaro de Lima Co-orientador: Prof<sup>a</sup> Dr<sup>a</sup> Célia Regina Lopes Zimback

> Dissertação apresentada à Faculdade de Ciências Agronômicas da UNESP – Campus de Botucatu, para obtenção do título de Mestre em Agronomia (Energia na Agricultura).

BOTUCATU – SP Julho – 2006

FICHA CATALOGRÁFICA ELABORADA FELA SEÇÃO TÉCNICA DE AQUISIÇÃO E TRATAMENTO DA INFORMAÇÃO - SERVIÇO TÉCRICO DE BIBLIOTECA E DOCUMENTAÇÃO UNESP - FCA - LAGEADO - BOTUCATU (SP)

Lessa, Luis Gustavo Frediani, 1966- $L638m$ Monitoramento das perdas de solo da sub-bacia Ribeirão das Bicas - Botucatu/SP, utilizando fotogrametria digital<br>/ Luís Gustavo Frediani Lessa. - Botucatu, [s.n.], 2006. xiv, 124 f. : il. color., gráfs., tabs.

> Dissertação (Mestrado) -Universidade Estadual Paulista, Faculdade de Ciências Agronômicas, Botucatu, 2006 Orientador: Sérgio Lázaro de Lima Co-orientador: Célia Regina Lopes Zimback Inclui bibliografia

> 1. Voçorocas. 2. Sensoriamento remoto. 3. Sistemas de informação geográfica. 4. Erosão. 5. Sistema do processamonto de informações georeferenciadas. I. Lima, Sérgio Lázaro de. II. Zimback, Célia Regina Lopes. III. Universidade Estadual Paulista "Júlio de Mesquita Filho" (Campus de Botucatu). Faculdade de Ciências Agronômicas. IV. Titulo.

### UNIVERSIDADE ESTADUAL PAULISTA "JÚLIO DE MESQUITA FILHO" FACULDADE DE CIÊNCIAS AGRONÔMICAS **CAMPUS DE BOTUCATU**

### CERTIFICADO DE APROVAÇÃO

### TÍTULO: "MONITORAMENTO DAS PERDAS DE SOLO DA SUB-BACIA RIBEIRÃO DAS BICAS - BOTUCATU/SP, UTILIZANDO FOTOGRAMETRIA DIGITAL"

#### ALUNO: LUÍS GUSTAVO FREDIANI LESSA

ORIENTADOR: PROF. DR. SERGIO LÁZARO DE LIMA CO-ORIENTADOR: PROF<sup>®</sup> DR<sup>®</sup> CÉLIA REGINA LOPES ZIMBACK

Aprovado pela Comissão Examinadora

PROF. DR. SERGIOLAZARO DE LIMA

PROF. DR. SERGIO CAMPOS

 $\mathcal{L}_{\mathcal{A}}$ 

PROF. DR. OSMAR DELMANTO JUNIOR

Data da Realização: 06 de julho de 2006.

# *"As coisas não mudam; nós mudamos".*

*Henry David Thoreau* 

# Dedico

À minha esposa Gisela, pelo astral e otimismo que lhe são característicos, pela guerreira que é na busca pelas conquistas e ao nosso amor, doação incondicional e não exigência.

#### **AGRADECIMENTOS**

 À DEUS por estar presente em todas as circunstâncias da vida, proporcionando firmeza, persistência e perseverança na conquista de meu ideal.

 Agradeço a todos que contribuíram direta ou indiretamente na realização da dissertação, em especial:

 Aos meus pais José Arthur Lessa e Norma Frediani Lessa, pela vida, amor, incentivo, carinho, união e por estarem sempre ao meu lado.

 Ao meu irmão José Arthur Lessa Júnior e esposa Maria Alice Syrio Lessa, pelo apoio, união, carinho e amizade.

Aos professores, Prof. Dr. Sérgio Lázaro de Lima e Prof<sup>a</sup> Dr<sup>a</sup> Célia Regina Lopes Zimback, pela orientação, ensinamentos, oportunidades, sugestões, convívio e amizade durante o desenvolvimento do curso.

 Aos professores do Departamento de Engenharia Rural, da FCA/UNESP/Botucatu, Prof. Dr. Zacarias Xavier de Barros, Prof. Dr. Sérgio Campos, Prof. Dr. Lincoln Gehring Cardoso, pelo apoio, sugestões, esclarecimentos e amizade, e ao auxiliar acadêmico Ronaldo Alberto Pollo pela colaboração, descontração e amizade.

 Aos parceiros do SPRING, Guilherme Fernando Gomes Déstro, André Stefanini Jim e André Ferreira dos Santos, pela amizade, convivência e auxílio mútuo diante das dificuldades.

 Ao Prof. Dr. Marcello Guimarães Simões (IB/UNESP/Botucatu) e ao Engenheiro Agrônomo João Francisco Grisolia (DAEE/Taubaté), pelo empréstimo de material de consulta.

 Ao INPE (Instituto Nacional de Pesquisas Espaciais), São José dos Campos – SP, pelo programa SPRING, imagens CBERS e suporte técnico representado pela figura do Prof. Dr. Sérgio Rosim, do Departamento de Processamento de Imagens (DPI).

 Aos funcionários da Biblioteca e Seção de Pós-graduação, da FCA/UNESP/Botucatu, pela atenção, eficiência e paciência no atendimento.

 À CAPES (Coordenação de Aperfeiçoamento de Pessoal de Nível Superior) pelo auxílio financeiro concedido durante a realização do Mestrado.

 À Faculdade de Ciências Agronômicas da UNESP – *Campus* de Botucatu pela oportunidade da realização do Curso de Pós-graduação.

### **SUMÁRIO**

### Página

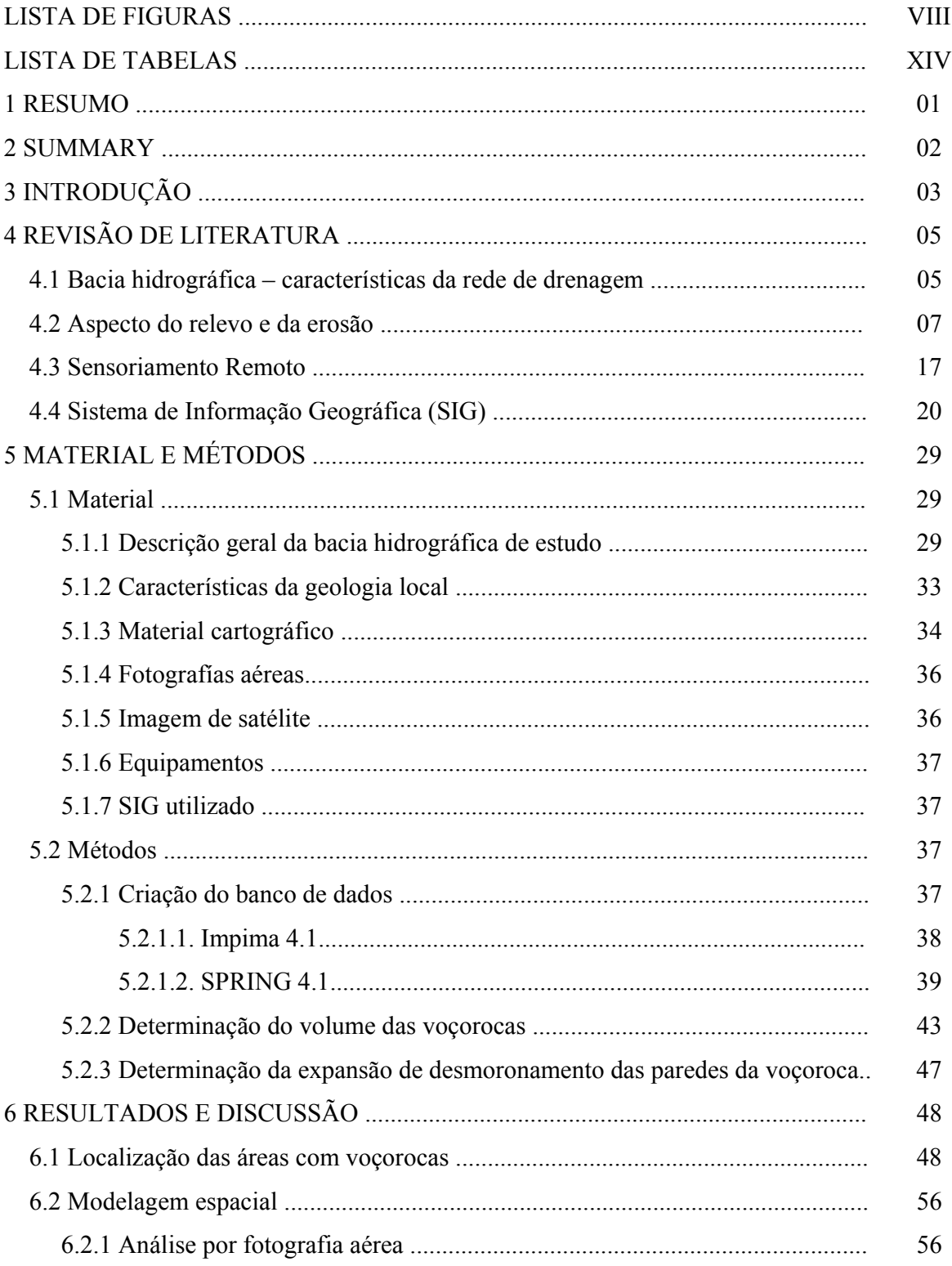

### **Página**

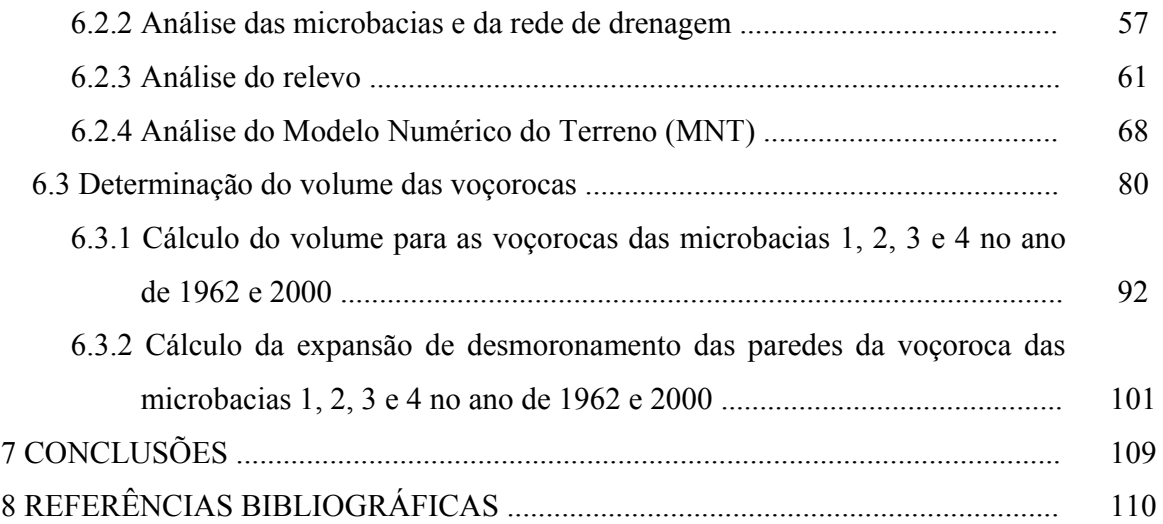

### **LISTA DE FIGURAS**

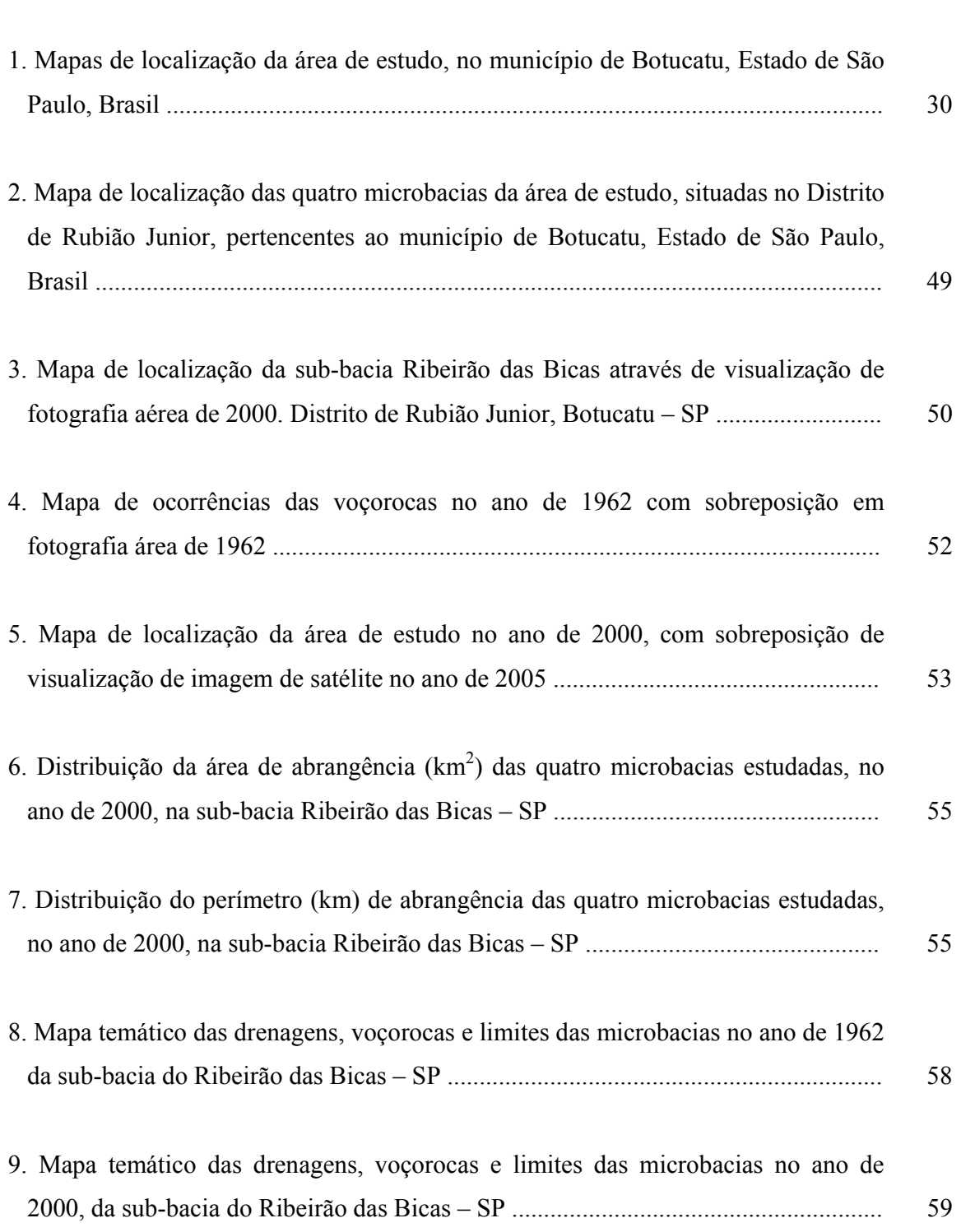

**Página**

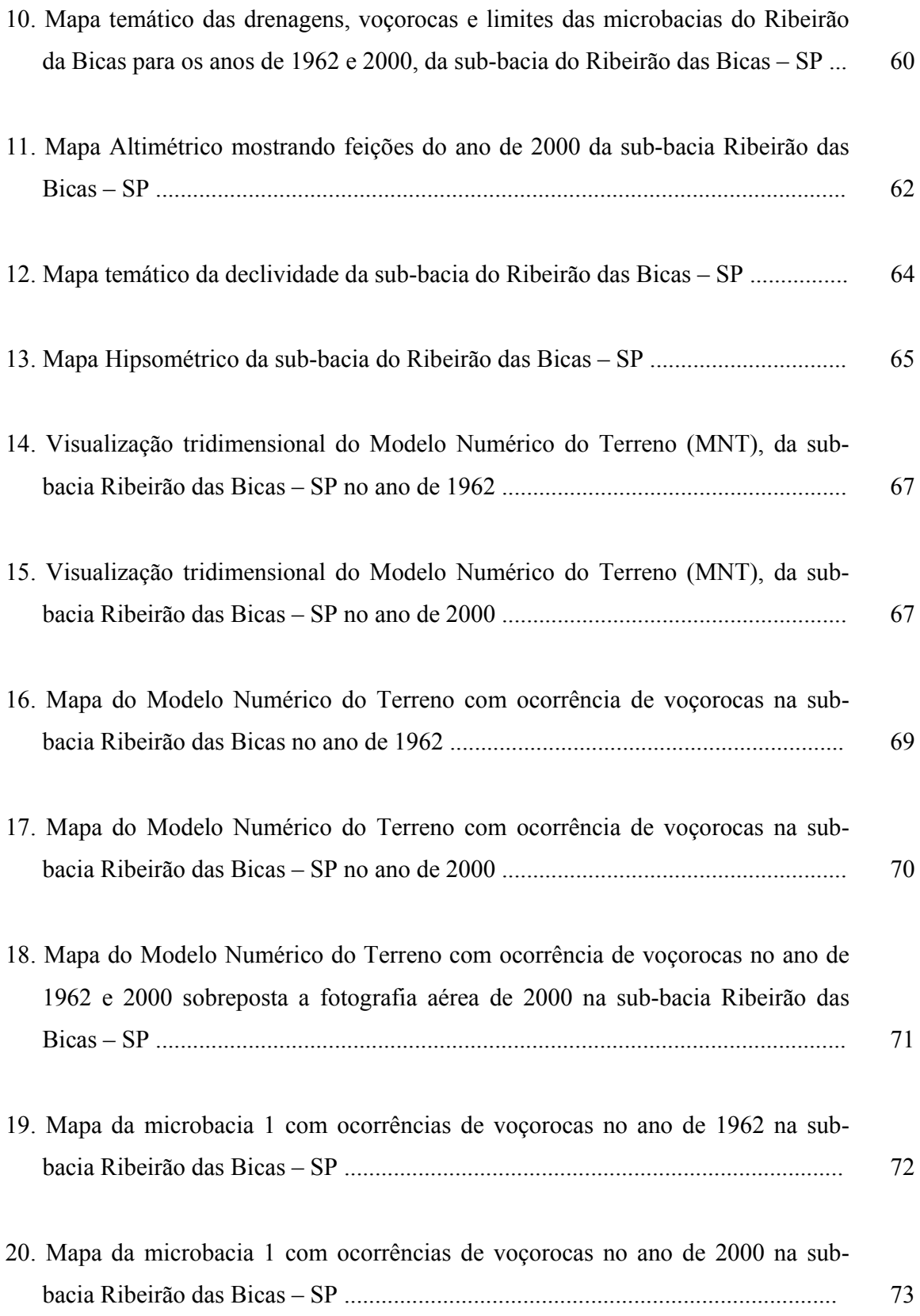

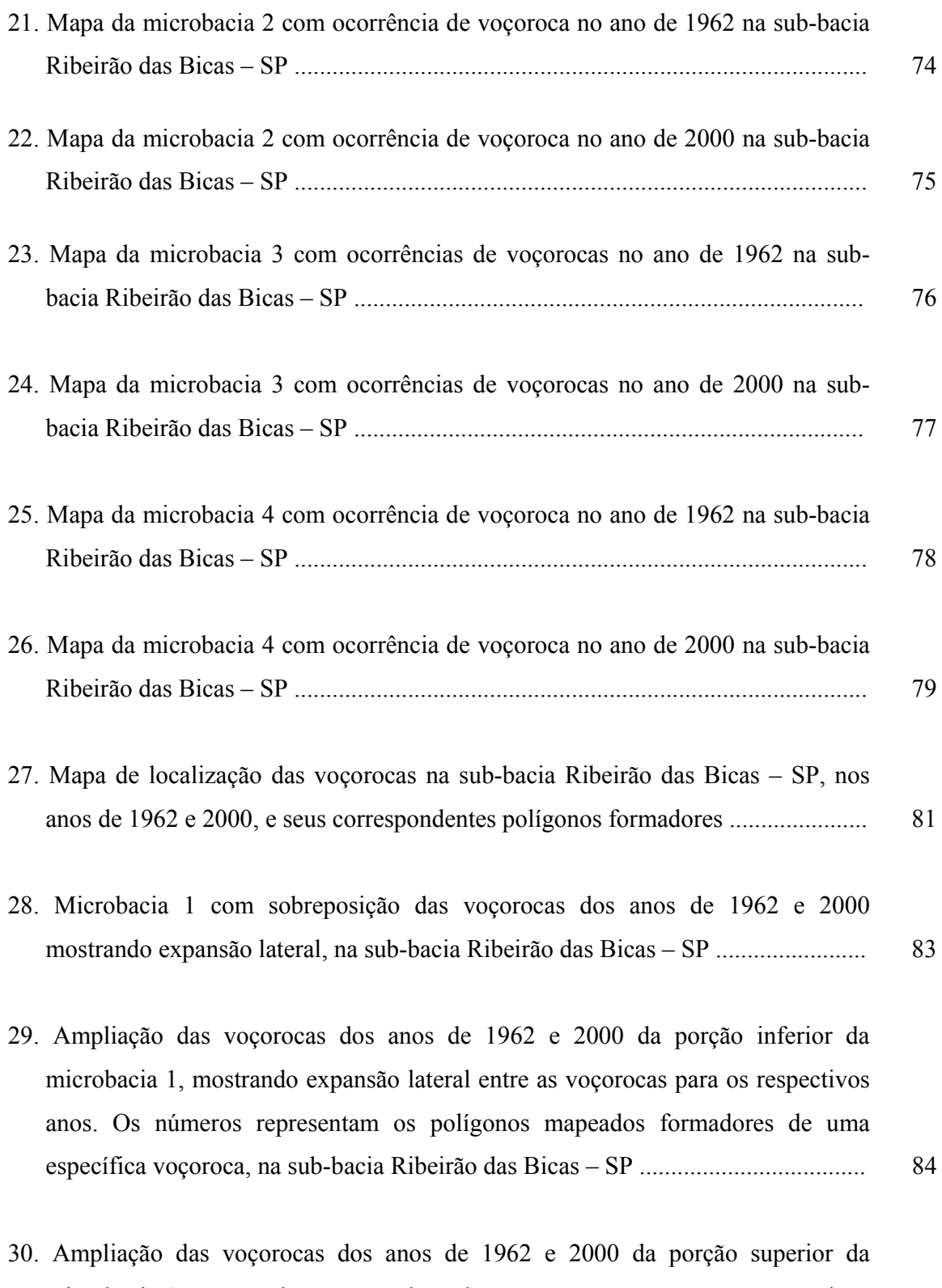

microbacia 1, mostrando expansão lateral entre as voçorocas para os respectivos anos. Os números representam os polígonos mapeados formadores de uma

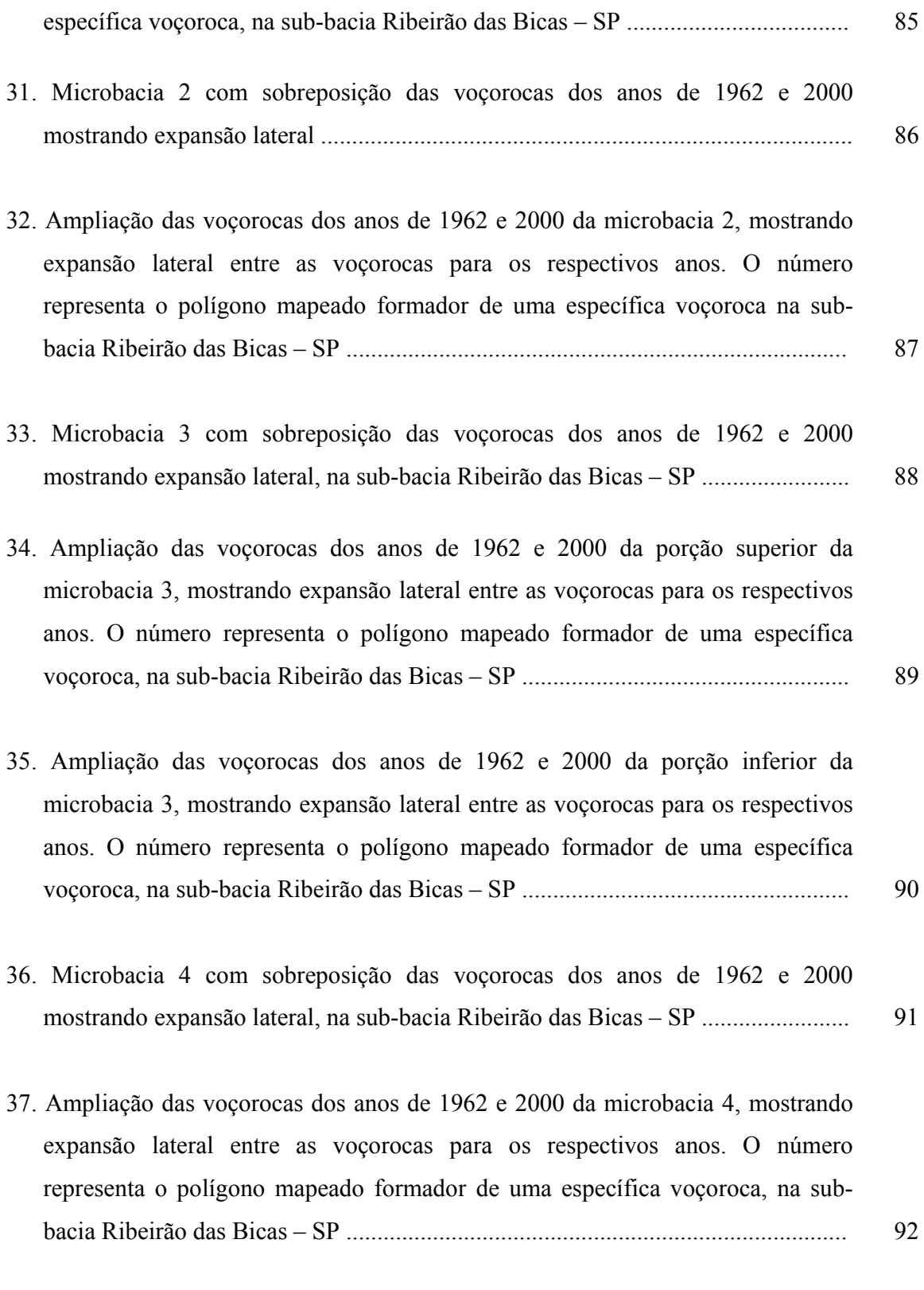

38. Relação do volume ocupado pelas voçorocas para os anos de 1962 e 2000, em

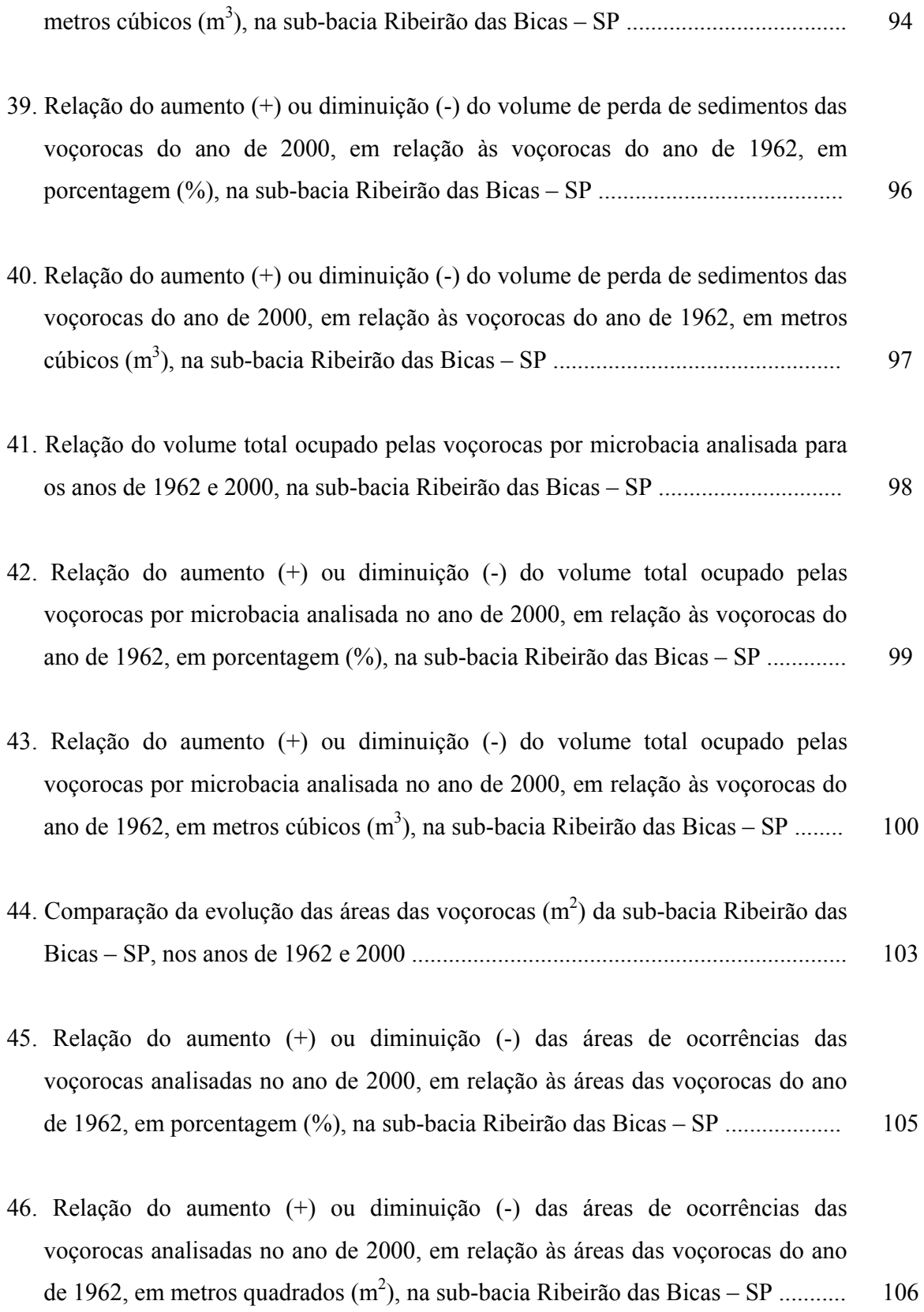

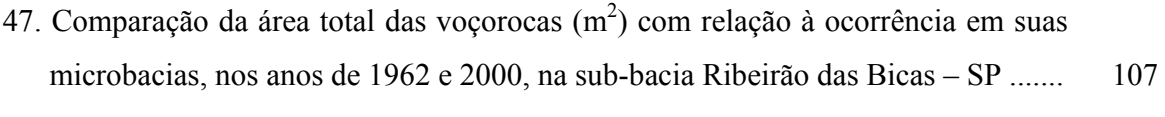

48. Área total de ocorrência das voçorocas  $(m<sup>2</sup>)$  nas quatro microbacias analisadas, nos respectivos anos de 1962 e 2000, na sub-bacia Ribeirão das Bicas – SP ......... 108

### **LISTA DE TABELAS**

### **Página**

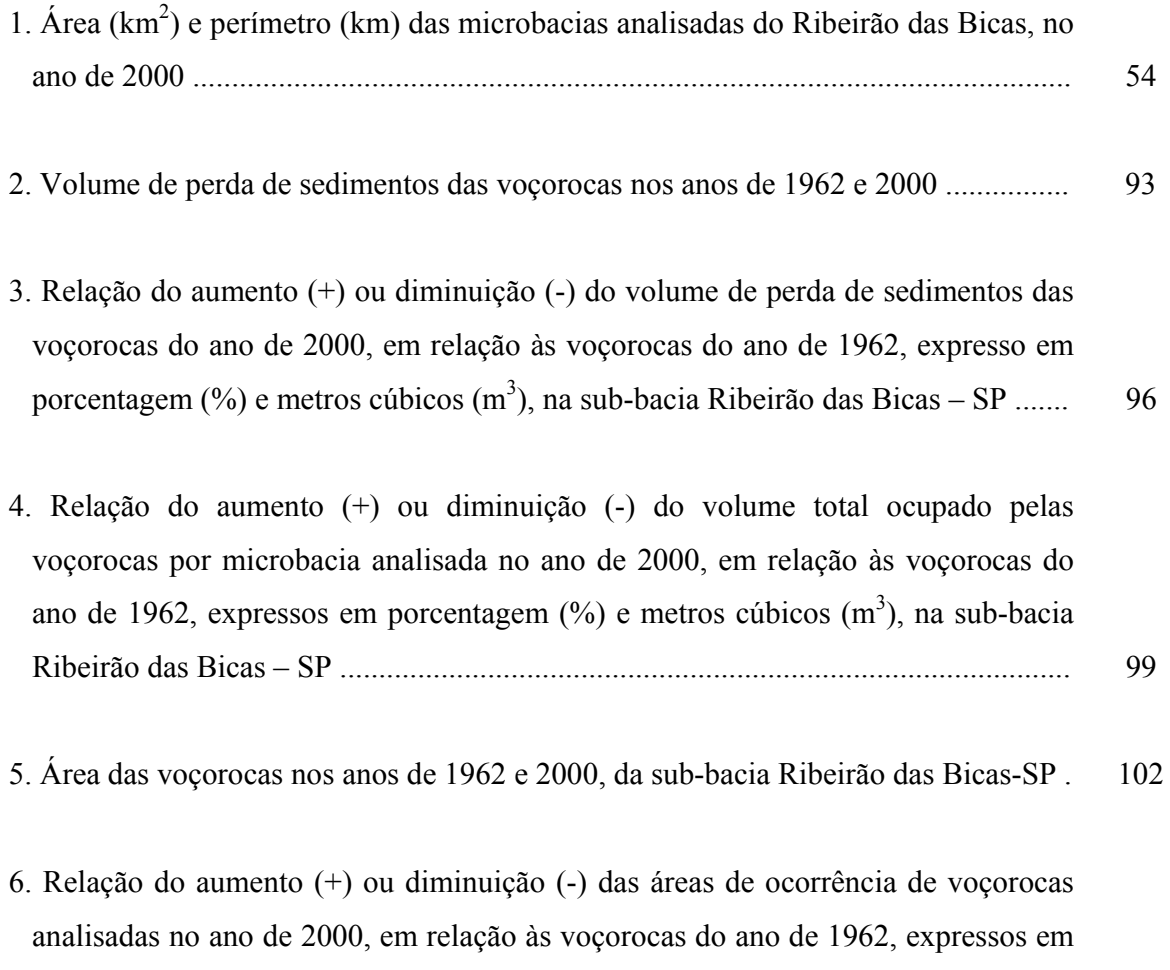

porcentagem  $(\%)$  e metros quadrados  $(m^2)$ , na sub-bacia Ribeirão das Bicas – SP ... 105

#### **1. RESUMO**

 O principal objetivo deste trabalho foi avaliar as perdas de solo na subbacia Ribeirão das Bicas utilizando-se de técnicas de geoprocessamento (Sistema de Informação Geográfica – SIG), para mapeamento e quantificação do volume de material erodido das voçorocas nos anos de 1962 e 2000. Foram utilizadas cartas planialtimétricas, imagens de satélite, fotos aéreas verticais, as quais foram manipulados em SIG por meio do programa SPRING 4.1, para análise multitemporal no período de 1962 e 2000 na sub-bacia Ribeirão das Bicas, localizada no distrito de Rubião Junior e pertencente ao município de Botucatu, Estado de São Paulo, Brasil. O método do cálculo da área e da taxa de produção de sedimentos das voçorocas foi baseado na geração de MNT (Modelo Numérico do Terreno) e como resultado foram gerados mapas temáticos da rede de drenagem, altimétrico, de declividade, voçorocas e microbacias. Concluí-se portanto, que o SPRING 4.1 foi uma excelente ferramenta para análise dos mapas elaborados e visualização dos resultados, e que a sub-bacia em estudo apresentou aumento de área com voçorocas de 18,40%, passando de 101.420,75 m<sup>2</sup> no ano de 1962 para 120.077,20 m<sup>2</sup> no ano de 2000, com acréscimo de 18.656,45 m<sup>2</sup>. Em 1962 o volume total das voçorocas era de 306.408,66 m<sup>3</sup> e em 2000 foi de 319.999,74 m<sup>3</sup>, o que corresponde a um aumeanto de 4,44%.

 $\overline{\phantom{a}}$  , where  $\overline{\phantom{a}}$  , where  $\overline{\phantom{a}}$  , where  $\overline{\phantom{a}}$ 

Palavras-chave: Voçoroca, SIG, SPRING, sensoriamento remoto, erosão.

**BICAS STREAM WATERSHED LOSS SOIL MONITORING – BOTUCATU / SP THROUGH DIGITAL PHOTOGRAMETRIC.** Botucatu, 2006. 124p. Dissertação

(Mestrado em Agronomia/Energia na Agricultura) – Faculdade de Ciências Agronômicas, Universidade Estadual Paulista. Author: LUÍS GUSTAVO FREDIANI LESSA Adviser: SÉRGIO LÁZARO DE LIMA Co-Adviser: CÉLIA REGINA LOPES ZIMBACK

#### **2. SUMMARY**

 The main objective of this work was to evaluate the loss of the soil in the Bicas Stream sub-watershed, using geoprocessing techniques (Geographic Information Systems – GIS), for mapping and quantification of eroded material volume rates from gullies in 1962 and 2000. Topographic maps, satellite data, aerial vertical photos were used. The gathered data were processed in a GIS using SPRING 4.1, for multitemporal analysis and multitemporal digital elevation modes for the periods of 1962 and 2000. Bicas Stream sub-watershed located in *Rubião Junior* district, city of Botucatu, State of Sao Paulo, Brazil. The method of calculation of area rates and the sediment production gully erosion rates (eroded material volume –cubic meter) were based on a digital elevation model (DEM) and as results were generated by thematic maps of the drainage networks, altimetric, slope, gully erosions and watersheds. The SIG-SPRING 4.1 was an excellent tool for analyzing the maps and visualization of the results, and that sub-watershed in study area rates of gully erosions increased in 18.40% (18,658.45 m<sup>2</sup>), passing of 101,420.75 m<sup>2</sup> in 1962 to 120,077.20  $m^2$  in 2000. In 1962, the total volume of gully erosions were 306,408.66  $m<sup>3</sup>$  and in the 2000, they were 319,999.74  $m<sup>3</sup>$ , which corresponds to an increase of 4.44%.

 $\mathcal{L}_\text{max}$ 

Keywords: Gully, GIS, SPRING, remote sensing, erosion.

### **3. INTRODUÇÃO**

 Devido a práticas inadequadas de uso e manejo do solo surgem problemas como a ocorrência de grandes canais de erosão nas áreas agrícolas e nas cabeceiras das nascentes, resultado do carreamento de grandes massas de solo. Neste contexto e considerando-se a globalização do problema, surge a necessidade de pesquisas que avaliem o emprego de técnicas de monitoramento de erosão ao longo do tempo.

 Dentre as diversas técnicas para avaliar e monitorar o processo erosivo, o uso de fotografias aéreas dentro do sensoriamento remoto, representa fonte de informações quantitativas, com rico e importante potencial de dados mensuráveis dos aspectos superficiais do terreno. A ampliação do uso de tecnologias de informação espacial moderna, como o SIG (Sistema de Informação Geográfica), o MNT (Modelo Numérico do Terreno) e o Sensoriamento Remoto tem possibilitado novas perspectivas para o estudo de perdas de solo e, principalmente, das voçorocas. Entende-se por voçorocas sub-sistemas abertos, não isolados incrustados no interior de um sistema maior que é a bacia hidrográfica e que se formam pela ação da erosão em canais, condicionada pela ação conjunta das águas superficiais e subsuperficiais.

 As técnicas de geoprocessamento utilizadas para transferir as informações do mundo real para o sistema computacional, ocorre através do Sistema de Informação geográfica (SIG), que é um sistema projetado para trabalhar com dados referenciados por coordenadas espaciais ou geográficas. A combinação de SIG com técnicas de sensoriamento remoto podem ser utilizadas com freqüência na identificação e compreensão das modificações geradas pelo homem no meio ambiente ao longo do tempo, através de análise multitemporal.

 Deste modo e dentre as diversas áreas em degradação no Brasil, encontrase a sub-bacia Ribeirão das Bicas, localizada no distrito de Rubião Junior, pertencente ao município de Botucatu-SP, que necessita de estudo mais detalhado para fornecer diretrizes e subsídios necessários ao planejamento urbano do município quanto à suscetibilidade do meio físico aos processos de erosão por voçoroca.

 Justifica-se, portanto, este estudo para quantificar as perdas de solo, que é um recurso natural importante para o crescimento e desenvolvimento dos vegetais, essencial para a produção de alimentos e de matérias-primas para a subsistência dos seres humanos e por fornecer variadas fontes alternativas de energia. Além do que, empregando-se SIG obtém-se grande eficiência, elevada precisão do produto final e economia de tempo em relação aos métodos tradicionais de análise e ainda, a rapidez na manipulação dos dados e diagnóstico mais criterioso da situação da área, por se tratar às informações de forma espacial.

 O objetivo deste trabalho foi avaliar as perdas de solo na sub-bacia Ribeirão das Bicas, utilizando-se de técnicas de geoprocessamento (SIG), para mapeamento e quantificação do volume de erosão das voçorocas nos anos de 1962 e 2000, através do SIG-SPRING 4.1.

### **4. REVISÃO DE LITERATURA**

#### **4.1. Bacia hidrográfica – características da rede de drenagem**

Na análise de questões ambientais, os estudos considerando a bacia hidrográfica como unidade básica de planejamento para a avaliação dos diferentes aspectos geomorfológicos, escoamento e aproveitamento da água, uso e degradação do solo, têm grande importância nos contextos técnico-científicos e aplicados (PISSARRA et al., 2005). Desta forma, é necessário que se compreenda alguns conceitos tais como rede de drenagem, bacia hidrográfica, erosão hídrica e suas correlações com a formação de voçorocas.

Segundo Leinz e Leonardos (1982), rede de drenagem é o nome que se dá a disposição dos cursos de água de uma determinada região. Distinguem-se vários tipos de rede de drenagem como dendrítica, retangular, em grade, radial e anular.

De acordo com Christofoletti (1980), através da interpretação das redes de drenagens fluviais pode-se compreender os processos geomorfológicos atuantes sobre o relevo de determinada região, pois os cursos de água constituem os mais ativos processos morfogenéticos na esculturação da paisagem terrestre. O autor relatou, ainda, que a quantidade de água que atinge os cursos fluviais está na dependência do tamanho da área ocupada pela bacia, da precipitação total e de seu regime, e das perdas devidas à evapotranspiração e à infiltração.

 Um indicativo para se caracterizar a litologia presente é feito através da forma de apresentação da drenagem. Tal afirmação permite inferências fotointerpretativas que podem indicar diferenças litológicas ou influências de controle estruturais (PARVIS, 1950).

De acordo com Lueder (1959), a rede de drenagem bem desenvolvida implica na existência de materiais pouco permeáveis, enquanto que uma escassa rede de drenagem superficial é indicativa de alta infiltração e boa permeabilidade.

 Segundo Zinke (1960), a densidade de drenagem é uma função da precipitação pluviométrica e da capacidade de infiltração, podendo ser considerada como uma descrição física quantitativa da bacia de drenagem. Ray (1963) comentou que a densidade

aumenta à medida que diminui a resistência à erosão, pois a densidade de drenagem em um dado ambiente climático relaciona-se principalmente com a resistência à erosão dos materiais presentes.

 Brasil (1987) relatou que a microbacia hidrográfica é a unidade geográfica ideal para o planejamento integrado do manejo dos recursos naturais no ecossistema por ele envolvido.

 Segundo Freitas e Ker (1996), as bacias hidrográficas ou bacias de drenagem são as regiões hidrológicas de importância pela simplicidade que oferecem na aplicação do balanço de água. Os autores definiram microbacia hidrográfica como sendo aquela que compreende uma área de formação natural, drenada por um curso de água e seus afluentes, a montante de uma seção transversal considerada, para onde converge toda a água da área considerada.

 Guerra (1993) definiu bacia hidrográfica como o conjunto de terras drenadas por um rio principal e seus afluentes cuja delimitação é dada pelas linhas divisoras de água que demarcam seu contorno. O limite de uma bacia de drenagem é conhecido como divisor de drenagem ou divisor de água (COELHO NETTO, 1998). Para Rocha (1997), bacia hidrográfica é a área que drena as águas de chuvas por ravinas, canais e tributários, para um curso principal, com vazão efluente convergindo para uma única saída e desaguando diretamente no mar ou em um grande lago.

 Christofoletti (1980) comentou que drenagem fluvial é aquela composta por um conjunto de canais de escoamento inter-relacionados que formam a bacia de drenagem, que é definida como a área drenada por um determinado rio ou por um sistema fluvial.

De acordo com Coelho Netto (1998), encostas, topos ou cristas e fundos de vales, canais, corpos de água subterrânea, sistemas de drenagem urbanos e áreas irrigadas, entre outras unidades espaciais, estão interligados como componentes de bacia de drenagem. Bacias de diferentes tamanhos articulam-se a partir dos divisores de drenagem principais e drenam em direção a um canal, tronco ou coletor principal, constituindo um sistema de drenagem hierarquicamente organizado.

 O estudo para se caracterizar os aspectos fisiográficos que compõem a bacia hidrográfica são muito importantes, visto que a água doce está se tornando um recurso hídrico cada vez mais escasso no planeta. A erosão hídrica, resultando na formação de redes de drenagem e os processos de erosão por voçorocas, pode ser comparada, e um exemplo disto, são os estudos de correlação existentes entre os elementos do padrão de drenagem com a litologia, aspectos geomorfológicos, particularidades geológicas, materiais superficiais e materiais de origem dos solos, como demonstrado por autores como Smith (1943), Parvis (1950), Lueder (1959), Howe (1960), Ray e Fischer (1960), Zinke (1960).

### **4.2. Aspectos do relevo e da erosão**

 A quantificação morfológica da superfície terrestre é essencial ao conhecimento dos processos físicos, químicos e biológicos que ocorrem na paisagem. A forma do terreno influencia o fluxo d'água, o transporte de sedimentos e poluentes, a natureza e a distribuição de hábitats de plantas e animais, além de ser uma expressão dos processos geológicos e do intemperismo (BLASZCZYNSKI, 1997 citado por IPPOLITI R. et al., 2005).

 A esculturação da superfície é uma função dos processos erosivos nela instalados, de maneira que a caracterização particular da erosão de uma área torna-se indissociável do sistema: solo x relevo x rede de drenagem, conforme afirmaram Carvalho et al. (1978).

 De acordo com Leinz e Leonardos (1982) entende-se por morfogênese a fase morfogenética que sucede à fase tectogenética, na formação de montanhas, isto é, o soerguimento regional com a criação de um relevo fisiográfico. Já a geomorfologia é o estudo das formas de relevo atuais e investigação da sua origem e evolução.

 Strahler (1952) classificou o relevo, de acordo com seu estágio de maturidade, em jovem, maduro e senil. Segundo ele, o estágio da juventude caracteriza-se por apresentar um desequilíbrio entre a erosão e a deposição, sendo maior o efeito da deposição. No estágio senil a situação se inverte, ou seja, a sedimentação é menor que a erosão, e na maturidade do relevo há equilíbrio entre as duas.

 O conhecimento das potencialidades da superfície terrestre para sustentar os diferentes usos do solo é imprescindível para garantir o controle de fenômenos geodinâmicos indesejáveis, como movimentos de massa, erosão, assoreamento, enchente, dentre outros, os quais podem ser naturais ou induzidos pela ocupação do território (ROSS, 1995).

 A degradação dos recursos naturais, principalmente do solo e da água, vem crescendo de forma alarmante, atingindo níveis críticos que se refletem na deterioração do meio ambiente, no assoreamento dos cursos e dos espelhos d'água (BERTONI; LOMBARDI NETO, 1990).

 Conforme descrito em Oliveira et al. (1992), o homem constitui um elemento perturbador da constituição e arranjo das camadas dos solos, pelas modificações que imprime na paisagem através de desmatamentos, reflorestamentos, abertura de estradas, ou através de alterações que realiza diretamente no solo, com arações e gradagens, entre outros.

 A principal causa da degradação das terras agrícolas é a erosão dos solos, a qual consiste nos processos de desprendimento e arraste de suas partículas, causados pela ação da água e do vento. Dentre as formas de erosão, a hídrica é em grande parte do nosso planeta, a mais importante forma de erosão. Esta é causada pela chuva e pelo escoamento superficial, sendo afetada por um grande número de agentes naturais e antrópicos (ZACHAR, 1982).

 Entende-se por erosão o processo de desprendimento e arraste acelerado das partículas do solo causado pela água e pelo vento podendo ser de 2 tipos: a erosão geológica e a erosão causada pelo homem devido ao uso e manejo incorreto do solo. (BERTONI; LOMBARDI NETO, 1990).

 Segundo Bertoni e Lombardi Neto (1990), a erosão geológica ou natural é tão antiga como a própria história deste planeta, que se manifesta como uma ocorrência normal dos processos de modificação da crosta terrestre e é reconhecível somente com o decorrer de longos períodos de atividade. São processos demorados que atuam na superfície terrestre e são considerados benéficos, pois, formam colinas suaves, planícies extensas e vales férteis. Quando o homem interfere neste processo destrói os anteparos naturais e força o processo erosivo a atuar livremente favorecendo os agentes atmosféricos a removerem em poucos anos, solos que a natureza levou séculos a formar.

 Se não houver interferência do homem na natureza, o equilíbrio natural não é modificado e o processo se desenvolve com um ritmo tal, que a remoção das partículas se equilibram, em termos gerais, com a formação do solo (BERTONI; LOMBARDI NETO, 1990).

 Bertoni e Lombardi Neto (1990), disseram que a erosão do solo constitui, sem dúvida, a principal causa do depauperamento acelerado das terras. As enxurradas, provenientes das águas de chuva que não ficaram retidas sobre a superfície, ou não se infiltraram, transportam partículas de solo em suspensão e elementos nutritivos essenciais em dissolução. Outras vezes esse transporte de partículas de solo verifica-se, também, por ação do vento.

Segundo os mesmos autores citados, somente nos anos sessenta descobriu-se que o impacto da gota da chuva em um terreno descoberto e o resultante desprendimento das partículas do solo é a principal causa da erosão do solo pela água. O movimento do solo pela água é um processo complexo, influenciado pela quantidade, intensidade e duração da chuva, natureza do solo, cobertura vegetal, declividade da superfície do terreno. Em cada caso, a força erosiva da água é determinada pela interação ou balanço dos vários fatores, favorecendo, alguns, o movimento do solo e, outros, opondo-se a ele.

 Bertoni e Lombardi Neto (1990) disseram que o material do solo deve primeiro ser deslocado de sua posição da superfície antes que possa ser transportado. Em seguida, é carregado na suspensão ao longo da superfície do terreno. O processo é o resultado do impacto da gota de chuva, da turbulência do movimento da água e do escorrimento na superfície. As diferenças em erodibilidade do solo sugerem que suas propriedades e as ocasionadas pelo uso do solo, especialmente o cultivo, são da maior importância no processo de erosão pela água.

 De acordo com Lane et al. (1992), a estimativa da erosão é essencial para determinar as práticas adequadas de conservação do solo e é útil para determinar impactos, antes mesmo da adoção na área de determinada cultura ou prática agrícola.

 Segundo Corrêa (1995), o homem ao realizar a adaptação das terras para as explorações agrícolas, modifica as características dos solos e não observa os fatores limitantes, favorecendo a agressão das mais variadas formas, tornando-os degradados.

 A cobertura vegetal tem grande influência no que se refere aos processos de escoamento, pois atua no regime das águas, nas características do solo, nos declives e no mecanismo hidrológico, retardando e desviando o escoamento superficial, facilitando a infiltração da água nas camadas inferiores do solo (VIEIRA, 1978).

 A intensidade de erosão aumenta com a diminuição da cobertura vegetal do solo ligada ao tipo de planta e com o aumento da dissecação do relevo, que está relacionado ao tipo de solo, conforme afirmaram Politano et al. (1988), em estudo que procuraram avaliar as relações entre uso e erosão de solos arenosos.

 Segundo Bertoni e Lombardi Neto (1990), a cobertura vegetal é defesa natural de um terreno contra a erosão, cuja remoção é desastrosa para o solo. A água das chuvas, caindo sobre o solo nu, vai lavando o solo, ou seja, vai removendo as partículas e dissolvendo as substâncias que o constituem. Grandes quantidades de solo vão sendo levadas pelas enxurradas para as partes mais baixas, alcançando, por fim, os cursos de água. Quanto mais inclinado é o terreno, maior a velocidade da água nas enxurradas e maior a perda de solo.

 O efeito da vegetação pode ser assim enumerado, de acordo com Bertoni e Lombardi Neto (1990): a) proteção direta contra o impacto das gotas de chuva; b) dispersão da água, interceptando-a e evaporando-a antes que atinja o solo; c) decomposição das raízes das plantas que aumentam a infiltração na água; d) melhoramento da estrutura do solo pela adição de matéria orgânica, aumentando assim sua capacidade de retenção de água; e) diminuição da velocidade de escoamento da enxurrada pelo aumento do atrito na superfície.

 A cobertura do solo proporcionada pelos resíduos culturais deixados na superfície tem ação direta e efetiva na redução da erosão hídrica, em virtude da dissipação de energia cinética das gotas da chuva, a qual diminui a desagregação das partículas de solo e o selamento superficial e aumenta a infiltração de água. Ela atua ainda na redução da velocidade do escoamento superficial e, conseqüentemente, da capacidade erosiva da enxurrada (SLONEKER; MOLDENHAUER, 1977; COGO, 1981).

 A cobertura vegetal além de minimizar os processos de erosão hídrica tem um importante papel no ecossistema da bacia hidrográfica. A destruição de áreas vegetadas e de matas ciliares para a o uso agrícola e o largo uso de defensivos agrícolas, foram fatores que contribuíram para o aumento do transporte de resíduos químicos e sedimentos para os cursos de água (MUSCUTT et al., 1993).

 As perdas de solo ocorridas na natureza têm sido aceleradas e intensificadas pelo uso inadequado do solo, desmatamentos e a urbanização (CARVALHO, 1994). O autor comentou, ainda, que o conhecimento de determinados mecanismos, como o transporte de sedimentos, é essencial para a solução de problemas de perdas de solo.

 As constantes mudanças no uso do solo provocam significativas alterações no balanço de água, com reflexos nas camadas superficiais e subsuperficiais,

ocorrendo erosão, transporte de sedimentos e elementos químicos bioativos, causando modificações no sistema ecológico e na qualidade da água (BOLIN; COOH, 1983, citados por TOLEDO, 2001).

 Os sedimentos são, provavelmente, o mais significativo de todos os poluentes em termos de sua concentração na água, seus impactos no uso da água e seus efeitos no transporte de outros poluentes (BROOKS et al., 1991).

 Henry e Gouveia (1993), analisando o Rio Pardo que compõe a Bacia do Rio Pardo – SP, constataram que 90% da carga de sedimentos ficou retida no reservatório da Represa de Jurumirim – SP.

 O comportamento do escoamento depende, além da cobertura vegetal da bacia hidrográfica, de sua declividade e do sistema de drenagem (TUCCI, 1998).

 O conhecimento das classes de declividade da bacia hidrográfica é importante porque visa atender à legislação específica para o ordenamento do uso da terra (ROSTAGNO, 1999). Além disso, a declividade tem relação importante com vários processos hidrológicos, tais como a infiltração, o escoamento superficial, a umidade do solo, etc. (LIMA, 1986). O mesmo autor comentou que o uso da terra exerce significativa influência sobre a infiltração das águas no solo e esta pode ser modificada pelo homem por intermédio de seus programas de manejo.

 Horton (1945), estudando o desenvolvimento de sistemas hidrográficos e suas bacias de drenagem através de processos de erosão hídrica, concluiu que, para cada ambiente, esses sistemas dependem principalmente das proporções de infiltração e deflúvio e que para um dado terreno existe um comprimento mínimo de escoamento sobre a superfície, necessário para concentrar um certo volume de deflúvio para que a formação de canais se imponha.

O autor afirmou, ainda, que fatores como declive da superfície, velocidade do deflúvio, capacidade de infiltração da água e resistência do solo à erosão influenciam no comprimento de escoamento sobre a superfície; e a resistência à erosão é o fator mais importante e que em períodos relativamente longos, exerce efeito dominante no desenvolvimento dos sistemas hidrográficos e suas bacias de drenagem.

Nas vertentes de bacias hidrográficas, a erosão hídrica, que é causada pela água das chuvas, é identificada com a principal causa do empobrecimento do solo agrícola. Neste processo, a estrutura do solo é destruída pelo impacto da chuva que atinge a superfície do terreno e, em seguida o material solto, rico em nutrientes e matéria orgânica, é removido do local e depositado nas depressões no interior das vertentes e no fundo dos vales. A intensidade de ação deste processo erosivo depende, além do clima, da resistência do solo e da presença de diversas condições ligadas ao manejo do solo e água e da natureza da comunidade vegetal presente, conforme citado por Ruhe (1975) e Bahia (1992).

 Ray (1963) relatou que, quando o controle estrutural é mínimo, as características da rede de drenagem podem ser influenciadas pela espessura e natureza do material exposto.

 Para a fotointerpretação de solos, os aspectos erosivos mais importantes a serem observados são os sulcos de erosão e a drenagem superficial (BELCHER, 1942; HITTLE, 1949; LUEDER, 1959; BURINGH, 1960; VINK, 1961; GOOSEN, 1968 citados por PIEDADE, 1980).

 O solo arenoso inconsistente, profundo e extremamente permeável foi apontado por Setzer (1949) como o principal responsável pela formação dos "vales de erosão". Esse tipo de solo permite que as águas das chuvas atravessem-no rapidamente, indo formar cursos de água subterrâneos, que se alargam e sua abóbada cede, realizando-se depois o desentulho.

Frost et al. (1960) afirmaram que materiais argilosos não compactados, em clima seco, quando sob influência de intensas enxurradas de curta duração, dão origem a *bad lands* com intenso sulcamento. Porém em áreas úmidas, com chuvas uniformes durante o ano, os sulcos formados nesse mesmo material argiloso apresentariam declives suaves e formas arredondadas.

Lueder (1959) e Frost et al. (1960) afirmaram que os materiais arenosos ou grosseiros apresentam um gradiente do perfil longitudinal com declives acentuados homogêneos até próximo da cabeceira, onde sempre ocorre desnível abrupto. Lueder (1959) afirmou, ainda, que materiais intermediários podem apresentar igualmente um desnível abrupto na cabeceira, enquanto que os materiais argilosos apresentam um gradiente suave em toda a extensão do perfil.

 As características de comprimento, largura e profundidade dos sulcos são as mais importantes estando elas diretamente ligadas a atributos dos materiais onde se formam, a idade e características hidrológicas (volume de fluxo e velocidade), além das propriedades mecânicas do solo (LUEDER, 1959).

 Segundo Vieira (1978), na atuação de processos morfogenéticos há muitos pontos em que se assemelham bacias hidrográficas e voçorocas, admitindo que as voçorocas correspondem a sub-sistemas abertos, não isolados, incrustados no interior do sistema maior que é a bacia e que inclusive condicionam sua evolução.

De acordo com DAEE/IPT (1990), entende-se por voçoroca a forma de erosão em canais condicionada pela ação conjunta das águas superficiais e subsuperficiais.

Por conta da sua grande área de ocorrência, as voçorocas constituem um dos principais riscos ambientais no Brasil (BERTONI; LOMBARDI NETO, 1990). Embora ocorram naturalmente no tempo geológico, grande parte das voçorocas ativas resulta de atividades antrópicas mal planejadas (BACELLAR, 2000).

 Segundo Paiva Netto (1947), uma voçoroca se forma pela infiltração das águas pluviais que vão promovendo o arrastamento paulatino das frações finas do solo para camadas profundas, onde se acumulam dando origem a um horizonte iluvial impermeável, que impede a descida da água de infiltração. Esta passa a descolar-se horizontalmente, formando um lençol d'água devido a pequena inclinação do horizonte impermeável; o escoamento de água freática processa-se em direção quase horizontal, propiciando a erosão subterrânea, sob a forma de solapamento. O autor afirma ainda que este tipo de erosão ocorre principalmente nas faixas das duas formações geológicas; Glacial – solos arenosos e Botucatu Triássico – arenito; sendo que as áreas críticas, nas suas maiores proporções, possuem uma topografia suave.

As áreas de maior ocorrência de formas erosivas do tipo voçoroca são quase sempre planaltos de áreas relativamente grandes e de altitudes mais elevadas em relação à região; formados por solos essencialmente arenosos e permeáveis, às vezes até a mais de 50 metros de profundidade, conforme afirmou Paiva Netto (1947).

Em estudo realizado no município de Botucatu (SP), Piedade et al. (1976) observaram o fenômeno descrito por Paiva Netto (1947) onde a presença de camadas argilosas a diferentes profundidades impedem a drenagem interna e favorecem o aparecimento de novos ramos ou a fusão de ramos maiores que aumentam a área de voçorocamento nos solos Regossol "intergrade" para Podzólico Vermelho-Amarelo e "intergrade" para Latossol Vermelho-Amarelo (RPV-RLV) e Latossol Vermelho-Amarelo fase arenosa (LVa).

A geração das voçorocas pode ocorrer por processos de erosão superficial ou subsuperficial, mas, quando o lençol freático é atingido pelo aprofundamento do canal, os processos subsuperficiais passam a ser preponderantes, o que torna seu controle muito mais difícil e oneroso (MORAIS et al., 2004).

De acordo com Smith e Wischmeier (1962), o deflúvio ou escoamento superficial pode ocorrer sob duas formas: deflúvio laminar ou difuso e deflúvio concentrado. Para eles, o deflúvio laminar, juntamente com a ação do impacto direto da chuva sob o solo, são os responsáveis pela erosão laminar ou em lençol; e, o deflúvio concentrado, representado pelas enxurradas, é o responsável pela erosão em sulcos e, dependendo da natureza do solo, também pela formação de voçorocas.

A erosão hídrica subsuperficial atuante nas voçorocas dá-se por dois mecanismos: o primeiro deles está relacionado com o carreamento das partículas menores do solo por entre as maiores, em decorrência da força do fluxo subsuperficial, o que provoca um desmantelamento da estrutura do solo, formando vazios no seu arcabouço. Este mecanismo é conhecido como *seepage erosion* ou erosão por vazamento (COELHO NETTO, 1998) ou carreamento (RODRIGUES, 1984). Este mecanismo pode ocorrer em voçorocas com solos finos como textura bimodal (RODRIGUES, 1984). O segundo mecanismo é provocado pelo fluxo hídrico em macroporos, que gera forças cisalhantes nas suas margens. Estas forças cisalhantes podem provocar o destacamento e o transporte das partículas, fazendo com que o macroporo se alargue até o ponto em que ocorre o colapso do material do teto. Tal mecanismo, que pode surgir em vários tipos de macroporos (exemplo: fissuras, cavidades biológicas e juntas de origem tectônica), é conhecido por *piping* ou *tunnel erosion* (COELHO NETTO, 1998). O mecanismo de *piping* tem sido freqüentemente descrito em estudos sobre voçorocas.

Segundo Resende et al. (1995), nas áreas do embasamento cristalino, os horizontes mais superficiais, sobretudo o B, são mais resistentes à erosão que o horizonte C (saprolito). Assim, as voçorocas tendem a se desenvolver plenamente, quando o saprolito é exposto aos processos de erosão (PARZANESE, 1991).

A diferença de erodibilidade entre o horizonte B, pouco erodível, e os saprolitos de rochas do embasamento é facilmente identificável em campo, bem como em ensaios laboratoriais clássicos (PARZANESE, 1991; BACELLAR, 2000; SANTOS, 2001). A determinação destas diferenças é importante, pois contrastes sutis de erodibilidade no saprolito modificam significativamente as formas e as taxas de avanço das voçorocas e ajudam a explicar

porque a concentração destas feições é diferente mesmo em áreas geologicamente homogêneas (BACELLAR, 2000).

As metodologias descritas na literatura para o cálculo da quantificação desse processo de erosão hídrica são feitos, segundo Barros (1988), com a utilização da integral hipsométrica e integral volumétrica, as quais são metodologias que permitem o estudo da evolução do relevo, pois, a integral hipsométrica representa a maneira como o material está distribuído antes da erosão, caracterizando um estágio evolutivo do relevo; e, a integral volumétrica representa o que restou.

É muito dispendioso e impraticável monitorar a erosão em toda a bacia hidrográfica, daí a necessidade de predizer a erosão com o uso de modelagem. Existem vários critérios metodológicos com o intuito de compartimentar o potencial erosivo de uma determinada região, dentre os quais se destacam aqueles que estudam e avaliam as rochas, os solos, o relevo, a pluviosidade e a drenagem (SILVA; MATTOS, 2001). Esses autores utilizaram a integração automática de mapas temáticos para a compartimentação fisiográfica para definir unidades básicas de conservação para subsidiar o desenvolvimento do litoral norte-pernambucano.

 Nesta mesma linha de pesquisa podem ser citados Hiruma e Ponçano (1994), que definiram o quadro erosivo da região a montante do Rio Pardo (SP e MG) pela correlação qualitativa da densidade de drenagem, por meio da interpretação visual de fotografias áreas e Crepani e Medeiros (1998), que utilizaram procedimentos tradicionais de interpretação visual de imagens de satélite e técnicas automáticas de álgebras de mapas para determinar áreas suscetíveis a processos de deslizamento e de erosão em Caraguatatuba – SP.

 A demanda por modelos que permitam estimar a erosão hídrica causada pelo uso do solo é crescente. A Equação Universal de Perda de Solo (EUPS) é considerada uma dos mais eficientes modelos de estimativas de perdas de solo e a mais utilizada no mundo. Nesta equação, os fatores naturais mais importantes estão ligados ao clima, solo e morfologia do terreno, e os fatores antrópicos relacionam-se com a ocupação das terras e com as características de cada cultivo (WISCHMEIER; SMITH, 1978).

 Dentre os fatores da EUPS, destaca-se o fator topográfico (LS), um dos principais responsáveis pelas perdas de solo (FRANZMEIER, 1990), que representa o efeito combinado do comprimento e grau de declive da encosta. Na determinação do fator LS, pode-se levar em consideração, ainda, a forma da encosta. Assim, o entendimento das formas da paisagem

 poderá auxiliar na identificação das rotas preferenciais dos fluxos de água, bem como no entendimento da variabilidade espacial das propriedades do solo (SOUZA, 2001).

 A Equação Universal de Perdas de Solo é bastante utilizada em trabalhos de planejamento conservacionista, para a avaliação das perdas de solo por erosão. Esta equação foi desenvolvida por Wischemeier e Smith (1965), citado por Bertoni e Lombardi Neto (1985) e é expressa por:

$$
A = R \cdot K \cdot L \cdot S \cdot C \cdot P
$$
, em que:

 $A =$  perda de solo calculada por unidade de área (t/ha); R = fator chuva (MJ/ha.mm/ha); K = fator erodibilidade do solo (MJ/ha. mm/ha);  $L =$  fator de comprimento de declive;  $S =$  fator de grau de declive; C = fator de uso e manejo; P = fator prática conservacionista. Para as condições padrão (declive de 9% e rampa de 25 m), a equação que determina LS é expressa por:

### $LS = 0.00984 \cdot L^{0.63} \cdot S^{1.18}$

 Como todos os fatores desta equação podem ser espacializados, tem sido comum o uso de Sistemas de Informação Geográficas (SIG's) para avaliar as perdas de solo. Os SIG's constituem uma das ferramentas mais modernas e promissoras de armazenamento e manipulação temáticas e até em substituição aos mapas impressos em papel (TEIXEIRA et al., 1992). Os mapas temáticos de declividade e comprimento da rampa, expressos, respectivamente, pelos fatores S e L, antes feitos manualmente, podem ser gerados automaticamente através dos SIG's.

 Com a evolução da tecnologia, novos recursos de Sensoriamento Remoto associados ao avanço dos conhecimentos de informática estão proporcionando o aparecimento de ferramentas de trabalho que processam grande número de informações de bases de dados de natureza espacial ou não, que estão sendo aplicados na execução de projetos relacionados à área do meio ambiente, entre as quais metodologia para quantificar voçorocas.

 Deste modo para Martínez-Casasnovas (2003), a ampliação do uso de tecnologias de informação espacial moderna, como o SIG (Sistema de Informação Geográfica), o MNT (Modelo Numérico do Terreno) e o Sensoriamento Remoto tem possibilitado novas perspectivas para o estudo de perdas de solo e, principalmente, voçorocas.

#### **4.3. Sensoriamento Remoto**

 O Sensoriamento Remoto abrange desde as fotografias aéreas até as imagens de radar e de satélites (CRUZ, 1981). Segundo Slater (1980), os sistemas sensores capazes de captar e registrar a radiância refletida ou emitida por objetos da superfície terrestre e/ou da atmosfera têm se mostrado como ferramenta ímpar nos estudos de diagnósticos e planejamentos do uso dos recursos naturais.

Em contrapartida, quando o estudo requer a elaboração de cartas-imagens, sobreposição de mapas temáticos às imagens, mapeamento de recursos naturais e integração de dados oriundos de diferentes fontes, a correção geométrica deve ser empregada com o objetivo de eliminar os erros produzidos por várias fontes, tais como a rotação da Terra durante o processo de imageamento, tamanho e forma do "pixel", variações de velocidade e altitude da plataforma e variações topográficas (RICHARDS, 1993; TOUTIN, 1995; JENSEN, 1996; BUITEN; PUTTEN, 1997).

 Dentre os procedimentos de correção citam-se o uso de base cartográfica que corresponda à mesma região da imagem retificada, obtenção de pontos através de medidas em campo com uso de instrumentos GPS (*Global Position System*) e o método fotogramétrico que permite a geração de produto com maior precisão e qualidade visual (TOUTIN, 1995; PEREIRA, 2005).

 De acordo com Foresti e Hamburger (1991), o Sensoriamento Remoto em nível aéreo e orbital tem sido utilizado na identificação de tipos de ocupação da terra nas mais diferentes escalas de abordagem. Experimentos envolvendo a definição de classes de uso do solo urbano utilizando técnicas de sensoriamento remoto foram desenvolvidos utilizando diversos sensores e produtos, na tentativa de identificar os mais apropriados para esse tipo de levantamento, conforme as características urbanas que se pretende classificar. A necessidade de minimizar o tempo e os recursos envolvidos faz com que diferentes técnicas sejam testadas no sentido de implementar as aplicações do sensoriamento nesses ambientes.

 Há vários procedimentos de espacialização e individualização de unidades do meio físico. Assim, a compartimentação fisiográfica pode ser realizada com base na utilização de processos de fotointerpretação sistemáticos de imagens de satélites, pela análise das diversas propriedades da rede de drenagem, a partir da homogeneidade e da similaridade das unidades da paisagem (VEDOVELLO, 1993) e, pela definição de Unidades Territoriais Básicas por meio da integração de unidades naturais e antropizadas da paisagem (CREPANI et al., 1996).

 Redivo et al. (2003), se referindo as citações de Alencar, 1996; Assis e Matos, 2001; Souto e Amaro, 2003; Souza, 2003, Montero et al., 2003 comentaram que uma das técnicas de geoprocessamento e sensoriamento remoto utilizadas com freqüência na identificação e compreensão das modificações geradas pelo homem no meio ambiente é a análise multitemporal. Comentaram, ainda, que segundo Novo (1988), a análise multitemporal consiste na manipulação de imagens de uma mesma área em datas diferentes, podendo desta forma identificar as transformações desta área em relação ao tempo.

 Segundo Veneziani e Anjos (1982), as zonas homólogas são áreas delimitadas sobre as imagens orbitais, constituídas por propriedades qualitativas idênticas das drenagens. A densidade de drenagem é a razão entre a quantidade de canais de drenagem por unidade de área e é considerada como a resposta ao estímulo fornecido pelas condições ambientais, o que a torna uma variável sensível às mudanças climáticas ou antrópicas em curtos períodos de tempo.

 Summerfield (2000) relatou que a densidade de drenagem é observada nas imagens TM/Landsat de forma direta. A relação densidade-permeabilidade é inversamente proporcional; tais propriedades possuem relações com a porosidade, que, por sua vez, depende do grau de cristalização e da granulometria dos minerais e da existência de fissuras nos litotipos, reconhecidas pelas lineações. Assim as lineações afetam propriedades do terreno, tais como: permeabilidade, resistência ao esforço e taxas de infiltração, de intemperismo e de erosão. De acordo com esse autor, as relações espaciais das lineações podem ser utilizadas para identificações de áreas mais propícias a processos erosivos e que são facilmente definidas a partir dos padrões da rede de drenagem.

 As lineações apresentam importância na gênese e evolução dos processos erosivos, pois funcionam como vias de percolação de água e aceleram os processos intempéricos. Essas lineações também controlam a dinâmica das águas subterrâneas, as quais podem provocar erosão no interior do material consolidado ou inconsolidado. Esse tipo de erosão interna juntamente com a erosão linear externa são as causas da origem e desenvolvimento de voçoroca (CERRI et al., 1997).

 O Sensoriamento Remoto por satélite fornece dados sobre feições do meio ambiente e pode ser utilizado de maneira importante em um Sistema de Informação Geográfica

 (SIG). No caso da desertificação, ele pode auxiliar a determinar o mecanismo da degradação, promovendo informações valiosas em locais com vários graus de desertificação (ALI; MIRZA, 1993; GHOSH, 1993).

 Em uma breve comparação para escolha de uso entre uma fotografia aérea e imagem de satélite, Lepsch et al. (1983) afirmaram que as fotografias aéreas registram o momento, mostrando os divisores de água, bacias hidrográficas, rede de drenagem, benfeitorias, sulcos de erosão, voçorocas, entre outros, possibilitando entre muitas finalidades, a visualização e avaliação do uso da terra. Para Barros et al. (1991), as imagens de satélite são também muito úteis e importantes na avaliação das mudanças ocorridas na ocupação do solo em uma região, num dado período, uma vez que registram fielmente a paisagem em um dado momento.

 Garcia et al. (1978) estudaram a fotointerpretação comparativa de fotografias pancromáticas, imagens de satélite e de radar analisando a rede de drenagem e a vegetação, na sub-região Médio Tietê, abrangendo parte dos municípios de Botucatu, Anhembi e Conchas. Concluíram que para estudo conjunto de uma região, o melhor critério seria utilizar as fotografias aéreas como verdade de campo (verdade terrestre), as imagens LANDSAT no mapeamento do uso da terra e as imagens radarmétricas no estudo da rede de drenagem.

O programa de cobertura por fotografias aéreas verticais é usado tanto para fotointerpretação como para fotogrametria, sendo cada uma delas uma ciência distinta. Fotointerpretação é a ciência de examinar imagens fotográficas, visando identificar objetos e deduzir suas significâncias. Fotogrametria é a ciência de se efetuar medições acuradas e de se obter dados quantitativos das fotos aéreas para propósitos de mapeamento (CARVER, 1988).

As fotografias aéreas constituem a matéria prima da fotointerpretação, mas Anderson e Ribeiro (1982) entenderam ser necessário o conhecimento de como elas são obtidas, conhecendo suas informações marginais, características geométricas, regras para manutenção, limitações e outras informações, para que o fotointérprete seja capaz de aproveitar eficientemente essa fonte de dados. O mesmo é ressaltado por Ab'Saber (1960) que comentou o valor da fotointerpretação para as ciências da terra e da necessidade de conhecimentos geomorfológicos por parte dos fotointérpretes.

 Para Garcia et al. (1978), as fotografias pancromáticas apresentaram uma eficiência média no estudo da vegetação de 94,30% quando comparadas com imagem radarmétrica (65,50%) e imagem de Landsat (83,80%), porém, tem contra si o custo unitário e que as imagens de satélite por serem mais econômicas e por imagearem uma área maior, representam

excelente material para o mesmo estudo, mas não oferecem a mesma precisão das fotografias áreas convencionais.

 Campos (1993) constatou a eficiência do uso de fotografia aéreas verticais na correlação entre alterações ocorridas na cobertura vegetal e suas relações com a rede de drenagem nos anos de 1962 e 1977, na bacia do Rio Capivara observando que as práticas conservacionistas utilizadas para cana-de-açucar e pastagem artificial aliadas a outras coberturas do solo, mostraram-se satisfatórias na preservação da rede de drenagem.

De acordo com Casetta e Constâncio (1986), o processo de fotointerpretação revela ser uma técnica excelente para a identificação e o mapeamento do uso do solo agrícola e urbano, e ser também a fotoidentificação o passo inicial para se delimitar as diferentes áreas de utilização do solo.

Podolsky e Chagas (1984) relataram que as fotografias aéreas, imagens de radar e de satélite, permitem uma análise dos fatos sem contato físico com o ambiente. Portanto, a utilização da fotointerpretação é de fundamental importância nas áreas profissionais que dependem de um levantamento para análise mais profunda e impossível de se realizar diretamente no campo, como as áreas de proteção do meio ambiente, da geomorfologia e da geologia, conforme citaram Garcia e Marchetti (1977).

 As interpretações das fotografias aéreas e imagens de satélite não substituem o trabalho de reconhecimento no campo, e sim, funcionam como ferramentas para facilitar a execução destes.

### **4.4. Sistema de Informação Geográfica (SIG)**

 Os Sistemas de Informações Geográficas estão contidos no ambiente tecnológico que se convencionou chamar de geoprocessamento, cuja área de atuação envolve a coleta e tratamento da informação espacial, assim como o desenvolvimento de novos sistemas e aplicações (TEIXEIRA et al., 1992).

 Por geoprocessamento entende-se a utilização de técnicas matemáticas e computacionais para o tratamento de informações geográficas. Sua influência é observada de maneira crescente para tomada de decisões sobre problemas urbanos e ambientais para as áreas de
Cartografia, Análise de Recursos Naturais, Transportes, Comunicações, Energia e Planejamento Urbano e Regional, devido ser uma tecnologia de custo relativamente baixo (RODRIGUES, 1990; CÂMARA; MEDEIROS, 1998).

O geoprocessamento tem por objetivo principal fornecer ferramentas computacionais para que sejam determinadas as evoluções espacial e temporal de um fenômeno geográfico e as inter-relações entre diferentes fenômenos (RODRIGUES, 1990; CÂMARA; MEDEIROS, 1998).

Segundo Dainese (2001), o geoprocessamento transfere as informações do mundo real para o sistema computacional. Esta transferência é feita sobre bases cartográficas, através de um sistema de referência adequado. Um sistema de geoprocessamento é, geralmente, destinado ao processamento de dados referenciados geograficamente (georreferenciados), desde a sua aquisição até a geração de saídas na forma de mapas, relatórios ou arquivos digitais.

 O geoprocessamento favorece a percepção holística do meio ambiente, principalmente quando aplicado a bacias hidrográficas, tendo como vantagens de uso a identificação de áreas poluídas, bem como, quais estratégias de manejo devem ser adotadas (SIMÕES, 2001). Além disso, o estudo das interações da declividade, solos e uso da terra na bacia hidrográfica pode ser feito com o uso do geoprocessamento, por possibilitar o armazenamento e gerenciamento desses dados, com rapidez e precisão, além de permitir a identificação de áreas propícias à degradação ambiental e a avaliação das estratégias de manejo antes que elas sejam adotadas (CÂMARA; DAVIS, 2005).

 Para trabalhos de geoprocessamento é empregado o sistema de informação geográfica (SIG) que, de acordo com Star e Estes (1990), é um sistema projetado para trabalhar com dados referenciados por coordenadas espaciais ou geográficas. O termo SIG referese, portanto a sistemas que efetuam tratamento computacional de dados geográficos, armazenando a geometria e os atributos dos dados georreferenciados, isto é, localizados na superfície terrestre e numa projeção cartográfica qualquer (CÂMARA; MEDEIROS, 1998).

 Segundo Christofoletti (1999), o SIG foi desenvolvido a partir da dificuldade que alguns pesquisadores encontraram para manipular diferentes tipos de dados em grande escala. A partir desta dificuldade, o SIG foi desenvolvido como um sistema capaz de extrair os dados adequados a partir de banco de dados, tornando-os acessíveis para análise e podendo apresentar os resultados sob forma de mapas.

 De acordo com Silva (2000), devido a modernização da informática e sua intensa utilização, os SIGs apareceram para facilitar o manuseio dos dados, pois, utilizam meios digitais de informação. A condição para se processar a informação utilizando-se do SIG é que deverá existir uma base de dados integrada, georreferenciados e com controle de erro. O SIG deve conter funções de análise destes dados, variando de álgebra cumulativa (soma, subtração, multiplicação e divisão) até álgebra não cumulativa (operações lógicas). Dessa maneira, segundo Silva (2000), os sistemas que compõe os SIGs podem ser divididos em:

 - Sistemas de entrada de dados: sistema de processamento digital de imagens, digitalização de mapas, sistema de posicionamento global, dados tabulares e dados estatísticos;

 - Sistemas de armazenamento de dados: banco de dados espacial (mapas digitais) e banco de dados de atributos (alfanuméricos);

 - Sistemas de análise de dados: sistema de análise geográfica (operações algébricas), sistema de análise estatística e sistema de gerenciamento de banco de dados; e,

 - Sistemas de saída de dados: sistema de exibição cartográfica (saída de mapas para a tela, impressora, plotter e arquivos digitais).

 No SIG, o principal objetivo é o suporte a tomada de decisões, para gerenciamento do uso do solo, recursos hídricos, ecossistemas aquáticos e terrestres, ou qualquer entidade distribuída espacialmente (CALIJURI et al., 1998).

 De acordo com Petersen et al. (1991), os SIGs além de melhorar a organização e integração de dados, podem ser utilizados para estudos de variabilidade espacial e temporal bem como na avaliação da rede de drenagem de bacias hidrográficas.

 Segundo Burrough e Mcdonnell (1998), os SIGs são instrumentos eficazes para coletar, armazenar e recuperar informações, transformando e organizando os dados do mundo real para um conjunto particular de objetivo.

 Câmara e Medeiros (1998) comentaram que existem três principais maneiras de se utilizar um SIG; como ferramenta para produção de mapas; como suporte para análise espacial de fenômenos; e, como um banco de dados geográficos, com funções de armazenamento e recuperação da informação espacial.

 Oliveira e Sano (1993) relataram que o SIG tem revelado-se uma importante ferramenta na integração de dados temáticos como solo, ocupação, vegetação, aptidão agrícola, declividade, clima dentre outros.

 Valério Filho e Araújo Júnior (1995) afirmaram que a utilização de sistemas de informações geográficas (SIG) possibilita a aquisição, manuseio e integração de dados temáticos proporcionando uma caracterização espacial e temporal de áreas submetidas à processos erosivos em bacias hidrográficas.

 De acordo com Campos (2001), com a utilização do SIG é possível a elaboração de projetos de conservação de determinadas áreas. Os SIGs utilizam como bases de dados os mapas de solos, mapas topográficos, fotografias aéreas além de imagens de satélites. Ainda segundo o autor, os SIGs vêm sendo utilizados não apenas para substituir os trabalhos que antes eram realizados manualmente, mas sim, devido a sua grande eficiência.

 Assad et al. (1998) relataram que para pequenas áreas as principais vantagens decorrentes da utilização do SIG, em microbacia hidrográfica, são a elevada precisão do produto final e a economia de tempo em relação aos métodos tradicionais de análise.

 De acordo com Silva et al. (1999), na caracterização fisiográfica e sócioeconômica de determinada área, vários planos de informação são obtidos para entrada nos SIGs. Como exemplos, podem ser relacionados os mapas de declividade, uso atual das terras, aptidão agrícola dos solos, rede de drenagem, recursos hídricos, suscetibilidade dos solos à erosão, estrutura fundiária, sistemas de produção e outros. Dependendo da finalidade do trabalho, os planos são selecionados e armazenados nos SIG, em que, por meio de cruzamentos, geram novas informações, as quais, interpretadas convenientemente, servirão de base para o planejamento e recomendações de uso e manejo do ambiente.

 Para Schwab et al. (1993), uma metodologia completa envolve a caracterização fisiográfica, hidrológica, sócio-econômica e ambiental da área e normalmente sofre modificações quando aplicada em regiões com características diferentes. Segundo os mesmos autores, a caracterização fisiográfica inclui a elaboração de mapas básicos e temáticos da área e estes podem ser feitos mediante o uso dos SIGs.

 Para o planejamento ou previsões de impactos ambientais cujo enfoque é a erosão do solo, observa-se crescente uso dos SIGs, pois, além da rapidez na manipulação dos dados, os SIGs permitem um diagnóstico mais criterioso da situação da área, por tratar as informações de forma espacial (RANIERI, 2000).

 De acordo com Ferreira et al. (2001), os mapas temáticos de declividade e comprimento de rampa, expressos, respectivamente, pelos fatores (S) e (L) da EUPS, antes feitos manualmente, podem ser gerados automaticamente através dos SIG's. Brito et al. (1998)

 utilizaram o mapa de comprimento de rampa feito manualmente e o de declividade gerado no SIG-Idrisi, na estimativa de perdas de solos por erosão em Irai de Minas. Cerri et al. (1998) geraram os mapas de declividade e comprimento de rampa automaticamente para construir mapas de risco à erosão da bacia do Rio Piracicaba.

 Baeta (1999) alertou que, mesmo os mapas gerados manualmente, possuem erros oriundos, geralmente, de cartas desatualizadas e defasadas em relação às condições topográficas do terreno. A classificação da declividade distante da verdade terreste pode propagar em uma cadeia de erros na modelagem dos dados e possivelmente uma tomada de decisão incompatível com a realidade (FERREIRA et al., 2001).

 Segundo Dainese (2001), existe um grande número de SIGs, direrenciando-se com relação aos tipos de estrutura da dados, modelos de banco de dados, sistemas de análise de dados e outras características. Entretanto, conforme comenta o autor, a maioria dos SIGs possui alguns módulos em comum, como o sistema de aquisição e conversão dos dados; o banco de dados espaciais e de atributos; os sistemas de gerenciamento de banco de dados, de análise geográfica, de processamento de imagens, de modelagem digital do terreno (MDT), de análise estatística e o sistema de apresentação cartográfica.

Petersen et al. (1991) citaram ainda que, a análise do modelo digital de elevação do terreno (MDT), produz informações que são importantes para descrever e modelar a paisagem geométrica, sendo de suma importância para eventuais processos envolvendo superfície. Com a exploração do MDT são produzidos parâmetros importantes para aplicação em hidrologia. McNamara et al. (1999) utilizaram o modelo digital de elevação do terreno (MDT) explorando a declividade do canal, a distribuição espacial de massa pela distribuição de área cumulativa e as características fractais da rede de canais na bacia.

 Considerando as vantagens do SIG, tais como, precisão do resultado final, economia de tempo em relação aos métodos tradicionais, facilidade e rapidez na manipulação dos dados, seu uso se torna importante ferramenta no monitoramento da informação e geração de documentos que simplificam as tomadas de decisões referentes aos processos erosivos por voçorocas, conforme pode ser observado nos trabalhos de diversos autores.

 Silva et al. (1999) estudaram a caracterização fisiográfica e a quantificação das classes de ocupação do meio físico da microbacia Quatro Bocas, em Angelim – PE empregando o SIG-Idrisi para gerar informações do meio físico como área por classe de solo, área por classe de solo e declividade e, de uso atual da terra. Concluíram que os solos apresentam deficiência na fertilidade natural e que o Podzólico Vermelho-Amarelo abrúptico plíntico favorece a erosão, impede a mecanização e exige cuidados especiais com relação ao uso e manejo. O Regossolo distrófico e o Aluvial distrófico favorecem o uso de culturas naturais.

 Em avaliação cronológica do impacto do uso da terra na microbacia hidrográfica do Ceveiro, em Piracicaba – SP, nos anos de 1962, 1965, 1978 e 1995, Fiorio et al. (2000) utilizaram fotointerpretação e SIG-Idrisi, o que permitiu rápida e eficiente integração entre os dados levantados. Além disso, os autores concluíram que o SIG foi um facilitador no manuseio das fotografias e que as fotografias de escala 1:35000 de 1978 e 1:25000 dos anos de 1962 e 1995 foram as escalas que mais facilitaram a interpretação dos dados e enriqueceram em detalhes os mapas gerados.

 Di Luzio et al. (2001), comentaram que foi desenvolvida uma interface entre o SWAT (*Soil and Water Assessment Tool*) e o SIG ArcView® . A interface permite que as saídas do modelo sejam exibidas em mapas, gráficos e quadros do ArcView®.

 Com o emprego do modelo SWAT (*Soil and Water Assessment Tool*), Machado e Vettorazzi (2003) simularam a produção de sedimentos para a microbacia hidrográfica do Ribeirão dos Marins, localizada no município de Piracibaba-SP. A entrada de dados na forma espacializada foi feita com o auxílio de interface entre o modelo SWAT e o SIG ArcView®. A interface permitiu ainda que as saídas do modelo fossem exibidas em mapas, gráficos e quadros do ArcView®. O modelo SWAT demonstrou habilidade em simular a produção e o transporte de sedimentos na microbacia estudada e os resultados da simulação tiveram bom ajuste.

 Ippoliti R. et al. (2005) utilizaram o SIG ARC/INFO versão 7.1.1 para a análise digital do terreno através da geração de MNT (Modelo Numérico do Terreno) baseado na representação TIN como ferramenta de identificação de pedoformas na microbacia do Córrego Ipiúna, localizada em Viçosa-MG. Como resultado observaram que o método baseado na geração do MNT e no cálculo dos atributos do relevo (elevação, declividade, curvatura) mostrou-se alternativa rápida e econômica em comparação ao delineamento manual a partir da utilização de análise estereoscópica de fotografias aéreas.

 Sano et al. (1991) estudaram a utilização do sistema de informações geográficas SGI/INPE na caracterização do meio físico da microbacia do córrego Taquara (DF) visando fornecer subsídios para o planejamento da ocupação racional da microbacia através do uso e práticas de manejo e conservação do solo e água. Concluíram que o SGI/INPE constituiuse em importante ferramenta, principalmente pela automatização das complexas operações de

integração de dados, elevada precisão do produto final e economia de tempo em relação aos métodos tradicionais de análise.

 Macedo e Rudorff (2000) estimaram a perda de solos por erosão laminar na bacia do Rio São Bartolomeu-DF usando técnicas de geoprocessamento, por meio do SIG e Equação Universal de Perda de Solos, o que permitiu a exposição das áreas que necessitam prioritariamente de adoção de práticas de controle de erosão.

 Em estudo do uso de produtos sub-orbitais na caracterização do meio físico com ênfase às áreas de encosta suscetíveis a erosão para a porção sudeste do município de Balneário Camburiú-SC, através da interpretação de fotografias aéreas e mapas topográficos, Moro e Rodrigues (2001) utilizaram o SIG SPRING 3.4 para digitalização, mapas de uso do solo e dados de declividade, o que resultou em mapa de risco de erosão na porção sudeste do município.

 Ferreira et al. (2001) realizaram estudos de comparação entre os métodos manuais e automáticos na determinação do fator topográfico (LS) da Equação Universal de perdas de solo, onde  $L =$  fator de comprimento da declividade e  $S =$  fator grau de declive, na microbacia Ribeirão do Bugre, no município de Campo Belo-MG através do software SPRING versão 3.3, do INPE. Foi feito estudo de comparação entre os mapas gerados pelos processos manuais e, mapas de declividade gerados pelo SPRING. Os resultados mostram que os mapas temáticos gerados pelo SPRING superestimaram as áreas com menores valores de LS e subestimaram a partir da classe 2. Mostra também que 67% da área total foi espacialmente coincidente entre os dois métodos. Concluiu-se que apesar da rapidez de obtenção dos dados no SIG, tornou-se importante uma avaliação das metodologias utilizadas para a entrada de dados, evitando-se deste modo a simulação de modelos distantes da realidade.

 Lopes et al. (2004), estudando o fenômeno da desertificação provocado pelo desmatamento na Bacia do Rio Brígida localizada no sertão de Pernambuco, utilizando-se dos softwares Erdas Imagine e SPRING 4.0, através do método da classificação de máxima verossimilhança e análise multitemporal da vegetação a partir de imagens Landsat 5 e 7 nos anos de 1985, 1987, 2001 e 2003, nas épocas de seca e inverno da região, observaram que é possível partir de imagens de sensoriamento remoto mostrar o indicador da vegetação e antropismo para a formulação das políticas para o controle da desertificação e uso sustentável dos recursos naturais do semi-árido.

 Para avaliar o uso e a ocupação do solo e os estados de erosão acelerada na microbacia do córrego do Jabuticabal, município de Jaboticabal, Estado de São Paulo, Pissarra et al. (2005) usaram fotografias aéreas verticais, coloridas, do ano de 2000 e o SIG GeoMedia para identificar a rede hidrográfica, comunidades vegetais naturais e agrícolas e, estado de erosão acelerada. Subdividiram o estudo da erosão em 6 categorias através de fotointerpretação e concluíram que o estado de erosão, categoria 2, descrita como erosão intensa 1 – sulcos raros ou ocasionais foi predominante, apresentando-se em mais de 60% da extensão global.

 Pinto et al. (2005) estudaram a caracterização física da bacia hidrográfica do Ribeirão Santa Cruz, Lavras, MG e o uso conflitante da terra em suas áreas de preservação permanentes (APP). Com o uso de cartas planialtimétricas, imagens de satélite e fotos aéreas verticais manipulados em um SIG por meio do programa SPRING construíram um banco de dados composto por mapas temáticos como da rede de drenagem, declividade, solos e outros. Os resultados mostraram que existe a necessidade de plano de recomposição da vegetação das APP em estudo, uma vez que os desmatamentos e outros usos incorretos dos solos podem refletir na quantidade e qualidade da água da bacia hidrográfica.

 Para estudar a compartimentação fisiográfica para análise ambiental do potencial erosivo a partir das propriedades da rede de drenagem e dos lineamentos obtidos pelas imagens TM/Landsat-5, Nascimento e Garcia (2005) subdividiram a sub-bacia do Rio Piracicaba – SP em unidades homogêneas e potencialidade de erosão utilizando o programa computacional de geoprocessamento SPRING concluindo que a área estudada é heterogênea, com regiões sujeitas a diferentes intensidades de processos erosivos.

 Em estudo para realizar diagnóstico da situação de voçorocas, Ferreira (2005) analisou as voçorocas do município de Nazareno, MG, quanto à origem, uso da terra e atributos do solo utilizando os programas computacionais ENVI 3.5 e SPRING versão 4.0. Foram diagnosticadas as ocorrências de 57 voçorocas, que comprometem uma área de 344,6 ha do município sobre Latossolos Vermelhos, Latossolos Vermelhos-Amarelos e Cambissolos, os quais apresentam atributos físicos e químicos à ampliação dos processos erosivos. Os cambissolos são os solos mais suscetíveis ao voçorocamento.

 Dentre as diversas aplicações do SPRING, cita-se ainda o trabalho de Valério Filho et al. (2005), que desenvolveram metodologia para estudo de bacias hidrográficas urbanas integrando parâmetros do meio físico a fim de fornecer subsídios para a elaboração de Plano Diretor de Drenagem Municipal. Os autores empregaram fotografias aéreas para o

mapeamento da rede de drenagem e uso de ocupação do solo, assim como imagens digitais TM/Landsat e imagens SPOT para definir as diferentes classes de uso e cobertura vegetal das bacias hidrográficas da margem direita do Rio Paraíba do Sul, no município de São José dos Campos.

 Conforme se pode verificar, o emprego de SIGs como o SPRING tem aumentado consideravelmente nos últimos anos, o que denota sua aplicabilidade e está de acordo com Poesen et al. (2003) quando reportam-se às necessidades de pesquisas que avaliem o emprego de técnicas de monitoramento de erosão, principalmente ao longo do tempo. Porém poucos trabalhos têm sido realizados com este software para avaliações de perda de solo em voçorocas, o que justifica plenamente a realização deste trabalho.

# **5. MATERIAL E MÉTODOS**

## **5.1. Material**

### **5.1.1. Descrição geral da bacia hidrográfica de estudo**

 O trabalho foi desenvolvido na bacia do Rio Pardo situada na região centro sul do Estado de São Paulo abrangendo áreas dos municípios de Botucatu e Pratânia.

A parte inicial da bacia do Rio Pardo possui área de 148,76 km<sup>2</sup> e compreende desde a nascente do Rio Pardo, no município de Pardinho, até o local de captação da SABESP, no município de Botucatu, tendo o Rio Pardo como principal curso de água percorrendo um trecho de aproximadamente 28,7 km (CONTE, 1999).

 A sub-bacia estudada localiza-se no centro-oeste do município de Botucatu, na região denominada Planalto Ocidental, a qual é formada por rios que compõem a bacia do Rio Pardo (Figura 1). Portanto, a área de estudo corresponde a uma sub-bacia do Rio Pardo drenada pelo Ribeirão das Bicas e geograficamente localizada entre as coordenadas

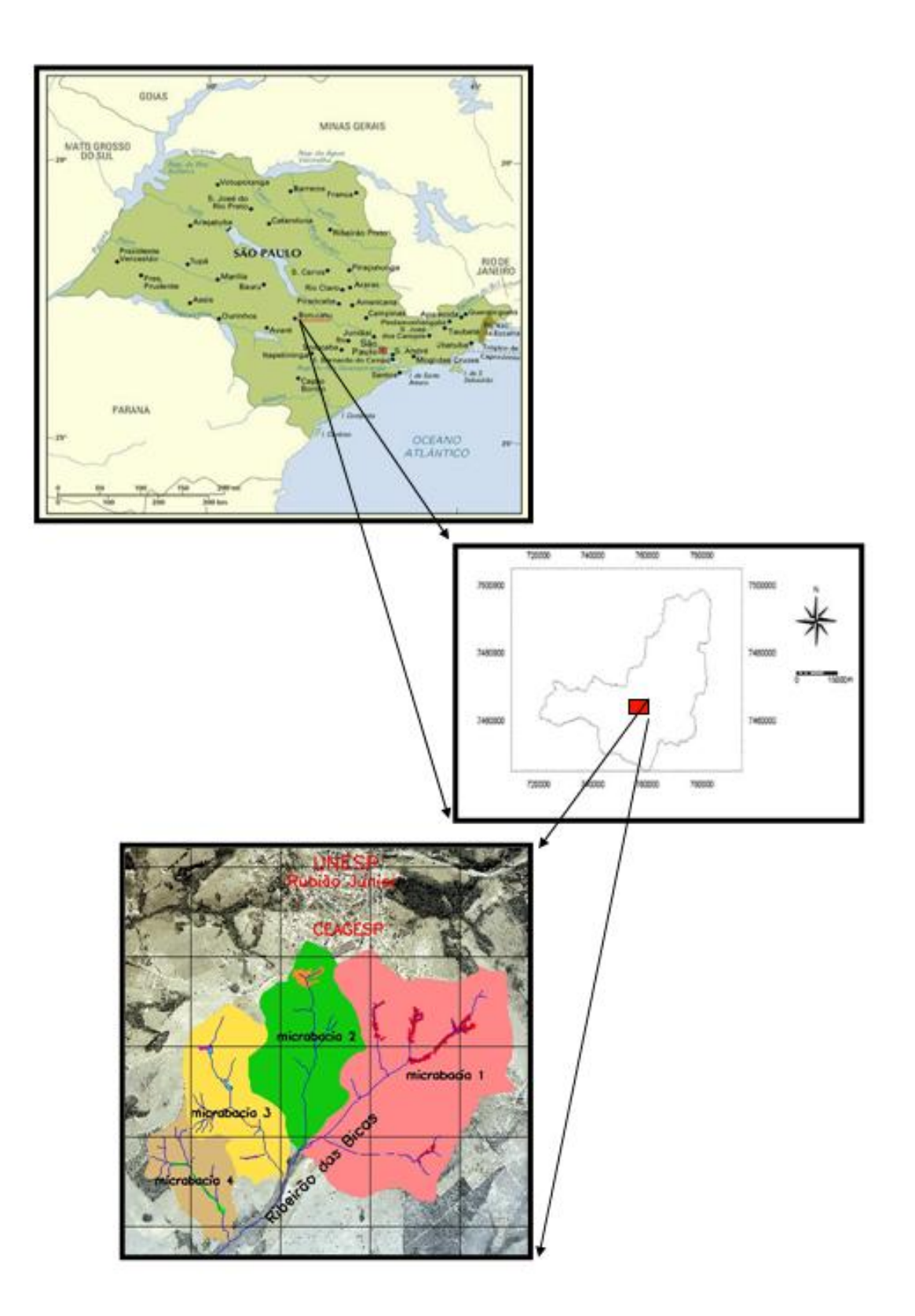

Figura 1. Mapas de localização da área de estudo, no município de Botucatu, Estado de São Paulo, Brasil.

22º52'33'' a 22º55'48'' de latitude S e 48º27'57'' a 48º31'36''' de longitude WGr., denominada por sub-bacia Experimental Ribeirão das Bicas, em razão da área de estudo compreender a parte inicial da sub-bacia, a qual será referida no texto por sub-bacia Ribeirão das Bicas.

 A sub-bacia Ribeirão das Bicas foi dividida em quatro microbacias para elaboração dos estudos, assim denominadas de microbacias 1, 2, 3, 4, respectivamente; e o critério de escolha foi, por apresentar ocorrências de processos erosivos denominados de voçorocas, além de ocupar áreas pertencentes ao planejamento de expansão urbana do distrito de Rubião Junior, pertencente ao município de Botucatu – SP.

A área de estudo caracteriza-se por apresentar predominância de Latossolos Vermelho-Amarelos – textura média (LVA) e associados a estes, ocorrências de Neossolos Regolíticos transição para Latossolos Vermelho-Amarelos (RRLVA) e Neossolos Regolíticos transição para Argissolos Vermelho-Amarelos (RRPVA), segundo a classificação da EMBRAPA (1999).

 De acordo com EMBRAPA (1999), os Latossolos compreendem os solos constituídos por material mineral, com horizonte B latossólico imediatamente abaixo de qualquer um dos tipos de horizonte diagnóstico superficial, exceto H hístico. São solos em avançado estágio de intemperização, muito evoluídos, como resultado de enérgicas transformações no material constitutivo (salvo minerais pouco estáveis). São virtualmente destituídos de minerais primários ou secundários menos resistentes ao intemperismo e têm capacidade de troca de cátions baixa, inferior a 17 cmol<sub>c</sub>/kg de argila sem correção para carbono. Variam de fortemente a bem drenados e são normalmente bem profundos, sendo a espessura do *solum* raramente inferior a um metro. Têm seqüência de horizontes A, B, C, com pouca diferenciação de horizontes, e transições usualmente difusas ou graduais. Normalmente distribuídos em relevo plano e suave ondulado, embora possam ocorrer em áreas mais acidentadas, inclusive em relevo montanhoso.

 Os Neossolos, segundo EMBRAPA (1999), compreendem solos constituídos por material mineral ou por material orgânico pouco espesso com pequena expressão dos processos pedogenéticos em conseqüência da baixa intensidade de atuação destes processos, que não conduziram, ainda a modificações expressivas do material originário, de características do próprio material, pela sua resistência ao intemperismo ou composição química e do relevo, que podem impedir ou limitar a evolução desses solos. Esta classe admite diversos tipos de horizontes superficiais, incluindo o horizonte O ou H hístico, com menos de 30 cm de espessura quando sobrejacente à rocha ou a material mineral.

 Como os Latossolos que predominam na área são sub-classificados em Latossolos Vermelho-Amarelos de textura média, ainda seguindo a classificação da EMBRAPA (1999) são solos com matiz 5YR ou mais vermelhos e mais amarelos que 2,5 YR na maior parte dos primeiros 100 cm do horizonte B (inclusive BA). Com relação à definição de textura média são solos que compreendem classes texturais ou parte delas, tendo na composição granulométrica menos de 35% de argila e mais de 15% de areia, excluídas as classes texturais areia e areia franca.

 No que se refere a ocorrência na área de Neossolos Regolíticos de acordo com a classificação da EMBRAPA (1999), são descritos como solos com horizonte A sobrejacente a horizonte C ou Cr; admite horizonte Bi com menos de 10 cm de espessura, e apresenta contato lítico a uma profundidade maior que 50 cm, e pelo menos um dos seguintes requisitos: a) 4% ou mais de minerais primários alteráveis na fração areia grossa ou areia fina e, b) 5% ou mais do volume da massa do horizonte C ou Cr, dentro de 200 cm de profundidade, apresentando fragmentos de rocha semi-intemperizada, saprolito ou fragmentos formados por restos da estrutura orientada da rocha que seu origem ao solo.

 Quanto às associações de Neossolos Regolíticos observadas na área são interações de Neossolos Regolíticos transição para Latossolos Vermelho-Amarelos e Neossolos Regolíticos transição para Argissolos Vermelho-Amarelos e nada mais são do que Neossolos Regolíticos com frações de solos com matiz 5YR ou mais vermelhos e mais amarelos que 2,5 YR na maior parte dos primeiros 100 cm do horizonte B (inclusive BA).

 A cobertura vegetal desses solos apresenta-se bastante pobre, com predominância de campo cerrado, caracterizado pela presença do capim barba de bode (*Aristida pallens*), capim gordura (*Melinis minutiflora*) e braquiárias (Brachiaria decumbins) em maior ocorrência nas áreas de pastagens, seguido de capoeiras.

O clima da região onde se localiza a bacia hidrográfica do Rio Pardo é o mesotérmico, com estação mais seca no inverno e identificada com Cwa, segundo a classificação de Köppen, com temperaturas médias anuais em torno de 20ºC e o índice pluviométrico entre 1.100 e 1.700 mm anuais (CARVALHO; JIM, 1983), podendo, segundo Leopoldo et al. (1998), atingir valores superiores a 1.800 mm anuais. Sob um enfoque mais particular do clima da área de estudo, observa-se que o clima da sub-bacia Ribeirão das Bicas é considerado como subtropical chuvoso e segundo a classificação de Köeppen pode ser indicado como do tipo Cfa, (SETZER, 1946 citado por PIEDADE, 1980).

### **5.1.2. Características da geologia local**

 De acordo com Piedade (1980), a área de estudo compreende uma das três províncias geomorfológicas propostas por Almeida em 1964 para a divisão do território paulista, a qual é denominada de Planalto Ocidental, com altitudes que variam de 600 a 900 metros, chegando a atingir 900 metros no Distrito de Rubião Junior. O relevo apresenta-se predominantemente suave ondulado e a maior parte dos seus rios, incluindo o Ribeirão das Bicas, drenam para a bacia hidrográfica do Rio Pardo.

 Segundo IPT (1995), na área de estudo observam-se a ocorrência das Formações Itaqueri (inferior) e Marília (superior). As rochas da Formação Itaqueri ocorrem em camadas espessas de conglomerados e arenitos conglomeráticos com nódulos de forte cimentação carbonática. A igreja de Santo Antônio, distrito de Rubião Junior, está assentada sobre seqüência típica dessa formação. As rochas da Formação Marília são compostas principalmente por camadas métricas de arenitos conglomeráticos intensamente cimentados por carbonatos. Intercalam-se camadas e lentes de outros tipos areníticos e mais raramente de argilitos vermelhos. São característicos os níveis francamente conglomeráticos e a presença de nódulos carbonáticos, o que dificulta a diferenciação entre Itaqueri e Marília.

 Os pacotes com cimentação carbonática, quando não se apresentam alterados são bastante resistentes à erosão, denotando escarpas com rochas aflorantes. Em situações de topo observa-se a ocorrência de depósitos Neocenozóicos. São seqüências geralmente inconsolidadas de arenitos argilosos, lamitos mal selecionados e conglomerados ricos em matriz. A maneira como ocorrem na área refletem o preenchimento de antigas cabeceiras de drenagens e cicatrizes de erosão (IPT, 1995).

Cabe ressaltar que neste ambiente geomorfológico ocorrem muitos dos processos de voçorocas, observadas na área de estudo. Segundo Paiva Netto e Paccola (1972), as formações superficiais arenosas, originadas de acumulações de produtos de alteração dos arenitos são compatíveis ao ravinamento, revelando o aparecimento de voçorocas, cujos leitos, frequentemente apresentam lentes de materiais argilosos.

 O relevo é característico de colinas e morrotes intercalados por espigões pouco proeminentes. Há predominância de encostas convexas e retilíneas de declividade baixa e

média, variando mais comumente de 0 a 12%. Os topos são geralmente achatados e amplos. Em muitos trechos da drenagem ocorrem preenchimentos colúvio-aluvionares. A suavidade dos perfis, mesmo em berço, raramente é quebrada por entalhes maiores nas calhas (IPT, 1995).

 Segundo observações feitas por IPT (1995), nos topos mais amplos, principalmente quando presentes rochas da Formação Itaqueri e depósitos mais novos, ocorrem expressivas manchas de areia quartzosas (Neossolos). Os Latossolos que são os solos predominantes na área de estudo têm maior capacidade de infiltração das águas, conseqüentemente, menor tendência à erosão se comparados aos argissolos, logo denotam baixa resistência à desagregação, sendo facilmente entalhados por água superficiais concentradas. Este processo se desenvolve também nas ocorrências de Neossolos Quartzarênicos.

 Devido os solos apresentarem essas características eles são suscetíveis aos processos erosivos, fato que é comprovado pela presença das voçorocas na área de estudo. No interior das voçorocas observa-se através da interpretação aerofotogramétrica, a presença de morros testemunhos, o que denota a presença do solapamento das margens com desmoronamento e alargamentos de canais (IPT, 1995).

De acordo com as observações feitas pelo IPT (1995), este é um processo típico das calhas colmatadas por assoreamento, principalmente quando presentes erosões de grande porte nas cabeceiras das voçorocas, o que provoca desequilíbrio entre fornecimento de materiais e a capacidade de transporte da drenagem. Este fato conota a rápida evolução da expansão lateral e aprofundamento da calha das voçorocas oriundos da ação desses processos erosivos.

#### **5.1.3. Material cartográfico**

 Foram utilizadas cartas planialtimétricas do Instituto Brasileiro de Geografia e Estatística – IBGE, em escala 1:50.000, com curvas de nível espaçadas de 20 em 20 metros, referente ao município de Botucatu (SF-22-R-IV-3) e de Pratânia (SF-22-Z-B-V-4), respectivamente, editadas em 1969 e 1973. O mosaico gerado pela união dessas duas cartas topográficas teve por finalidade localizar a sub-bacia Ribeirão das Bicas. Cartas planialtimétricas do Instituto Geográfico e Cartográfico – IGC, em escala 1:10.000 e com curvas de nível

espaçadas de 5 em 5 metros serviram de banco de dados para todos os mapas gerados com a utilização do aplicativo SPRING 4.1 referente à área de estudo.

 As cartas topográficas usadas englobam um conjunto de quatro folhas topográficas que quando realizado o mosaico definem a sub-bacia Ribeirão das Bicas e, mais especificamente, situam as quatro microbacias propostas para o estudo de ocorrências de voçorocas na área.

 As quatro folhas topográficas referem-se às fotografias aéreas de 1977, editadas em 1978, e compreendem a seguinte articulação das folhas no sentido horário, respectivamente: Botucatu III (SF-22-Z-B-VI-3-SO-A), Aeroporto de Botucatu (SF-22-Z-B-VI-3-SO-C), Fazenda Serra d'Água (SF-22-Z-B-V-4-SE-D) e Fazenda Nova Era (SF-22-Z-B-V-4- SE-B). O mosaico gerado pela união dessas folhas corresponde a área de estudo, situando o que foi denominado por sub-bacia Ribeirão das Bicas, na escala topográfica 1:10.000.

 Para as interpretações geológicas foi utilizado o Mapa Geológico do Estado de São Paulo, na escala 1:500.000, de 1981.

 A identificação das unidades de solo da parte inicial da bacia hidrográfica do Rio Pardo foi feita através do cruzamento das informações coletadas do Mapa Geológico do Estado de São Paulo, na escala 1:500.000 de 1981, para os trabalhos de reconhecimento da geologia regional, com as informações obtidas da Carta de Solos do Estado de São Paulo, em escala 1:500.000, editada pela Comissão de Solos (1960) e atualizada de acordo com a EMBRAPA (1999).

Devido à grandeza de escala na identificação das ocorrências de unidades de solo da sub-bacia Ribeirão das Bicas, foi necessário analisar informações dos resultados obtidos pela interpretação desses dois mapas (Mapa Geológico do Estado de São Paulo e Carta de Solos do Estado de São Paulo, nas escalas 1:500.000) com associações de informações de um banco de dados digital de mapa semidetalhado de solos, escala 1:10.000 (ZIMBACK, 1997) para dar início à interpretação e representação das unidades de solos da área de estudo, desta forma, possibilitando identificar as ocorrências das unidades pedológicas das quatro microbacias estudadas concomitantemente com suas identificações de campo.

### **5.1.4. Fotografias aéreas**

 O trabalho foi desenvolvido a partir da interpretação de fotografias aéreas verticais, provenientes das coberturas aerofotogramétricas do Estado de São Paulo efetuadas em 1962, por Serviços Aerofotogramétricos Cruzeiro do Sul e, no ano de 2000 por Serviços Aerofotogramétricos Base S.A., com escala nominal aproximada de 1:25.000 e de 1:30.000, respectivamente.

O critério para a escolha da fotografia aérea foi à ocorrência de maior número de voçorocas por área analisada, compreendida por uma única fotografia aérea, para cada ano de estudo.

As características das fotografias aéreas verticais utilizadas para a confecção do banco de dados para o ano de 1962 são: vôo 0-185, faixa 6, foto número 2326 e seus respectivos pares estereoscópicos e para o ano de 2000: vôo 0-719, faixa 029, foto número 0046 es seus respectivos pares estereoscópicos.

 As fotografias aéreas multitemporais foram a base para a determinação da evolução das voçorocas quanto a expansão lateral e vertical, para as referidas datas, através do estudo do comportamento da rede de drenagem das microbacias.

### **5.1.5 Imagem de satélite**

 Foram utilizadas imagens orbitais provenientes do satélite CBERS II (Chine-Brazil Earth Resouces Satellite II), bandas 2, 3 e 4, pertencentes ao Instituto Nacional de Pesquisas Espaciais (INPE) e disponíveis na Internet através do endereço eletrônico www.inpe.gov.br., por possibilitar aquisição de cena mais atual e sem ruídos (nuvens). As cenas das imagens do INPE foram geradas em 29 de maio de 2005.

Diante do exposto, o emprego da imagem de satélite teve por objetivo servir de base para o georreferenciamento de todos os mapas utilizados e para a plotagem dos mapas gerados pelo programa SPRING 4.1.

### **5.1.6. Equipamentos**

 Os procedimentos envolvidos para a entrada, manipulação, armazenamento dos dados e saída das informações processadas foram realizados empregando-se os seguintes equipamentos: scanner de mesa, da marca Genius, modelo ColorPage Vivid 4, com resolução de imagem de 600 dpi; computador AMD Athlon 2.8 XP, disco rígido de 80 GB, 512 de memória RAM, drive CDRW/DVD LG, monitor LG (Studioworks) 17"; impressora, da marca Hewlett Packard, jato de tinta, modelo deskjet 840 C; receptor GPS (Global Position System) de navegação, da marca Garmin, modelo Geko 201; estereoscópio de espelho, da marca Wild, com lentes de 3 aumentos; e com utilização de filme de poliéster Terkron D-50 microns para os overlayers confeccionados.

### **5.1.7. SIG utilizado**

O Sistema de Informação Geográfica (SIG) utilizado para o desenvolvimento das atividades foi o software SPRING 4.1 (Sistema de Processamento de Informações Georreferenciadas), versão 4.1, de domínio do INPE (Instituto Nacional de Pesquisas Espaciais).

O software SPRING 4.1 foi empregado para criar e armazenar o banco de dados, efetuar o georreferenciamento dos mapas e manipulação dos dados gerados.

### **5.2. Métodos**

### **5.2.1. Criação do banco de dados**

 O banco de dados foi criado, gerado e manuseado no software SPRING 4.1. Foi necessário recorrer ao uso de outros programas computacionais para facilitar a aquisição de certos tipos de informações que foram manuseadas no SPRING 4.1, tais como o Impima 4.1, Iplot 4.1, Scarta 4.1,que são módulos que acompanham o SPRING 4.1.

### **5.2.1.1. Impima 4.1**

 O Impima 4.1 é um programa usado para converter as extensões dos arquivos que serão usados no SPRING 4.1. No trabalho foi utilizado para converter a extensão *tif* das imagens de satélite, em formato *grib*, reconhecida pelo SPRING 4.1.

Empregou-se esse aplicativo para recortar a área de estudo da cena da imagem de satélite através do comando [Cursor de Área] tomando-se o cuidado de adquirir uma área útil maior do que a desejada.

Este procedimento foi realizado para as três bandas da imagem de satélite (bandas 2, 3 e 4), tomando-se o cuidado de registrar os mesmos parâmetros solicitados pelo programa para as mesmas, e assim gerar área uniforme representada pelas bandas. Cada banda foi salva com a extensão *grib* e em seguida foram manuseadas no SPRING 4.1 para o georreferenciamento dessas imagens.

O mosaico gerado pela união das cartas topográficas na escala 1:10.000 foi importado pelo Impima 4.1 para ser transformado em formato *grib*. Em seguida este arquivo foi exportado para o SPRING 4.1 e nele importado através do comando do menu principal [Arquivo] [Importar Arquivos Grib] deste programa. Depois realizou-se o georreferenciamento no SPRING 4.1 deste mosaico, através do menu principal [Arquivo] [Registro] utilizando-se o modo [Tela] e tendo a imagem de satélite como base para este georreferenciamento, imagem esta já previamente georreferenciada em outra oportunidade. No SPRING 4.1 este arquivo refere-se a [Categoria Carta] do Modelo de Dados que compõe o seu banco de dados.

O passo para se efetuar o georreferenciamento da imagem de satélite será descrito quando mencionado o programa SPRING 4.1.

 O mesmo procedimento aconteceu com o mosaico das cartas topográficas na escala 1:50.000 (Botucatu e Pratânia) que foi importado pelo Impima 4.1 para a conversão da extensão no formato *grib*. Este arquivo georreferenciado e em escala 1:50.000 foi utilizado para situar a sub-bacia Ribeirão das Bicas desde a sua nascente até sua foz no Rio Pardo, e também posicionar espacialmente o intervalo de estudo no Ribeirão das Bicas, com suas quatro microbacias de estudo.

 Utilizou-se também esse programa no manuseio das fotografias aéreas de 1962 e 2000, que após digitalização foram importadas pelo aplicativo Impima 4.1 para serem convertidas em formato *grib* e novamente importados pelo SPRING 4.1 para comporem o seu banco de dados. No SPRING 4.1 estes arquivos referem-se a [Categoria Foto] do Modelo de Dados que compõe o seu banco de dados.

### **5.2.1.2. SPRING 4.1**

 O software SPRING 4.1 foi o Sistema de Informação Geográfica (SIG) utilizado para a geração e armazenamento das informações.

 Inicialmente criou-se um Banco de Dados e definido seu Modelo de Dados. Uma vez criado o Banco de Dados foi preciso ativá-lo e a partir de então inseridos dados no mesmo. O Banco de Dados no SPRING 4.1 corresponde fisicamente a um diretório, onde são armazenados tanto o Modelo de Dados, como suas definições de Categorias e Classes, quanto os projetos pertencentes ao banco.

 A seguir definiu-se o Projeto, através do menu principal [Arquivo] [Projeto] inserindo suas coordenadas planas, sistema de projeção [UTM], Modelo da Terra [SAD 69] e origem Longitude [W 51° 00' 00"] Zona [22 Sul]. Após serem definidos esses parâmetros efetuou-se a entrada e manipulação de dados no SPRING 4.1

 Este procedimento de criação e definição do Banco de Dados e Projeto garantem uma organização na estrutura do sistema permitindo o armazenamento e recuperação eficiente dos dados.

 A manipulação dos dados no SPRING 4.1 foi estabelecida em dois momentos. Primeiro, para a realização do georreferenciamento do material necessário para a manipulação dos dados vetorizados externamente e no outro, para o desenvolvimento e manuseio dos dados.

 Os dados manipulados externamente referem-se aos *layers* curvas de nível originados da carta topográfica 1:10.000 e importados no Modelo de Dados [Categoria Carta] do banco de dados do SPRING 4.1 e aos *layers* drenagem, voçoroca e limite das microbacias, para os anos de 1962 e 2000, que foram originados baseados nas interpretações com o estereoscópio de espelho, para os respectivos anos, das fotografias aéreas. Foi necessário adotar este procedimento partindo-se das informações das interpretações estereoscópicas, devido uma melhor visualização e representação da drenagem e divisores d'água e em razão da dificuldade de se conseguir definir os contornos das voçorocas mediante a interpretação das fotografias aéreas provindas de maneira digital.

 No que se refere à primeira etapa, antes do uso de qualquer programa tomou-se o cuidado de georreferenciar a imagem de satélite, com a finalidade de servir como base para o georreferenciamento das demais cartas, *layers* e fotografias aéreas que foram manipuladas.

 O georreferenciamento da imagem de satélite ocorreu com a obtenção das coordenadas geográficas de 11 pontos locados no campo, próximos ou inseridos na área de trabalho, facilmente identificados na imagem de satélite e fotografias aéreas para os anos 1962 e 2000. Realizou-se esse procedimento com o uso do GPS de navegação, em projeção UTM (Universal Transversa de Mercator) e coordenadas SAD 69 (South American Datum 1969). Nesta etapa, as folhas topográficas do IGC, escala 1:10.000 tiveram grande participação na tomada de decisão para a escolha dos pontos que foram adquiridos e conferência de suas coordenadas.

 O georreferenciamento da imagem de satélite se deu através do menu principal [Arquivo] [Registro], modo [Manual] onde as coordenadas dos pontos obtidas por GPS de navegação foram inseridas no SPRING 4.1. Nesta fase a imagem de satélite georreferenciada serviu como referência para as demais imagens que foram trabalhadas internamente ou externamente no SPRING 4.1, seguindo-se o mesmo procedimento acima descrito, com exceção de se usar modo [Tela] ao invés do modo [Manual] quando do georreferenciamento para estas demais imagens.

A partir desta etapa ocorreu o segundo momento das atividades realizadas no SPRING 4.1 que são o desenvolvimento, o manuseio e o armazenamento dos dados.

As imagens que foram trabalhadas externamente no SPRING 4.1 sofreram primeiramente o georreferenciamento, em seguida foram exportadas para o aplicativo que se desejava trabalhar, no formato *jpeg*, através do menu principal [Arquivo] [Exportar] da barra de ferramentas do SPRING 4.1 e, novamente importadas através do menu principal [Arquivo] [Importar] ou [Arquivo] [Importar Arquivos Grib], após sofrerem modificações em outros aplicativos.

As imagens trabalhadas externamente foram salvas com a extensão *tif*, sofreram transformação de *tif* para *grib* no aplicativo Impima 4.1 e importadas pelo SPRING 4.1 pelo menu principal [Arquivo] [Importar Arquivos Grib].

A imagem de satélite teve a sua cor alterada para ser manipulada no SPRING 4.1. Criou-se da combinação das bandas 2, 3 e 4 da imagem CBERS, uma imagem sintética de falsa cor, onde procurou-se valorizar a fácil visualização das voçorocas, as quais foram melhor representadas pela predominância de pixels no canal vermelho da imagem. Uma vez obtida a imagem com a qualidade visual desejada esta passou a ser a manipulada no SPRING 4.1. Este procedimento também foi realizado com as fotografias aéreas, cujos pixels predominantes foram representados no canal verde.

O mosaico da carta topográfica gerado e os *overlayers* gerados da interpretação no estereoscópio de espelho foram importados para o SPRING 4.1 de modo semelhante e combinados nas bandas do canal monocromático do SPRING 4.1. Quando da importação dos dados, os mesmos foram armazenados no Banco de Dados, dentro do Projeto criado e foram inseridos no Modelo de Dados, que nada mais é do que a modelagem desse banco de dados, para os diferentes dados que estão sendo inseridos e serão manipulados pelo SPRING 4.1.

 Esta modelagem dos dados é dada através da especificação das [Categorias] e [Classes] que serão manipulados. A função [Classes] só é especificada quando a categoria de dados a ser trabalhado é temática.

 No trabalho, a categoria dos dados manipulados pertencem aos tipos [Temático], [Numérico] ou [Imagem], pois são dados do tipo campo, ou seja, as variáveis que definem esses tipos ou estão associados a um tipo de estrutura que definem uma região geográfica, ou estão associados a um valor numérico de uma determinada região geográfica, ou estão associados a uma imagem que define uma região geográfica, respectivamente.

 No SPRING 4.1, a categoria pertencente ao tipo [Temático], quando da sua importação precisou sofrer um processo de [poligonização], seguido de [ajustes] para serem reconhecidas e editadas as classes que foram criadas, de modo a não haver perda de informações dos polígonos construídos quando sofrem processo de importação para o SPRING 4.1. Este

procedimento se efetivou através do menu principal [Editar] [Vetorial], janela [Edição Topológica].

 A geração do Modelo Numérico do Terreno (MNT) foi efetuado pelo cruzamento do Mapa Altimétrico com uma grade triangular TIN (*Triangulated Irregular Network*) gerado pelo SPRING 4.1, com posterior processo de refinamento para uma grade regular retangular.

A modelagem *Triangulated Irregular Network* (TIN) é a estrutura mais comum usada para modelagem de superfícies contínuas usando dados vetoriais.

O Mapa Altimétrico foi gerado no Modelo de Dados do SPRING 4.1 na [Categoria Altimetria], tipo [Numérico] através da importação do layer de isolinhas da carta topográfica confeccionada. Este procedimento se deu através do menu principal [Importar], formato [DXF R-12].

 A geração da grade triangular TIN e seu refinamento, processou-se com a habilitação do Mapa Altimétrico da [Categoria Altimetria] através do comando do menu principal [MNT] [Geração de Grade Triangular] [Grade Regular].

 O MNT foi obtido da geração de uma imagem da área, em níveis diferentes de tonalidades de cinza com relevo sombreado, através do comando [MNT] [Geração de Imagem MNT] [sombreada].

A visualização do MNT, em três dimensões (3 D), foi obtida a partir da seleção de duas imagens sendo elas, a imagem relevo e a imagem textura. O processamento para a visualização 3 D do MNT foi gerado através do cruzamento dos dados da projeção geométrica (projeção planar) da grade TIN refinada, com os dados gerados pela imagem de textura [Categoria Temática], tipo [Imagem], através da função [MNT] [Visualização 3 D].

O plano de informação, que contém a imagem relevo, subsidiará a visualização 3 D, de forma a permitir o efeito de elevação da superfície, enquanto o plano de informação que contém a imagem textura apresentará a superfície que será visualizada em 3 D (INPE, 2004).

 Do Mapa Altimétrico gerou-se também os mapas de Declividade e Hipsométrico, partindo-se da habilitação da grade triangular TIN refinada, executados através da função [MNT] [Declividade], sendo que os resultados da elaboração deste mapa foram expressos em porcentagem (de 0% a maior que 75%, segundo EMBRAPA, 1999) e [MNT] [Geração de

Isolinhas] sendo os resultados expressos com valores de altitudes variando de 780 a 930 metros, eqüidistantes de 10 em 10 metros.

### **5.2.2. Determinação do volume das voçorocas**

Os volumes  $(m<sup>3</sup>)$  de cada voçoroca foram executados pelo SPRING 4.1, através da função [MNT] da barra de menu, a partir da interpretação fotogramétrica, das fotografias aéreas da área de estudo, para os anos de 1962 e 2000 já vetorizadas.

 As ocorrências das voçorocas, dos divisores de água de cada uma das quatro microbacias e da drenagem (lagos) mapeados por estereoscopia, após processo de vetorização, resultaram em polígonos, sendo a drenagem representada por linhas e polígonos.

 Quanto ao critério de fotointerpretação adotado para a delimitação das voçorocas em relação ao seu contorno, estabeleceu-se que ao se deparar com ocorrência de um morro testemunho no interior, próximo das bordas ou um prolongamento da voçoroca, sendo estas feições consideradas durante a fotointerpretação como sendo uma porção relevante para a definição do contorno da voçoroca, a mesma foi delimitada, logo fazendo parte do contexto daquela voçoroca mapeada. Do contrário, quando, o morro testemunho foi considerado um corpo inexpressivo no contexto da voçoroca, o mesmo foi desprezado e aquele espaço ora ocupado por aquela pequena feição foi considerado como uma fração erodida.

 O resultado obtido do mapeamento das voçorocas foram as confecções de vários polígonos, que caracterizam as voçorocas e estão representados por algarismos arábicos. Uma voçoroca pode ser definida por um único polígono, ou por uma soma de polígonos.

 O limite inferior da voçoroca foi estabelecido com o SPRING 4.1 através do comando [linha de quebra], a qual corresponde a rede de drenagem, cuja mesma foi considerada pelo aplicativo como sendo a cota base para a geração do MNT e para a realização dos cálculos dos volumes. Este limite inferior foi processado no SPRING 4.1 através do menu principal [MNT] [Geração de Grade Triangular] [Com Linha de Quebra].

A seqüência de processamento dos *overlayers* gerados da interpretação estereoscópica pode ser resumida em etapas, nas quais, esses *overlayers* foram decalcados em papel Terkron, escaneados e salvos no formato *tif* resultando em *layers* vetorizados, importados

no Impima 4.1, convertidos em formato *grib*, e importados para o SPRING 4.1 para o georreferenciamento.

Os *layers* vetorizados foram importados pelo SPRING 4.1 através do menu principal [Importar], janela [Importação] [Formato DXF R-12], dentro do Modelo de Dados [Categoria Voçoroca], tipo [Temático].

A categoria voçoroca passou por tratamento de edição através do menu principal [Editar] [Edição Vetorial] onde foram definidas cores diferentes para cada voçoroca, para cada limites das microbacias e para a drenagem, nos respectivos anos de ocorrência, excetuando-se a drenagem que manteve cores idênticas. Neste comando também se processou o ajuste e poligonização dos polígonos das voçorocas e microbacias, possibilitando o reconhecimento dos polígonos como uma unidade fechada para que os mesmos pudessem ser calculados.

O cálculo do volume foi realizado através da função [MNT] [Volume], em volume  $(m<sup>3</sup>)$  por unidade de cada polígono representado pelas voçorocas, apresentando os dados na forma de relatório com os seguintes parâmetros analisados: polígono selecionado, volume de corte, volume de aterro, área e cota ideal.

 O cálculo do volume das voçorocas foi elaborado, a partir das representações de polígonos fechados (voçorocas) inseridas no [Modelo de Dados], tipo [Temático] com cruzamento de dados das grades triangulares retangulares (1962 e 2000) geradas no [Modelo de Dados], tipo [Numérico].

 O fundamento deste cálculo realizado pelo SPRING 4.1 é que a partir de uma grade é calculado o valor central de cada célula da grade, correspondente a altura (eixo z), multiplicada pelo valor da área disponível. Desta forma, o volume é dado pela seguinte equação, segundo INPE (2004):

$$
Vt = Ac \cdot Z_1 + Ac \cdot Z_2 + Ac \cdot Z_3 + \ldots + Ac \cdot Z_n
$$

onde,

Vt = volume total da área (m<sup>3</sup>);

Ac = constante, é o valor da área correspondente a cada célula  $(m^2)$ ;

 $Z_i = \acute{e}$  o valor da altura (m) de cada célula, calculado de acordo com o interpolador utilizado; n = número de célula.

logo tem-se que,

$$
Vt = Ac \cdot \sum_{i=1}^{n} Z_i
$$

onde,

n

o símbolo  $\sum Z_i$  é usado para representar a soma de todos os  $Z_i$  desde i = 1 até i = n;  $i = 1$ 

Vt = volume total da área (m<sup>3</sup>);

Ac = constante, é o valor da área  $(m^2)$  correspondente a cada célula;

 $Z_i = \acute{e}$  o valor da altura (m) de cada célula, calculado de acordo com o interpolador utilizado;

 $i =$  índice que representa qualquer dos números 1, 2, 3, .....n;

n = número de célula.

 Através da função [MNT] [Volume] [parcial], o software calcula por intermédio da fórmula do cálculo do Vt, o volume por unidade (parcial) de cada polígono selecionado na tela principal, que constituiu de forma unitária ou associado a demais polígonos, uma voçoroca. A soma do(s) volume(s) parcial (is) do(s) polígono(s) que forma(m) uma unidade de voçoroca corresponde ao volume total procurado para aquela unidade de voçoroca, que pode ser formada por mais de um polígono.

O volume de corte e o volume de aterro, para um determinado polígono, de acordo com INPE (2004), são calculados considerando uma cota base fornecida pelo usuário. A parte superior da cota base corresponde ao volume de corte, enquanto a parte inferior ao volume de aterro.

A cota ideal indica o valor mais adequado para que o volume do desmonte a ser realizado na área de corte seja depositado na área de aterro, de forma a manter um equilíbrio de massas entre o volume de material retirado e depositado. A cota ideal (Ci) é calculada pela seguinte equação (INPE, 2004):

$$
Ci = \frac{\sum_{i=1}^{n} Z_i}{n}
$$

onde,

Ci= cota ideal da área (m);

 $Z_i$  = é o valor da altura (m) de cada célula, calculado de acordo com o interpolador utilizado;

 $i =$  índice que representa qualquer dos números 1, 2, 3, .....n;

n = número de célula.

 O cálculo do volume de cada polígono foi realizado efetuando-se a soma entre os volumes de corte e aterro do polígono selecionado, sugerido pelo SPRING 4.1, quando da geração do relatório de cálculo do volume, referente a cota ideal. O passo inicial para se obter o valor do volume da cota ideal para um determinado polígono foi realizado inserindo-se no campo [cota base] da janela [Cálculo do Volume] um valor qualquer de altitude, em metros, entre 780 e 930 metros, que são valores de altitudes encontrados na área de estudo.

 A soma do(s) valor(es) do(s) volume(s) do(s) polígono(s) que representa(m) uma determinada voçoroca corresponde(m) ao volume da voçoroca analisada.

### **5.2.3. Determinação da expansão de desmoronamento das paredes da voçoroca**

 A expansão do desmoronamento das paredes das voçorocas para os anos de 1962 e 2000 foi representado no SPRING 4.1 pela [Categoria Voçoroca 1, 2, 3, 4], tipo [Temático] de ocorrência em suas microbacias respectivas.

O resultado desta expansão lateral foi representado pela área  $(m<sup>2</sup>)$  das voçorocas em suas respectivas microbacias através da relação das coordenadas cartesianas entre os dois eixos X e Y, definindo o plano XY, para cada voçoroca no seu ano de estudo. Quando da sobreposição desses planos cartográficos, das mesmas voçorocas, para ambas as datas, foi determinado o valor de desmoronamento das paredes da voçoroca, isto é, a sua expansão lateral no plano XY.

 O cálculo para a determinação do valor, de cada voçoroca, foi efetuado selecionando o polígono (voçoroca) através do menu principal [Ferramentas] [Operações Métricas], opção [Área/Perímetro] obteve-se valor unitário, em m<sup>2</sup>, do parâmetro analisado para cada voçoroca e que, posteriormente, foram comparados para os 2 anos propostos.

 Como resultado desta comparação obteve-se o valor de expansão lateral para cada voçoroca e que, com posterior tratamento dessas informações esses dados, foram tabulados e gerados como resultado final, em uma tabela comparativa para os 2 anos analisados.

### **6. RESULTADOS E DISCUSSÃO**

### **6.1. Localização das áreas com voçorocas**

 Para o estudo das perdas de material erodido e sua quantificação foi escolhida a sub-bacia hidrográfica do Ribeirão das Bicas, localizada no distrito de Rubião Junior, município de Botucatu-SP, pela sua caracterização em mapa elaborado por Piedade (1980) que relata a ocorrência de voçorocas no centro-oeste do município e sugere estudos a respeito.

 A sub-bacia foi dividida em 4 microbacias (microbacia\_1\_00, microbacia\_2\_00, microbacia\_3\_00 e microbacia\_4\_00) para a elaboração dos estudos, Figura 2, nas quais encontram-se as voçorocas agrupadas em quatro grandes grupos (voçoroca\_1\_00, voçoroca\_2\_00, voçoroca\_3\_00 e voçoroca\_4\_00), que apresentam números diferenciados de voçorocas em cada grupo (Figura 3). Os dois algarismos finais referem-se ao ano de estudo e, portanto serão empregados os algarismos 00 para o ano de 2000 e 62 para o ano de 1962.

As microbacias (Figura 3) localizam-se a sul do *campus* da UNESP (Universidade Estadual Paulista Julio de Mesquita Filho) de Rubião Junior, confrontando ao norte

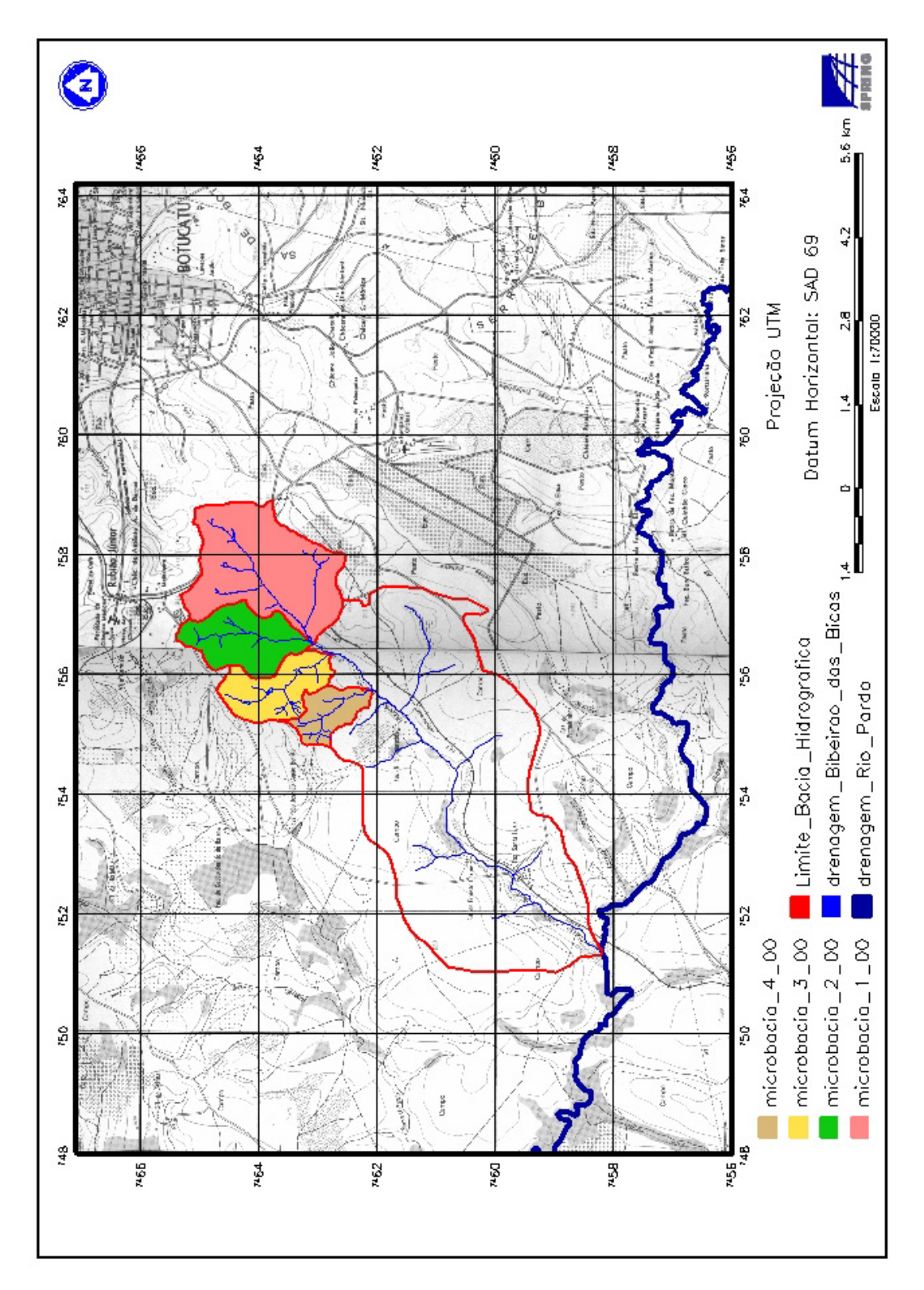

Figura 2. Mapa de localização das quatro microbacias da área de estudo, situadas no Distrito de Rubião Junior, pertencentes ao município de Botucatu, Estado de São Paulo, Brasil.

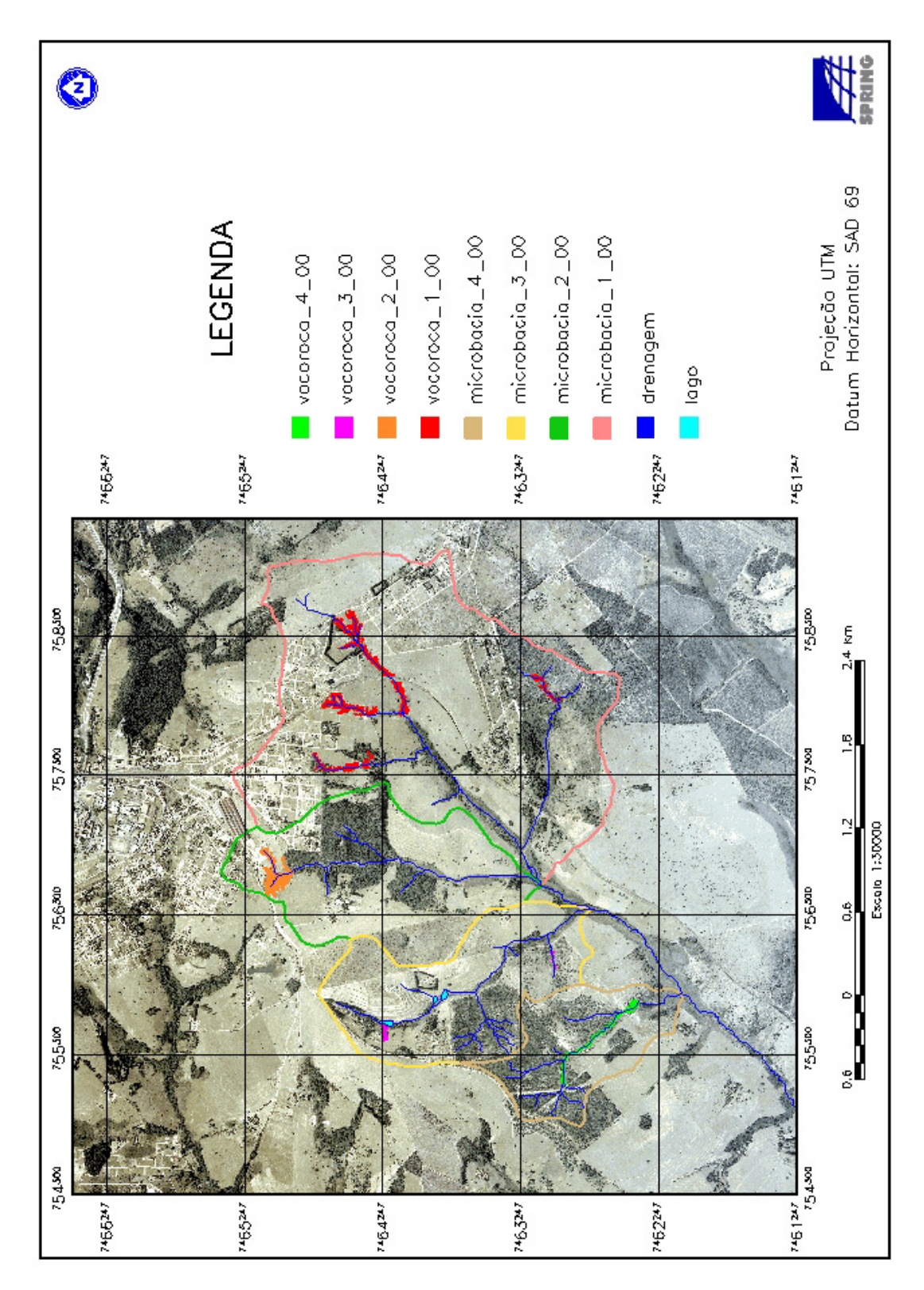

Figura 3. Mapa de localização da sub-bacia Ribeirão das Bicas através de visualização de fotografia aérea de 2000. Distrito de Rubião Junior, Botucatu-SP.

pelo armazém do CEAGESP, na confluência dos divisores de água entre as microbacias 1 e 2 e, ao sul pela linha férrea da FEPASA, que margeia a borda esquerda do Ribeirão das Bicas, cuja nascente localiza-se na microbacia 1 e sua foz no Rio Pardo.

 Verificou-se na porção norte e nordeste da microbacia 1 (Figura 3) que há predomínio de área urbana enquanto nas demais microbacias encontram-se áreas de pastagem. A drenagem principal que corta a área no sentido nordeste/sudoeste corresponde ao Ribeirão das Bicas.

 A Figura 4 mostra a ocorrência de voçorocas em suas respectivas microbacias no ano de 1962, de cuja visualização aérea nota-se a formação do *campus* da UNESP em sua fase inicial e situado na parte superior do mapa. Observa-se que já existia o armazém do CEAGESP ao norte da área, bem como a estrada de ferro margeando o Ribeirão das Bicas a sul da área, na porção central do mapa.

 Na Figura 4, igualmente como na Figura 3 estão representadas as 4 microbacias e suas respectivas áreas com voçorocas, denominadas de voçoroca \_1\_62; voçoroca\_2\_62; voçoroca\_3\_62; voçoroca\_4\_62, que correspondem a grupos de voçorocas de cada microbacia no ano de 1962. Na microbacia 1 já existia a área destinada a urbanização, o que é comprovado pela presença de pavimentação das ruas de um loteamento, denotando o início da expansão urbana, porém com pouca área construída. Para as demais microbacias observa-se áreas de cerrado. O Ribeirão das Bicas corta a área de estudo na parte central do mapa no sentido nordeste/sudoeste.

 A Figura 5 mostra a localização da sub-bacia Ribeirão das Bicas no ano de 2005 através da imagem de satélite sendo confeccionado pelo cruzamento da imagem de satélite do ano de 2005 com a fotointerpretação resultante da fotografia aérea de 2000.

 A rede de drenagem é caracterizada na imagem de satélite pela coloração mais escura (quase preta) devido ao aspecto úmido e coincidente com a rede de drenagem interpretada por estereoscopia através da fotografia aérea de 2000.

 A vegetação foi caracterizada no canal vermelho quando da confecção da imagem sintética pelo SPRING 4.1, que é resultado da combinação das bandas 2, 3 e 4 devido esta cor ser melhor identificada pelo olho humano. Como a maioria da vegetação mais densa ocorre próximo a rede de drenagem e como as voçorocas estão inseridas ao redor destas optou-se por realizar a simulação com o objetivo de identificação das voçorocas, porém sem êxito, como pode ser verificado na Figura 5, que devido a escala da imagem de satélite ser de 1:20000, o

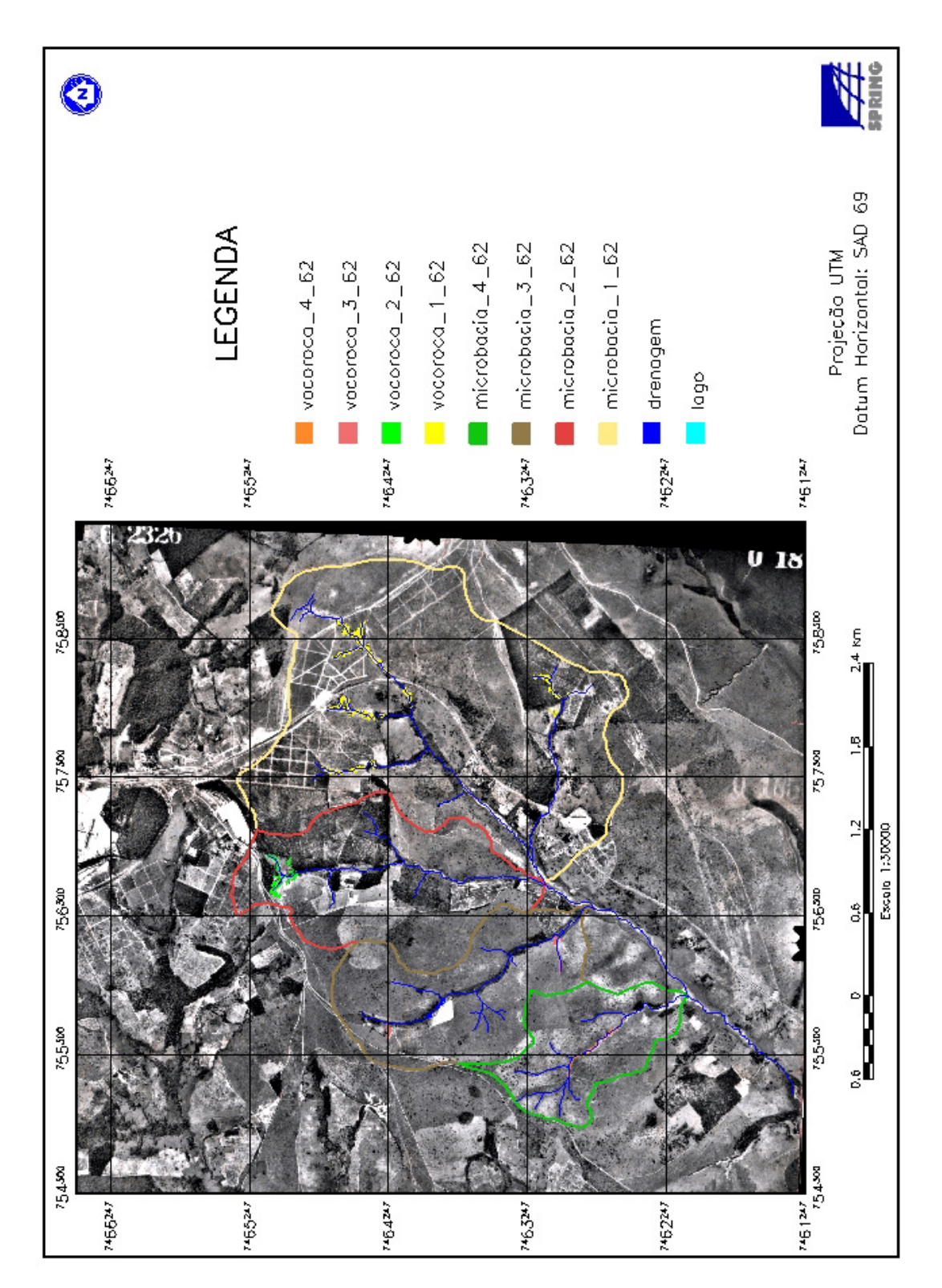

Figura 4. Mapa de ocorrências das voçorocas no ano de 1962 com sobreposição em fotografia área de 1962.

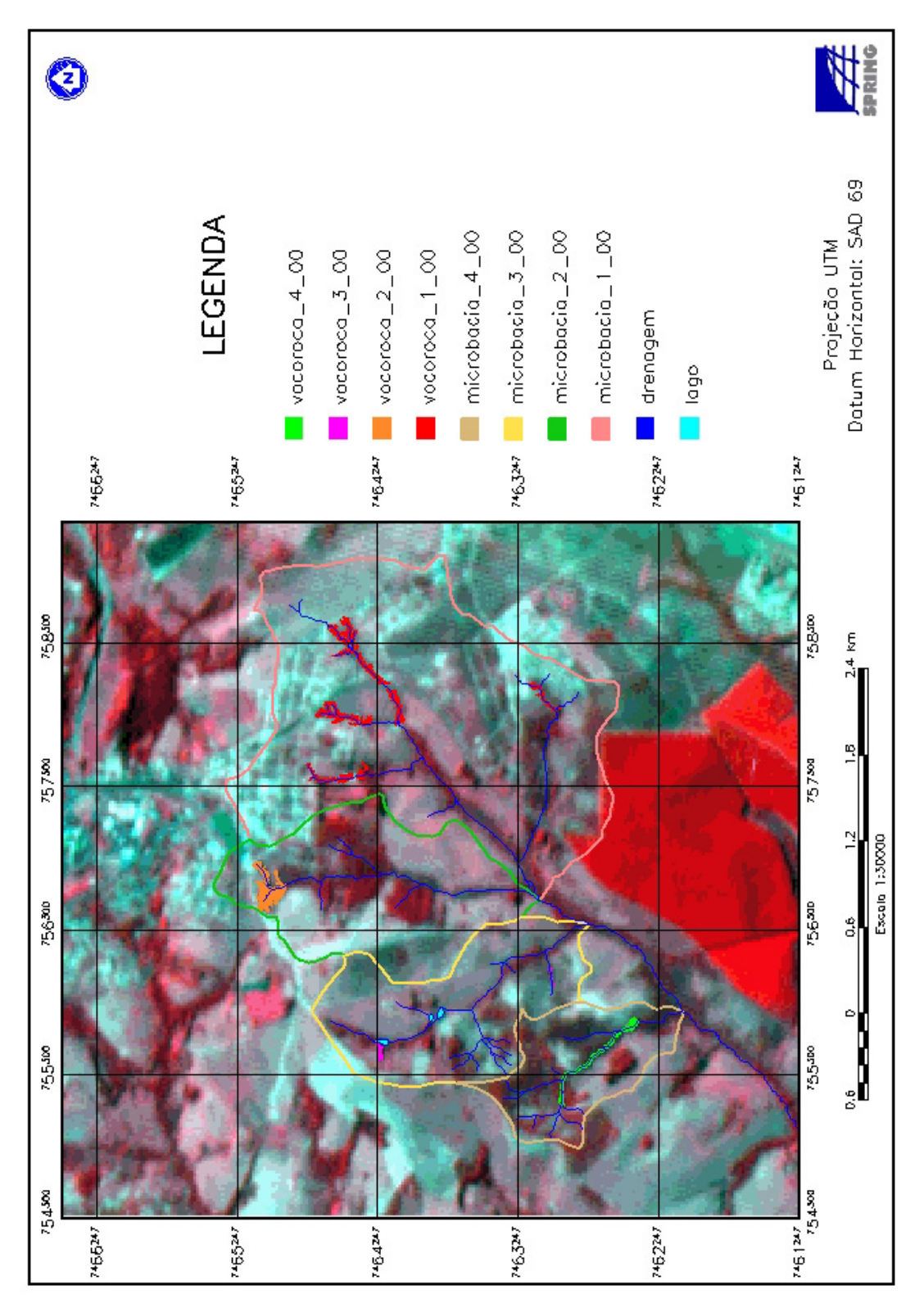

Figura 5. Mapa de localização da área de estudo no ano de 2000, com sobreposição de visualização de imagem de satélite no ano de 2005.

mapeamento das voçorocas seria impraticável, o que justifica seu uso para simples efeito de localização.

 Através da Figura 5 verificou-se que os fragmentos de coloração vermelha com manchas escurecidas são regiões de mata próximas a rede de drenagem e os fragmentos vermelho intenso são áreas de reflorestamento. No interior da área definida pelas microbacias observou-se alternância de áreas de pastagens e cerrado (Figura 5).

A Tabela 1 demonstra a área  $(km^2)$  e o perímetro (km) das microbacias 1, 2, 3 e 4 da sub-bacia Ribeirão das Bicas sendo melhor visualizadas nas Figuras 6 e 7, evidenciando a ordem decrescente de área e perímetro das microbacias de 1 a 4 respectivamente e, ao mesmo tempo possibilitando dizer que as microbacias 2 e 3 apresentam grandezas similares.

| $\text{Area (km}^2)$ | Perímetro (km) |
|----------------------|----------------|
| 4,07                 | 9,61           |
| 1,73                 | 6,01           |
| 1,44                 | 5,87           |
| 0,84                 | 4,59           |
|                      |                |

Tabela 1. Área  $(km^2)$  e perímetro (km) das microbacias analisadas do Ribeirão das Bicas, no ano de 2000.

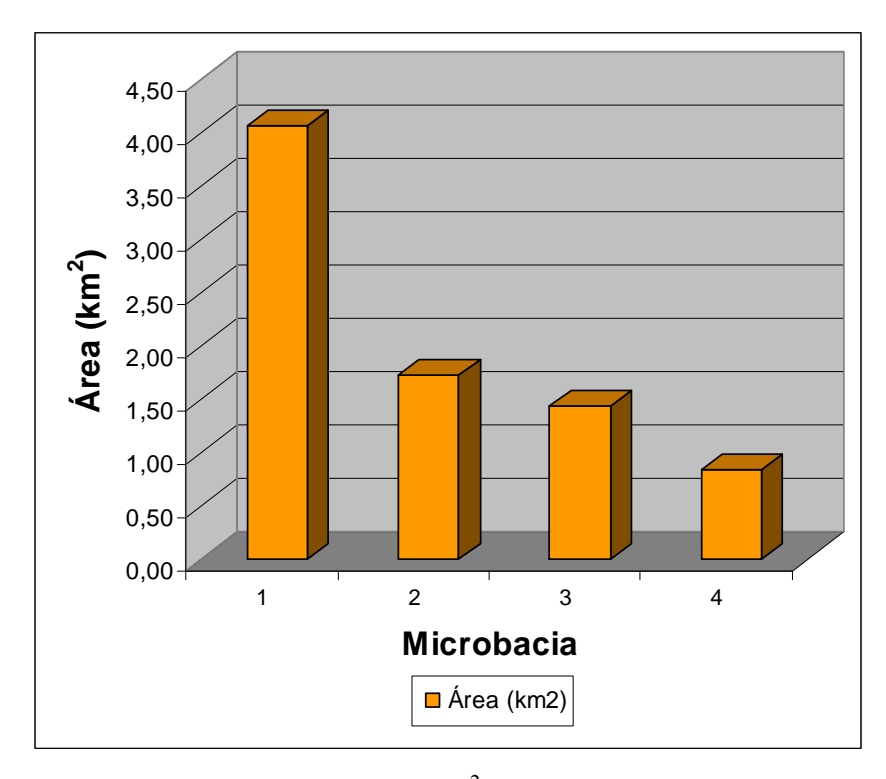

Figura 6. Distribuição da área de abrangência  $(km^2)$  das quatro microbacias estudadas, no ano de 2000, na sub-bacia Ribeirão das Bicas – SP.

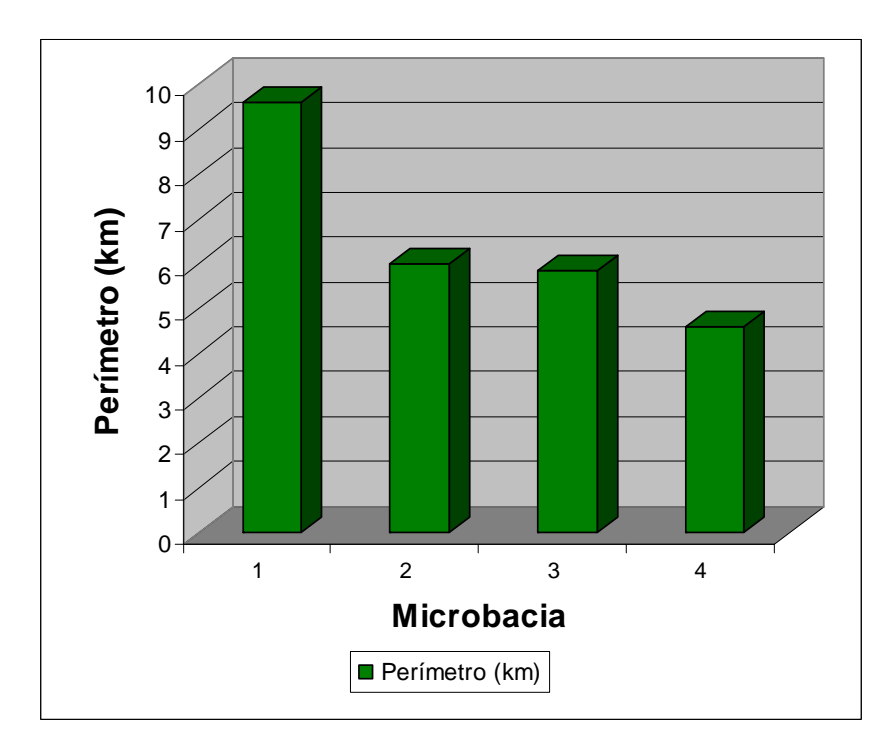

Figura 7. Distribuição do perímetro (km) de abrangência das quatro microbacias estudadas, no ano de 2000, na sub-bacia Ribeirão das Bicas – SP.

#### **6.2. Modelagem espacial**

 Após o processo de digitalização do material com posterior processo de vetorização para entrada dos dados, os mesmos foram armazenados, trabalhados e recuperados na forma de mapas temáticos transcrevendo informações importantes para a análise espacial da subbacia Ribeirão das Bicas.

### **6.2.1. Análise por fotografia aérea**

 O estudo proposto foi elaborado a partir de análise multitemporal dos anos de 1962 e 2000, baseando-se na interpretação de fotografias aéreas destes dois momentos, da mesma forma que estudos de Redivo et al. (2003).

 Conforme já mencionado os *overlayers* drenagem, voçoroca e limite das microbacias, para os anos de 1962 e 2000, foram originados baseados nas interpretações com estereoscópio de espelho de ambos os anos das fotografias aéreas, com posterior trabalho de vetorização, o que está de acordo com Pissarra et al. (2005) que com o uso de estereoscópio diferenciaram sulcos de erosão formados pelo escoamento de água na superfície do terreno e que foram automatizados em SIG-GeoMedia.

 Adotou-se o procedimento de estereoscopia por ser um facilitador durante a fotointerpretação com o intuito de obter uma representação fiel dos contornos das voçorocas e do decalque da rede de drenagem, bem como, os limites das microbacias hidrográficas.

 A partir da vetorização dos dados extraídos das fotografias aéreas de 1962 e 2000 foi confeccionado os diferentes mapas temáticos.

 A escolha pela manipulação dos dados a partir de fotointerpretação de fotografias aéreas deveu-se ao fato da escala de trabalho ser de 1:5000, cujas feições das voçorocas são melhores representadas e definidas com mais detalhe de informação. Este
procedimento também foi realizado por Lepsch et al. (1983) que afirmaram que as fotografias aéreas permitem avaliar desde o uso da terra até a presença de sulcos de erosão e voçorocas.

 A escolha de se manipular fotografias aéreas está de acordo com Toutin (1995) e Pereira (2005) que afirmaram que a fotografia aérea permite a geração de produtos com maior precisão e qualidade.

 O método de mapeamento das microbacias e suas respectivas ocorrências de voçoroca por fotointerpretação estão de acordo com os procedimentos de espacialização propostos por Vedovello (1993), através da análise da drenagem, já que as voçorocas da área ocorrem nas cabeceiras de drenagem ou ao longo delas e que estas feições foram também espacializadas em setores de acordo com Crepani et al. (1996).

## **6.2.2. Análise das microbacias e da rede de drenagem**

 Na vetorização da rede de drenagem foram considerados os cursos de água perenes e delimitadas em divisores de água de terceira ordem de ramificação, e segundo a observação de Parvis (1950), França (1968), Carvalho (1977, 1981) e Carvalho et al. (1990), à medida que aumenta a ordem de ramificação, as interpretações tornam-se mais direcionadas ao substrato rochoso do que aos solos propriamente ditos, conforme pode ser observado pelas Figuras 8, 9 e 10. A sub-bacia Ribeirão das Bicas foi classificada como sendo uma bacia de  $3<sup>4</sup>$ Ordem de Ramificação, contendo distribuição espacial da rede de drenagem do tipo dendrítica, de acordo com os tipos e padrões de drenagem descritos por Christofoletti (1980).

 O resultado da fotointerpretação pode ser visto nas Figuras 8, 9 e 10, sendo que nas Figuras 8 e 9 estão representadas a rede de drenagem, o limite da microbacia e a ocorrência das voçorocas nos anos de 1962 e 2000, respectivamente, como também executado por Hiruma e Ponçano (1994) que definiram a correlação qualitativa da densidade de drenagem por meio de interpretação visual de fotografias aéreas. Na Figura 10 estão representadas as microbacias e a rede de drenagem no ano de 2000 e as ocorrências das voçorocas do ano de 1962 e 2000 simultaneamente.

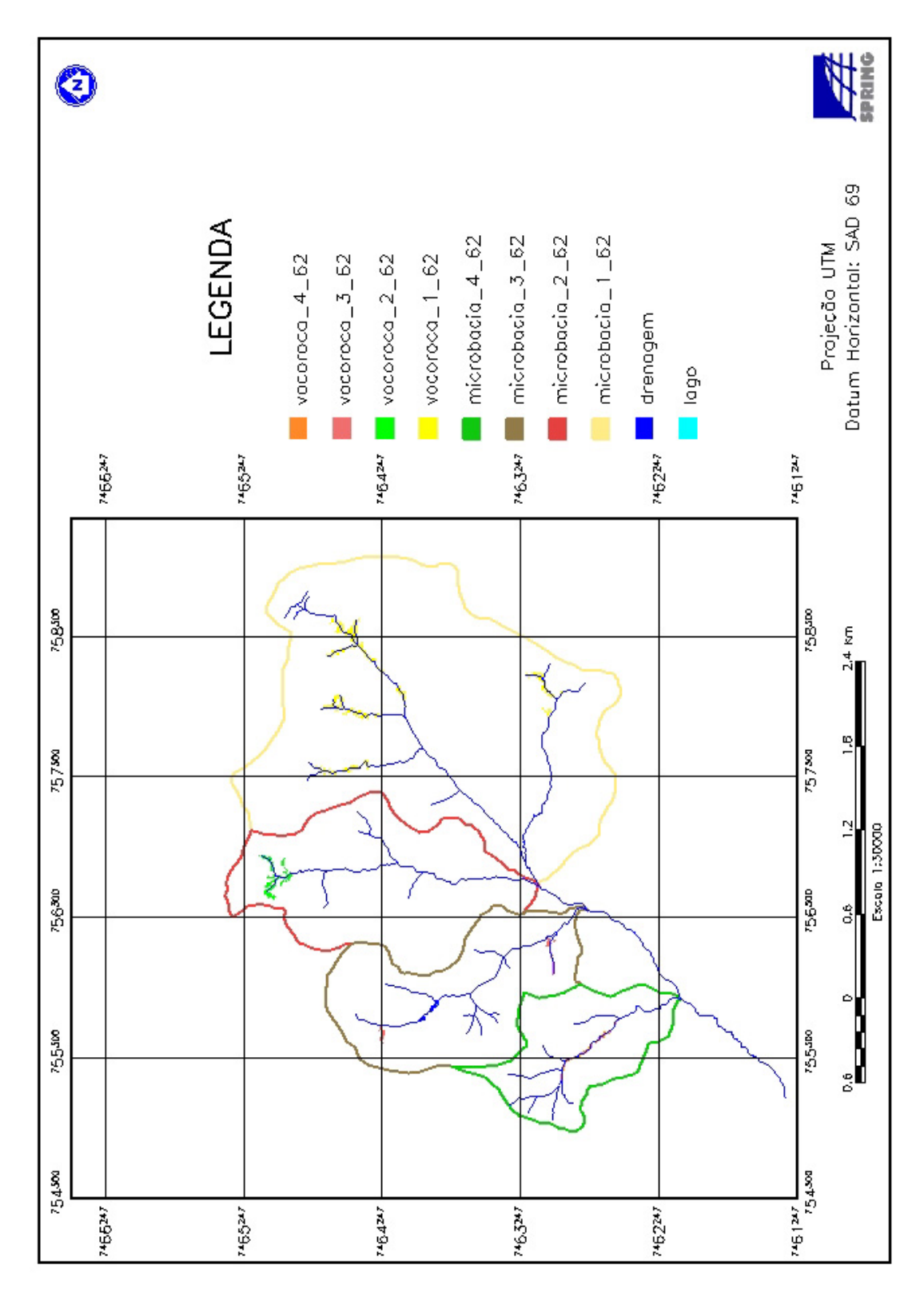

Figura 8. Mapa temático das drenagens, voçorocas e limites das microbacias no ano de 1962 da sub-bacia do Ribeirão das Bicas – SP.

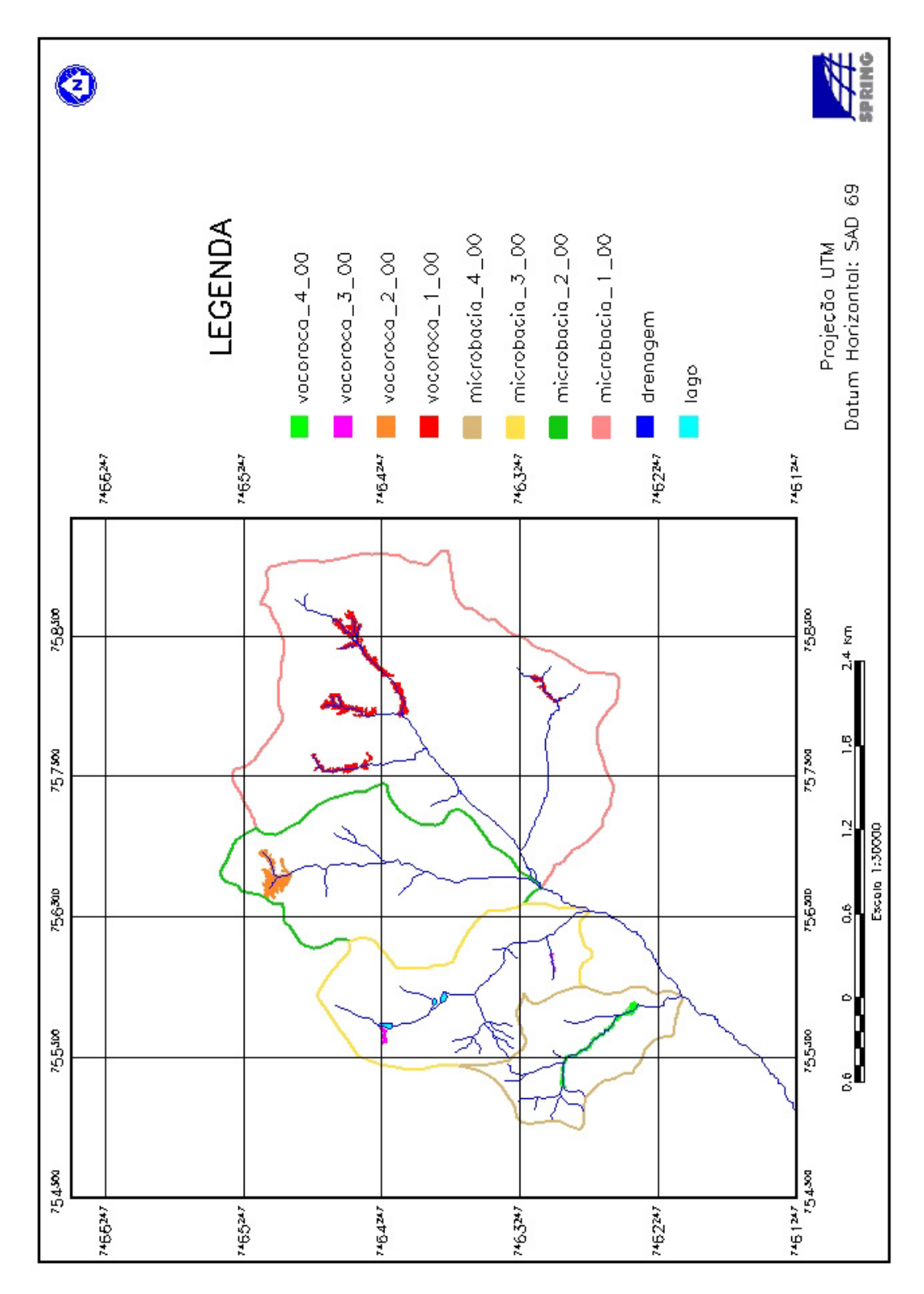

Figura 9. Mapa temático das drenagens, voçorocas e limites das microbacias no ano de 2000, da sub-bacia do Ribeirão das Bicas – SP.

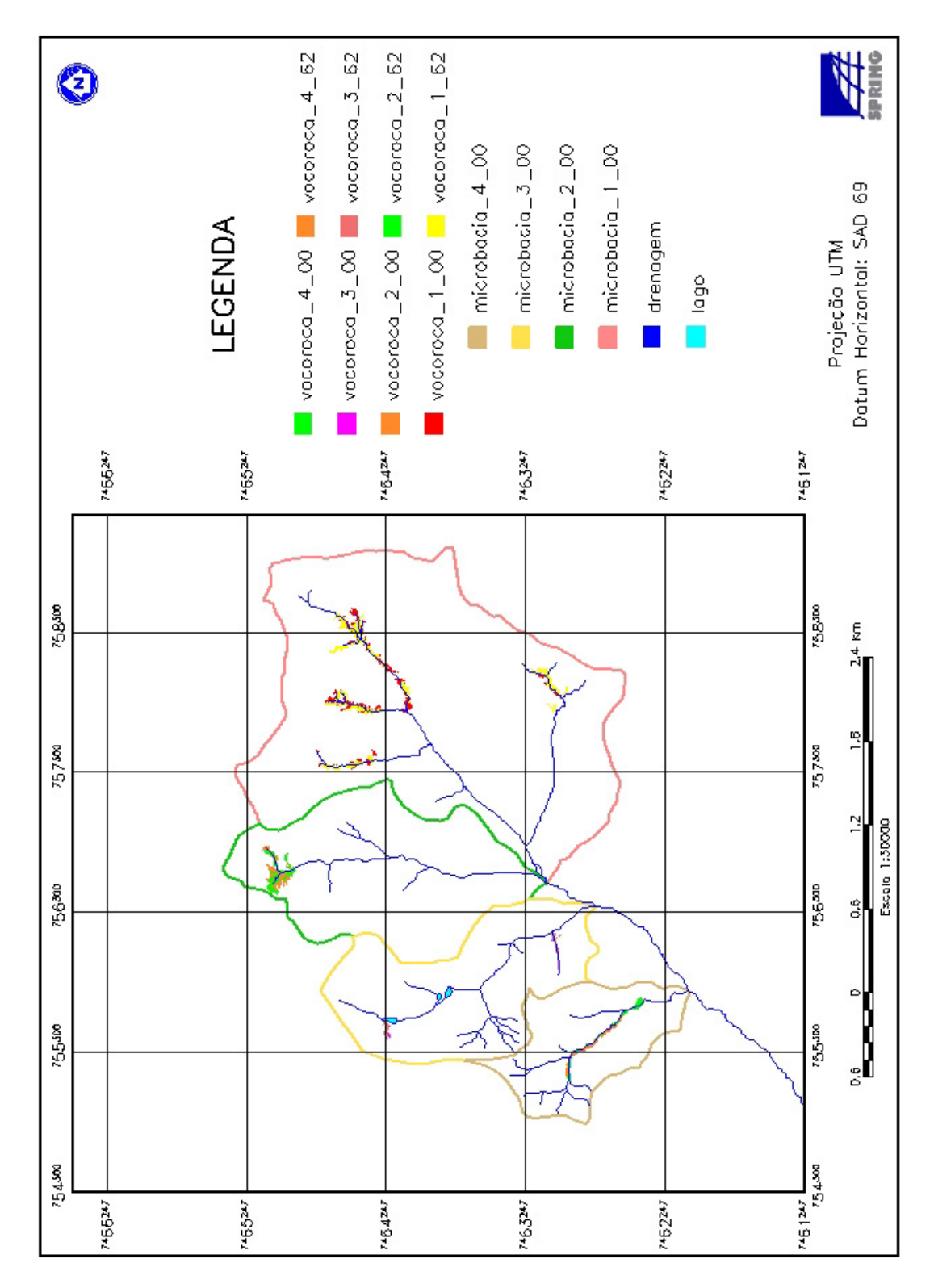

Figura 10. Mapa temático das drenagens, voçorocas e limites das microbacias do Ribeirão da Bicas para os anos de 1962 e 2000, da sub-bacia do Ribeirão das Bicas – SP.

 Através da Figura 10 quando analisando as voçorocas pode-se observar que há ocorrência de áreas que se sobrepõem, outras que se retraem ou se expandem. Este assunto será discutido oportunamente mais a frente.

Ainda em relação a Figura 10, o critério de escolha da representação das microbacias e rede de drenagem se referirem ao ano de 2000 justifica-se pelo fato de não terem ocorrido mudanças expressivas nos seus limites e por ser uma informação mais atual. Quanto ao limite das microbacias estes tiveram pouca alteração nas regiões do loteamento (microbacia 1) e no traçado de estrada (parte norte dos divisores de água das microbacias 2, 3 e 4). Quanto a rede de drenagem, esta sofreu pequenas modificações na convexidade em um dos tributários da microbacia 2 e ínfimas modificações ao longo do percurso do Ribeirão das Bicas.

## **6.2.3. Análise do relevo**

 Após o processamento de digitalização, construção do mosaico originado da carta planialtimétrica em escala 1:10000 e posterior vetorização das curvas de nível espaçadas de 5 em 5 metros, construiu-se o mapa altimétrico da sub-bacia Ribeirão das Bicas, conforme demonstrado na Figura 11.

 Este mapa tem grande importância, pois é um dos componentes essenciais para a geração do MNT (Modelo Numérico do Terreno), o qual é importante ferramenta para análise da superfície do terreno. O outro componente é a grade regular TIN tendo a rede de drenagem como linha de quebra.

 Na Figura 11 observa-se a sobreposição da fotointerpretação para o ano de 2000 sobre o mapa altimétrico demonstrando a localização da ocorrência das voçorocas, da rede de drenagem e da microbacia. A Figura 11 expressa de maneira espacial como as voçorocas estão remodelando o relevo da sub-bacia do Ribeirão das Bicas, o que está de acordo com citações de Piedade (1980) que procurou interpretar como o sub-sistema voçoroca estava interferindo ou impondo alterações nos processos naturais de dinâmica da evolução das bacias hidrográficas de 3ª ordem de ramificação. Nesta Figura, verificou-se pela análise das eqüidistâncias horizontais e inflexões das curvas de nível, o traçado da rede de drenagem bem como a caracterização de um relevo suave ondulado (3 a 8%) a ondulado (8 a 20%), o mesmo relatado por Piedade (1980) e

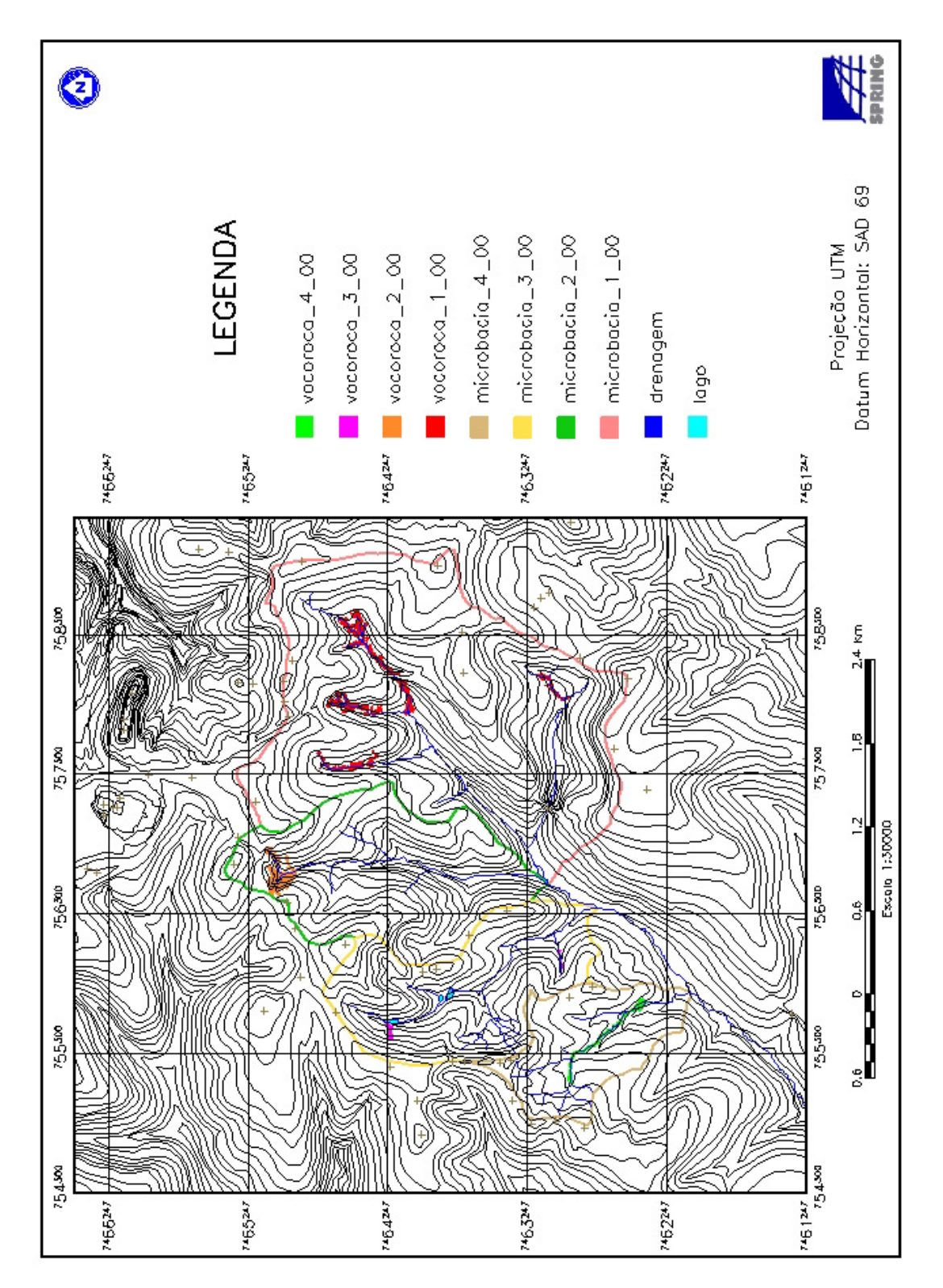

Figura 11. Mapa Altimétrico mostrando feições do ano de 2000 da sub-bacia Ribeirão das Bicas  $-\overline{\text{SP}}$ .

IPT (1995). Observa-se também que os tributários drenam para o Ribeirão das Bicas, que é o rio principal e que corta a área no sentido nordeste/sudoeste o qual deságua no Rio Pardo.

 Conforme mencionado por Rostagno (1999), é importante conhecer as classes de declive da bacia hidrográfica para estabelecer um ordenamento do uso da terra e ainda de acordo com Lima (1986) por proporcionar estudos direcionados aos processos hidrológicos como a infiltração, o escoamento superficial que resultam em feições de processos de erosão hídrica como a formação dos sulcos de erosão e das voçorocas, o que também foi discutido por Smith e Wischmeier (1962).

 Na Figura 12 estão apresentadas a declividade da área e a rede de drenagem. Observa-se que a declividade predominante está entre 3 a 8 % e 8 a 20% e que conforme EMBRAPA (1999) refere-se a relevo suave ondulado e ondulado.

 Para Serra (1993,) a classe de declividade de 6-12%, com relevo suave ondulado a ondulado, não apresentam fortes restrições à infiltração da água da chuva e conseqüente abastecimento dos lençóis na bacia hidrográfica em estudo. Segundo Rostagno (1999), na classe de 12-20% de declividade, práticas de conservação mais complexas são necessárias para utilização dessas áreas e, nas classes com declividade acima de 20%, o relevo acentuado faz com que o escoamento superficial seja rápido na maior parte dos solos, podendo causar sérios problemas de erosão.

 Através da Figura 12 verificou-se que na microbacia 1 há equilíbrio entre os dois tipos de relevos citados. Nas microbacias 2 e 3 há maior predominância do relevo ondulado e, na microbacia 4, predomina o relevo suave ondulado.

 A Figura 13 mostra o mapa hipsométrico da área e redondezas em que os valores de altitude encontrados variam de 780m a 930m interpolados de 10 em 10 metros. O valor mais alto localiza-se no canto superior direito do mapa fora da área de estudo e que corresponde à igreja de Santo Antônio, no distrito de Rubião Junior.

A sub-bacia (Figura 13) está variando sua altitude entre 800 a 870m em um relevo ondulado e que esta inclinação do declive do terreno é fator que influencia fortemente as perdas de solo e água por erosão hídrica, pois, à medida em que a altitude aumenta, aumentam o volume e a velocidade da enxurrada e diminui a infiltração da água no solo. Com isso, aumenta a capacidade de transporte das partículas de solo pela enxurrada, assim como a própria capacidade desta de desagregar solo, por ação de cisalhamento, principalmente quando concentrada nos sulcos direcionados no sentido da pendente do terreno, o que está de acordo com Horton (1945) e

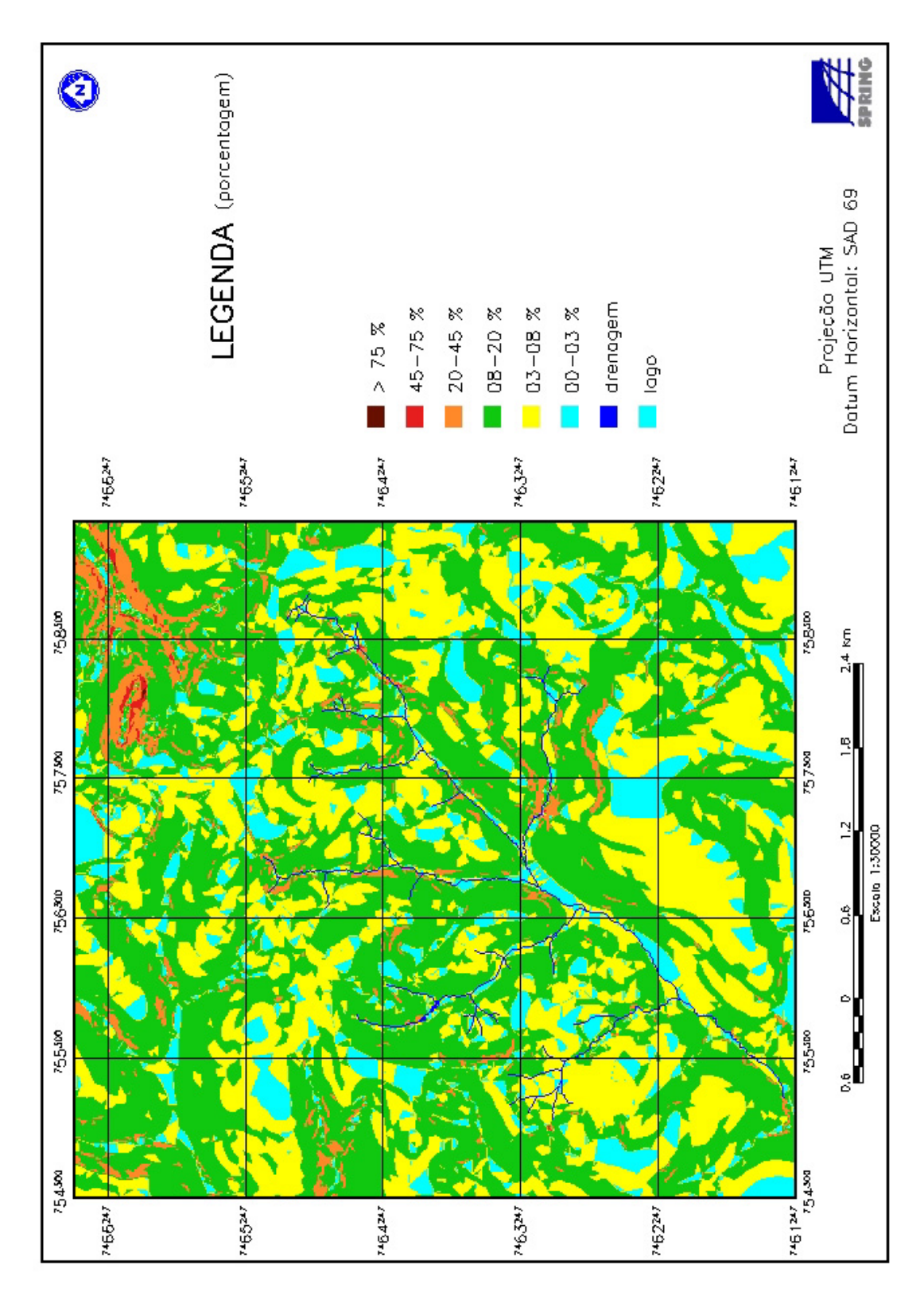

Figura 12. Mapa temático da declividade da sub-bacia do Ribeirão das Bicas – SP.

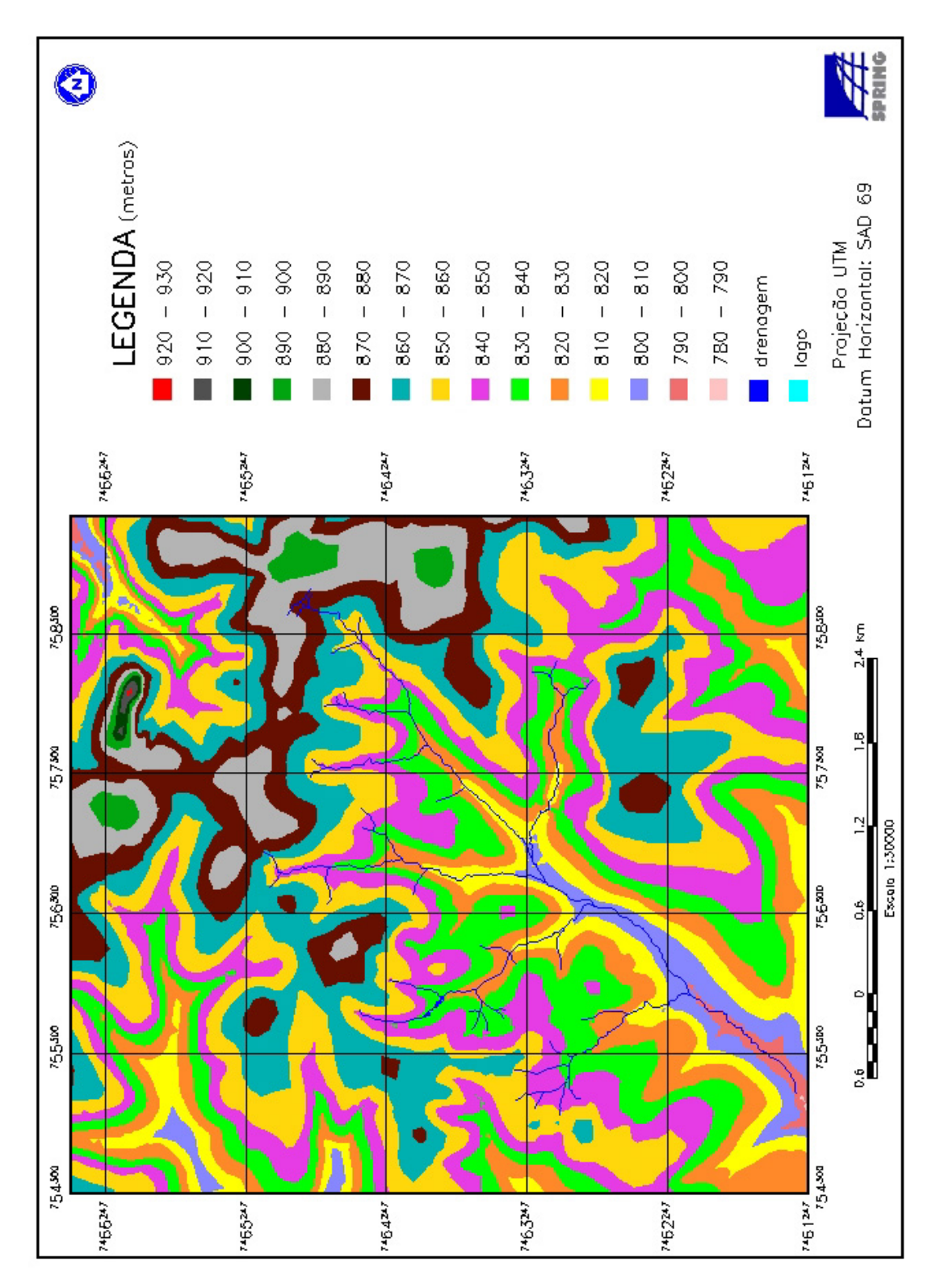

Figura 13. Mapa Hipsométrico da sub-bacia do Ribeirão das Bicas – SP.

Piedade (1980), resultando em feições de voçorocas quando este efeito já se encontra em estágio avançado de erosão (PAIVA NETO, 1947; RODRIGUES, 1984; COELHO NETTO, 1998).

 As Figuras 14 e 15 representam o MNT da sub-bacia Ribeirão das Bicas, para os anos de 1962 e 2000, respectivamente, com extrapolação para áreas vizinhas, apresentando a sub-bacia através de visão tridimensional. As Figuras são resultantes de projeção paralela com azimute igual a 45º, elevação de 40º e exagero do relevo igual a 8,5.

 A análise digital do terreno introduz algumas vantagens em relação ao método tradicional de análise estereoscópica de fotografias aéreas; é uma alternativa rápida e econômica que pode ser aplicada para a quantificação e classificação do relevo, permitindo a definição automática ou semi-automáticas das unidades morfológicas da paisagem. Estas vantagens também foram relatadas por autores como Petersen et al., (1991); Sano et al., (1991); Ippoliti R.et al., (2005); Pissarra et al., (2005).

 Analisando a imagem da sub-bacia em 3D, observou-se o domínio do relevo ondulado imposto pela rede de drenagem. Ambas Figuras (14 e 15) exprimiram a visualização do MNT gerado pelo SPRING 4.1, o qual é resultado da interpolação de dados grade retangular TIN com imagem de textura em níveis de cinza.

 Verificou-se que os modelos para os dois anos são similares, pois foram gerados a partir do mesmo mapa altimétrico com pequena diferença, quase imperceptível, na imposição da rede de drenagem.

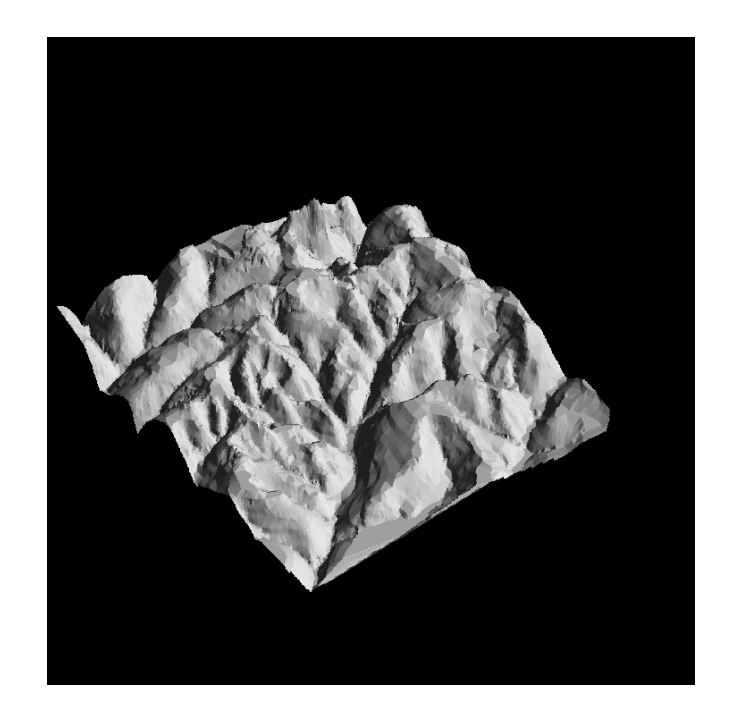

Figura 14. Visualização tridimensional do Modelo Numérico do Terreno (MNT), da sub-bacia Ribeirão das Bicas- SP no ano de 1962.

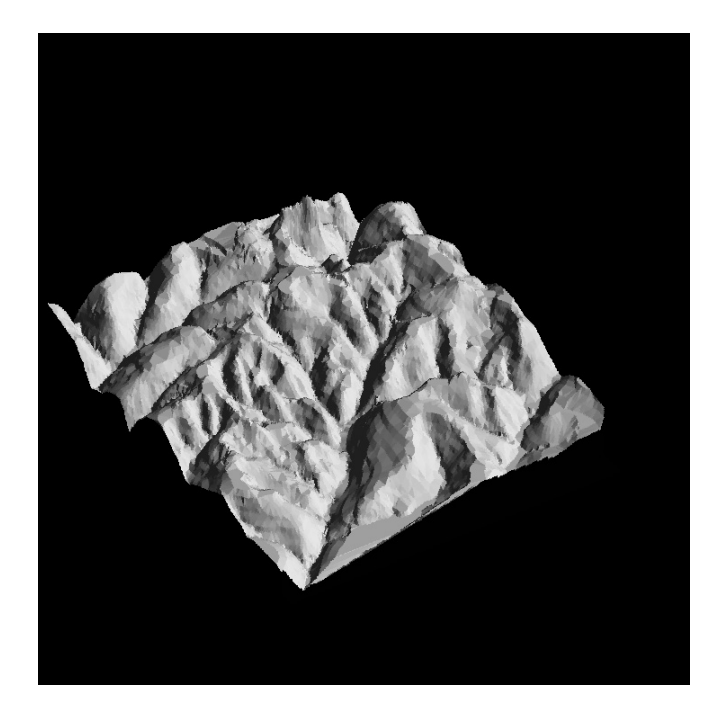

Figura 15. Visualização tridimensional do Modelo Numérico do Terreno (MNT), da sub-bacia Ribeirão das Bicas- SP no ano de 2000.

## **6.2.4. Análise do Modelo Numérico do Terreno (MNT)**

 As Figuras de 16 a 26 representam o MNT visualizado em planta, ou seja, através de visão dimensional (2D), lembrando-se que o MNT é igual para os anos de 1962 e 2000.

 As Figuras 16 e 17 apresentam o posicionamento da rede de drenagem, das voçorocas e das microbacias que foram fotointerpretadas nos anos de 1962 e 2000. Foi através da manipulação do mapa altimétrico gerado, associado à parâmetros a serem analisados é que se obteve como resultado as Figuras 16 e 17, confirmado por Petersen et al. (1991), quando relatam que o modelo digital de elevação do terreno produz informações que são importantes para descrever e modelar a paisagem geométrica e ainda, dar condições para analisar atributos conforme citado por Ippoliti R. et al. (2005).

 A Figura 18 apresenta o posicionamento da rede de drenagem e localização das microbacias do ano de 2000 sobre o MNT gerado e apresenta também sobreposição das voçorocas que ocorrem nas quatro microbacias nos anos de 1962 e 2000. O resultado deste mapa é para demonstrar uma expansão lateral das voçorocas que ocorrem dentro da área limitada com representação num contexto maior de áreas circunvizinhas.

 As Figuras 19 a 26 referem-se a uma área recortada pelo SPRING 4.1 para representar uma microbacia específica tendo no seu interior a rede de drenagem representativa para aquela microbacia, assim como as ocorrências das voçorocas que estão esculpidas em seu relevo. As Figuras 19, 21, 23 e 25 correspondem ao ano de 1962 e as Figuras 20, 22, 24 e 26 ao ano de 2000.

 Como as Figuras 19 a 26 estão georreferenciadas e recortadas para determinada microbacia, as mesmas estão apresentadas dentro de retângulos com preenchimentos opacos que denotam áreas fora do interesse de estudo. A localização desses retângulos dentro da grade do mapa está em função das coordenadas geográficas da microbacia estudada.

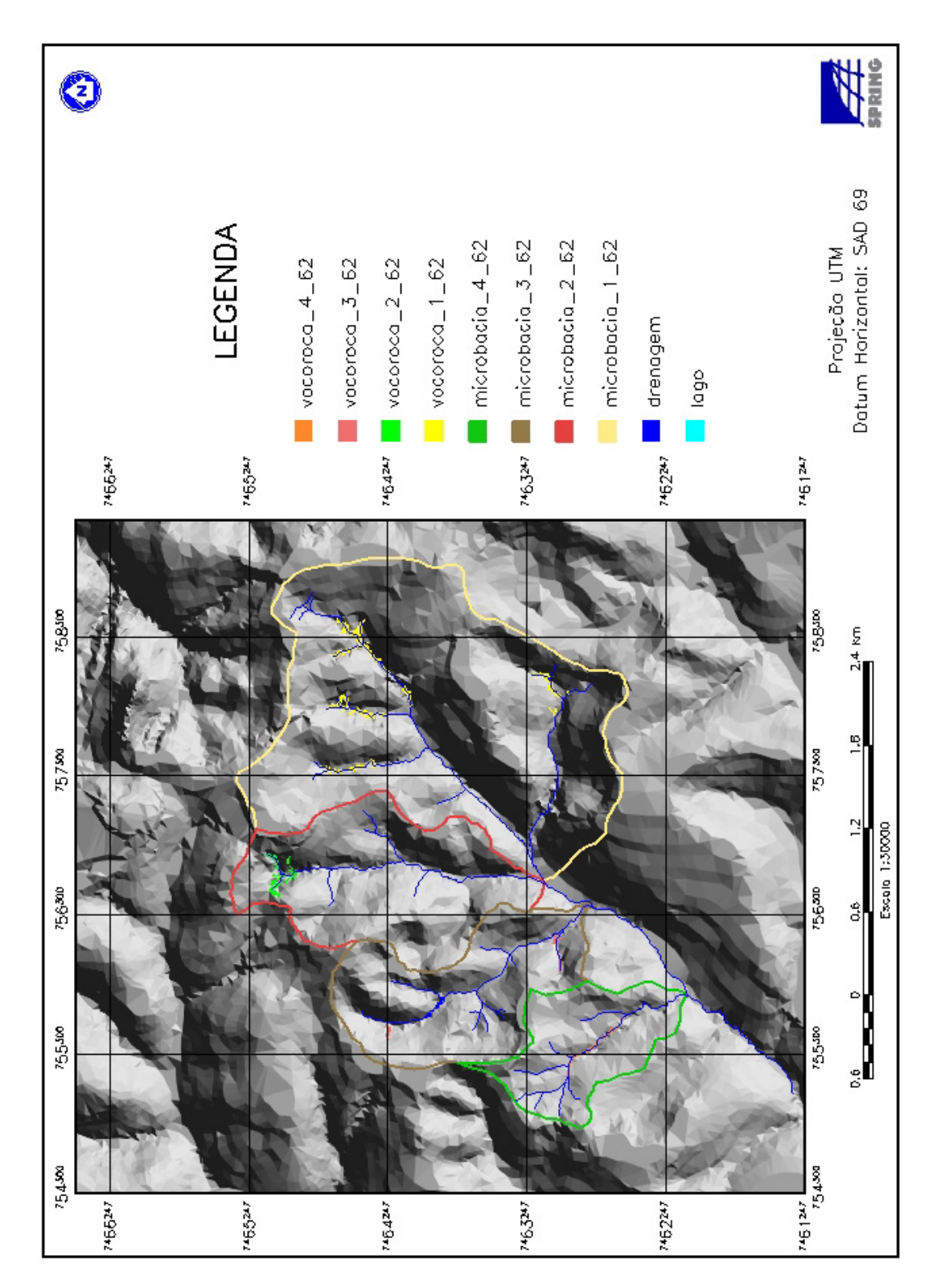

Figura 16. Mapa do Modelo Numérico do Terreno com ocorrência de voçorocas na sub-bacia Ribeirão das Bicas no ano de 1962.

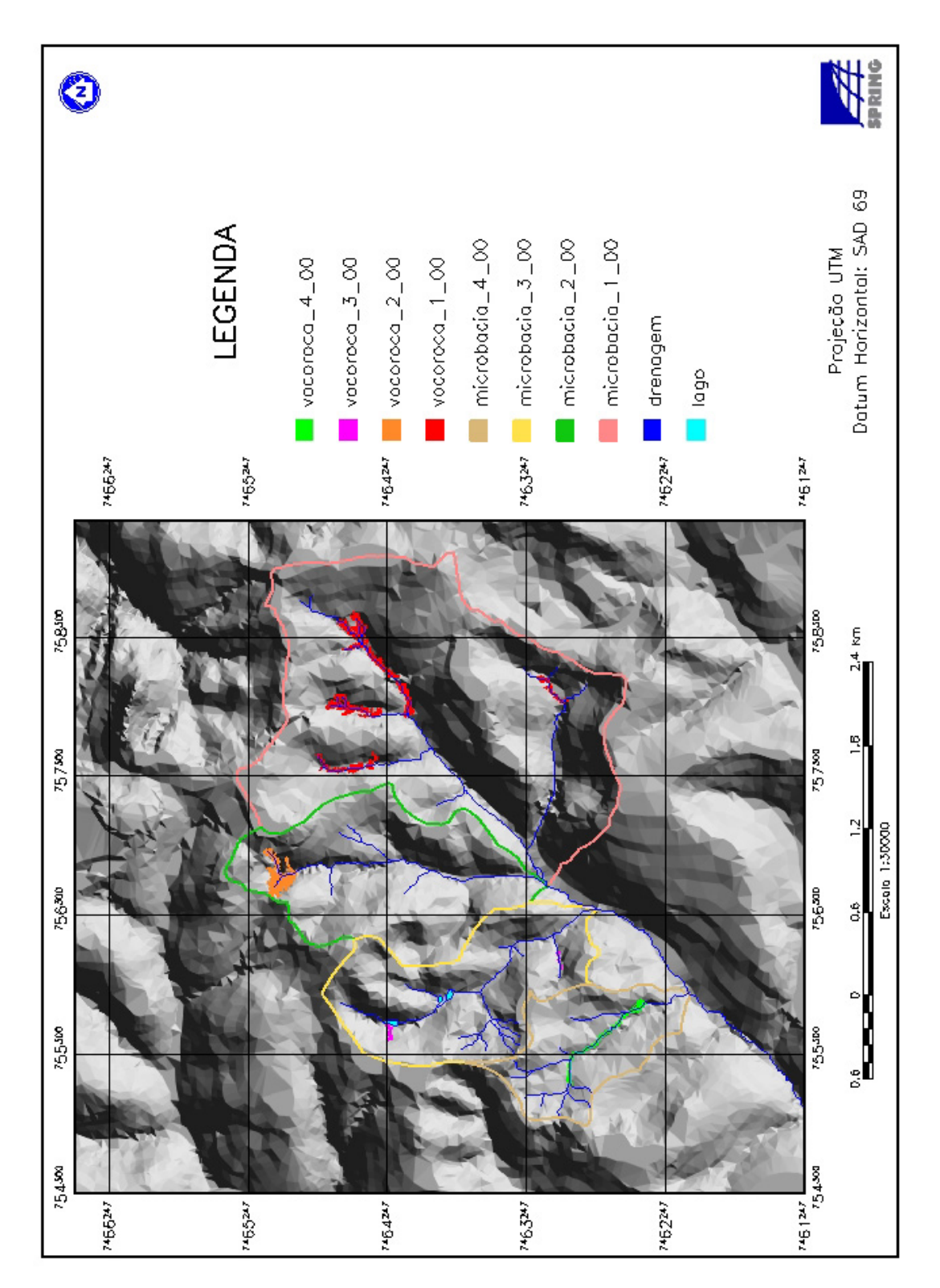

Figura 17. Mapa do Modelo Numérico do Terreno com ocorrência de voçorocas na sub-bacia Ribeirão das Bicas-SP no ano de 2000.

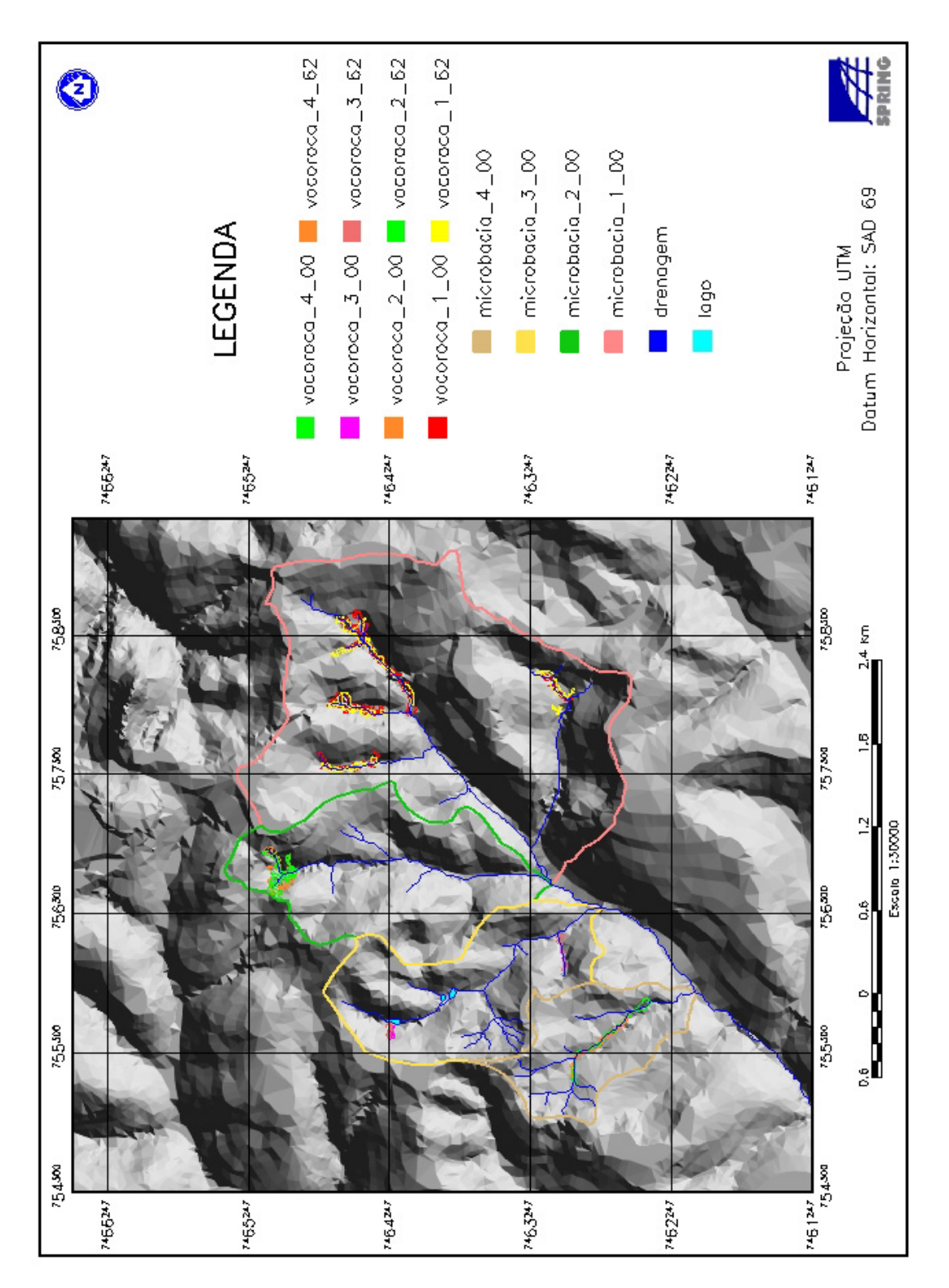

Figura 18. Mapa do Modelo Numérico do Terreno com ocorrência de voçorocas no ano de 1962 e 2000 sobreposta a fotografia aérea de 2000 na sub-bacia Ribeirão das Bicas – SP.

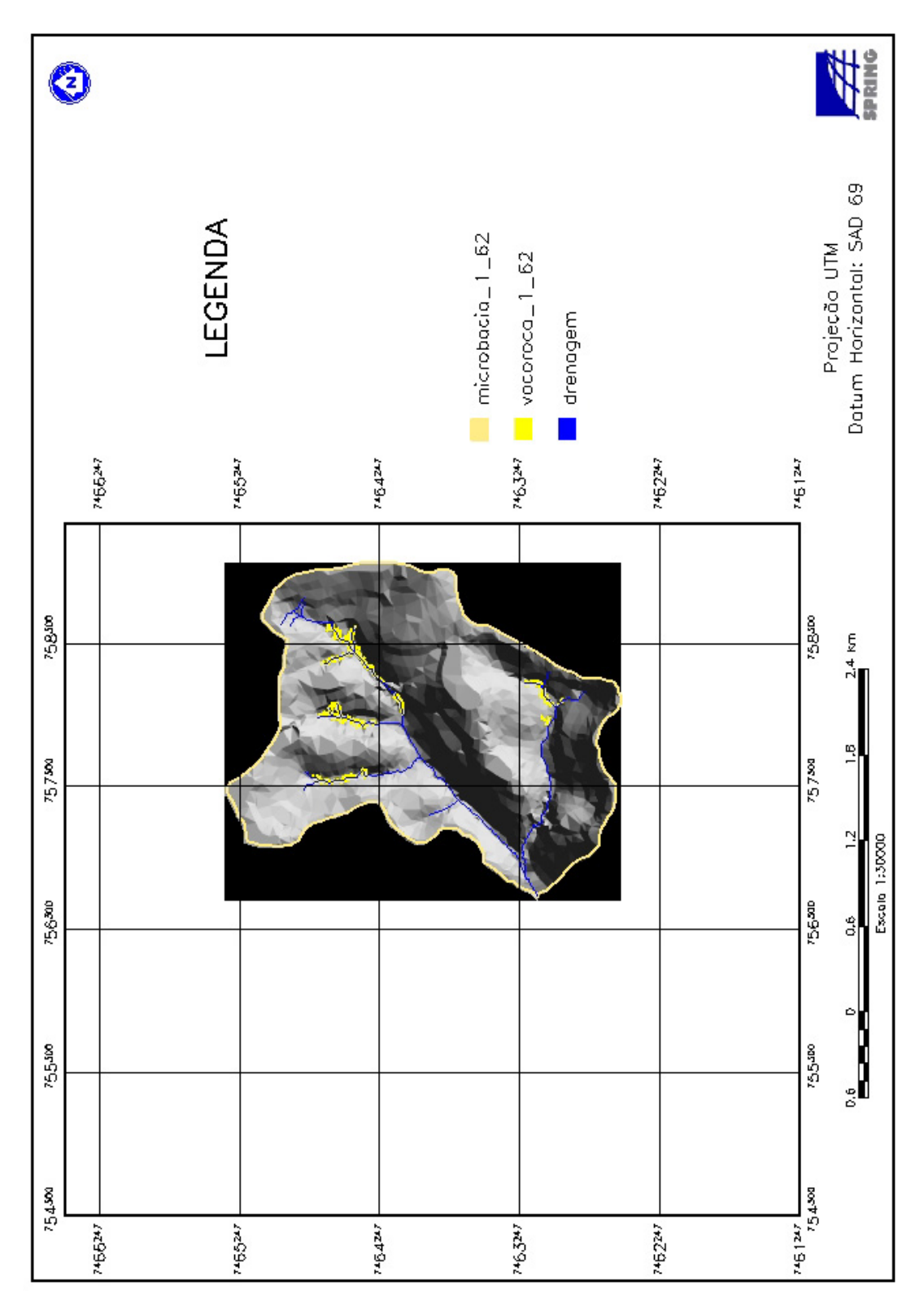

Figura 19. Mapa da microbacia 1 com ocorrências de voçorocas no ano de 1962 na sub-bacia Ribeirão das Bicas-SP.

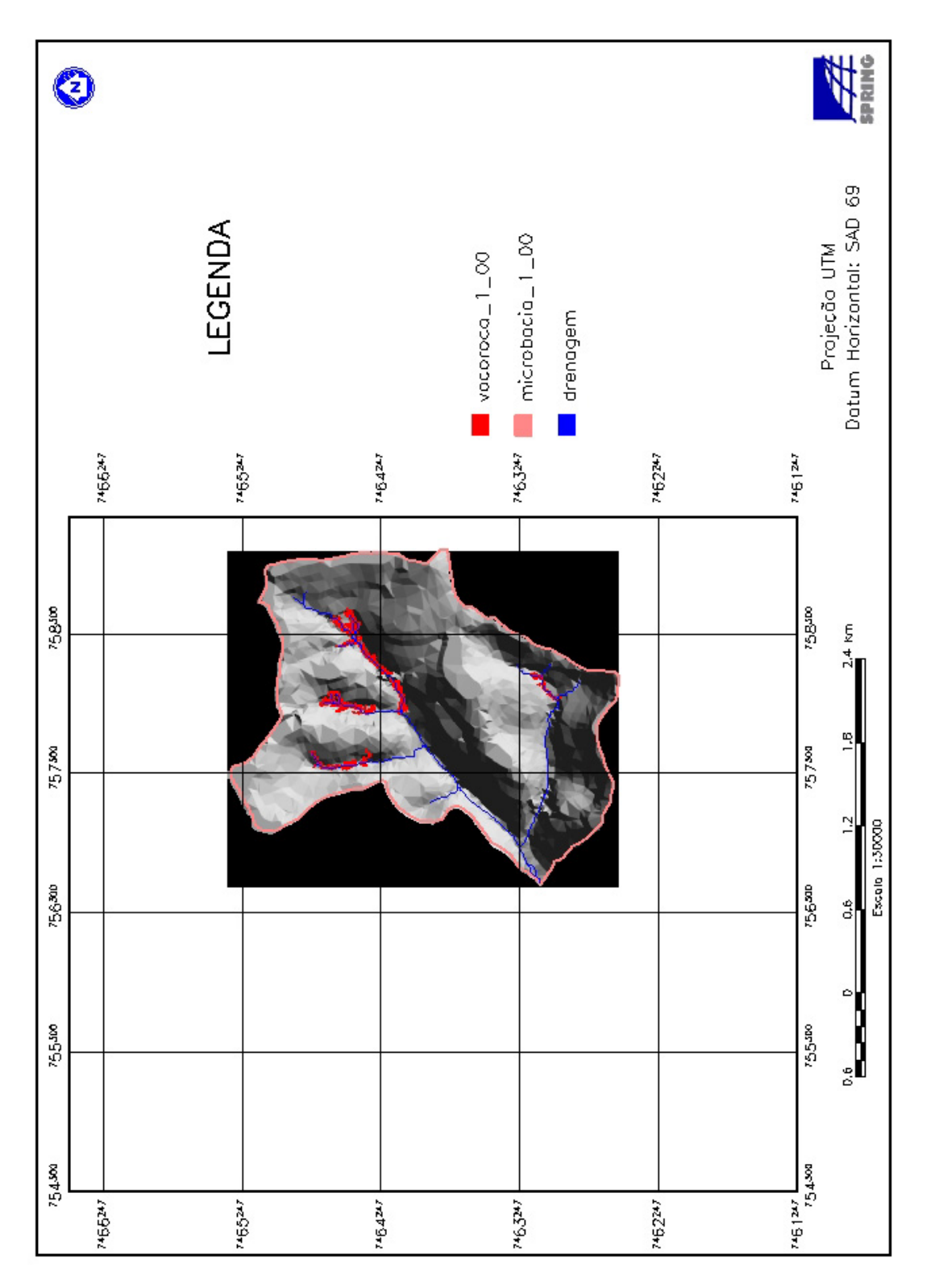

Figura 20. Mapa da microbacia 1 com ocorrências de voçorocas no ano de 2000 na sub-bacia Ribeirão das Bicas – SP.

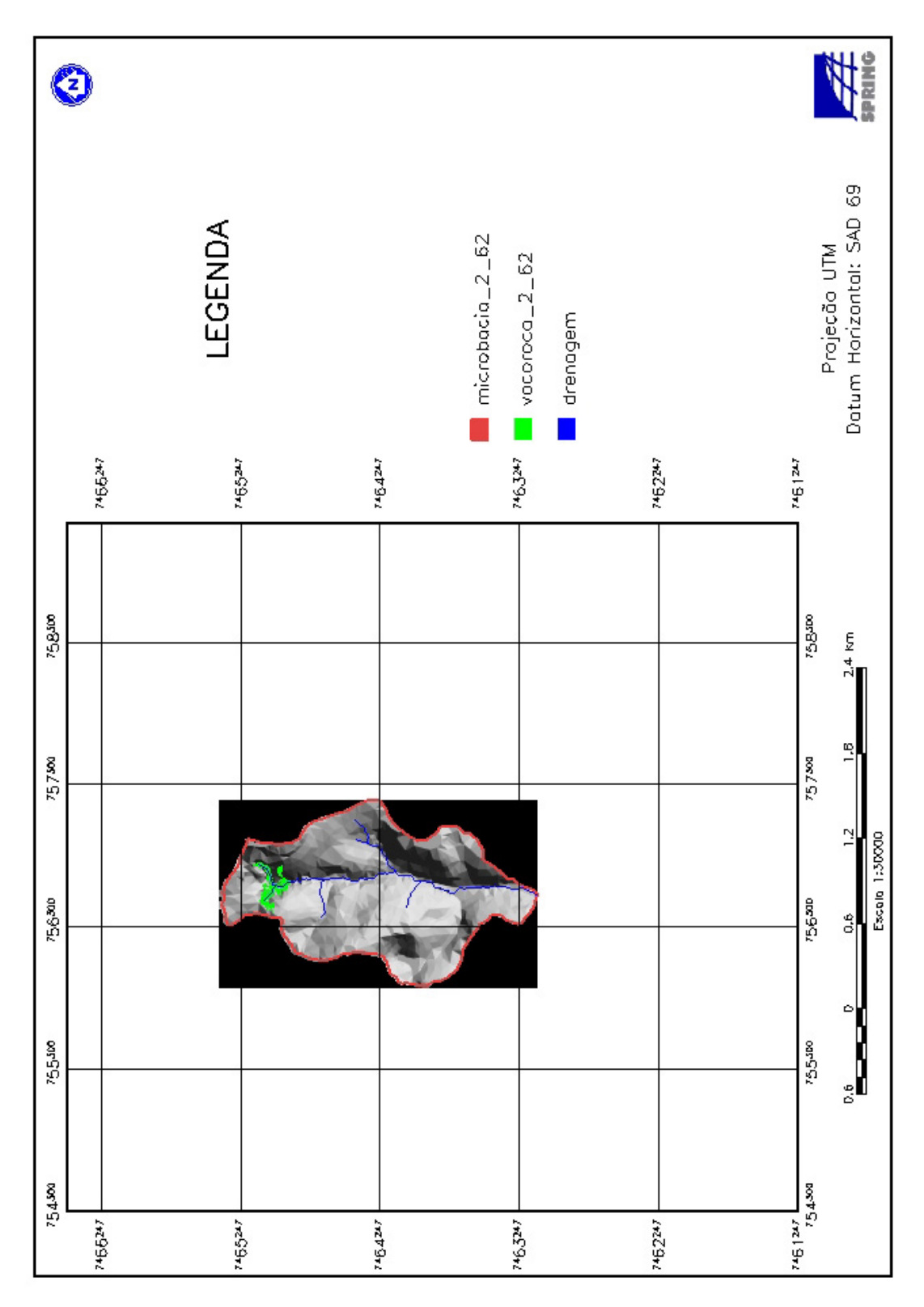

Figura 21. Mapa da microbacia 2 com ocorrência de voçoroca no ano de 1962 na sub-bacia Ribeirão das Bicas – SP.

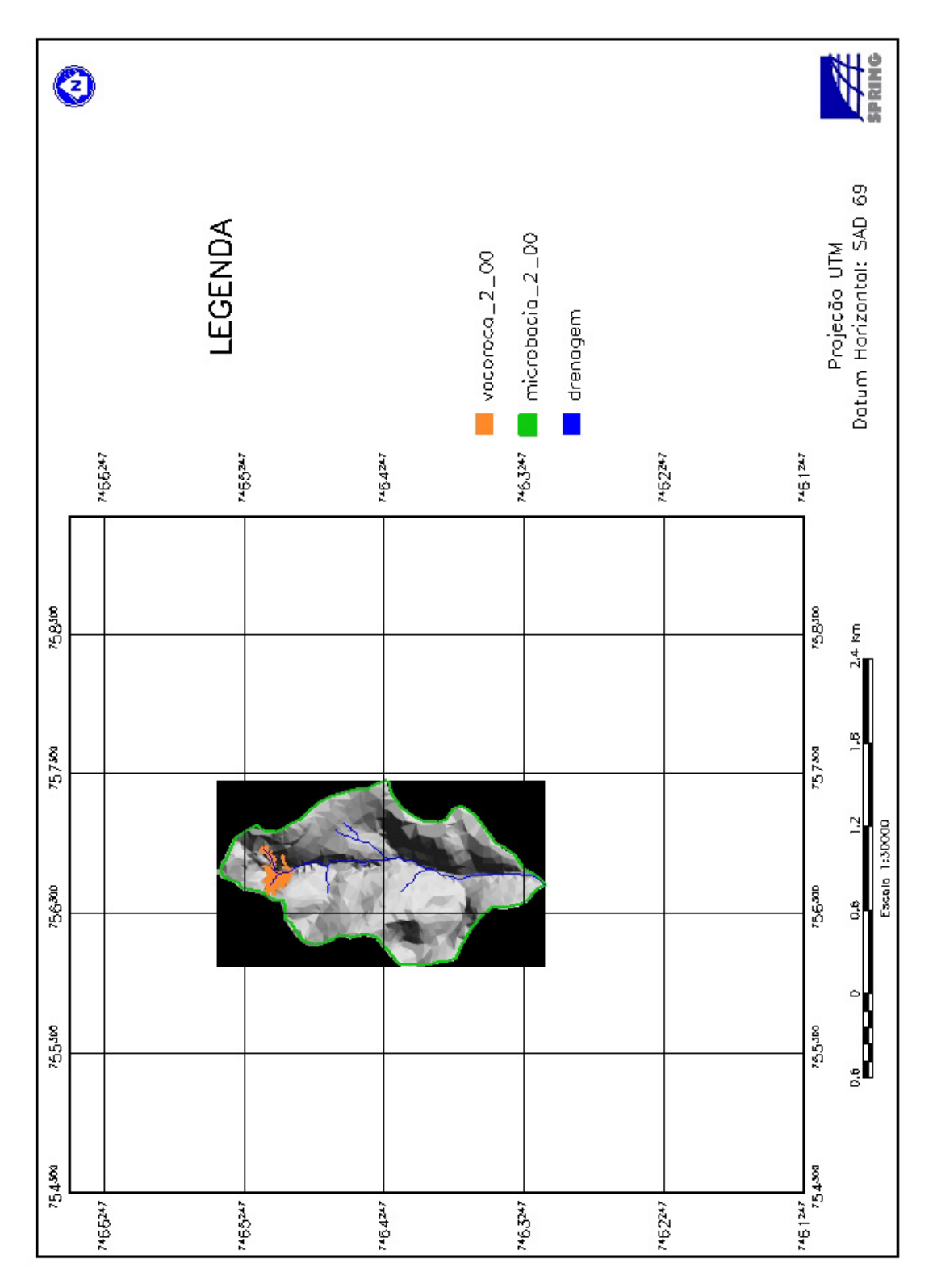

Figura 22. Mapa da microbacia 2 com ocorrência de voçoroca no ano de 2000 na sub-bacia Ribeirão das Bicas – SP.

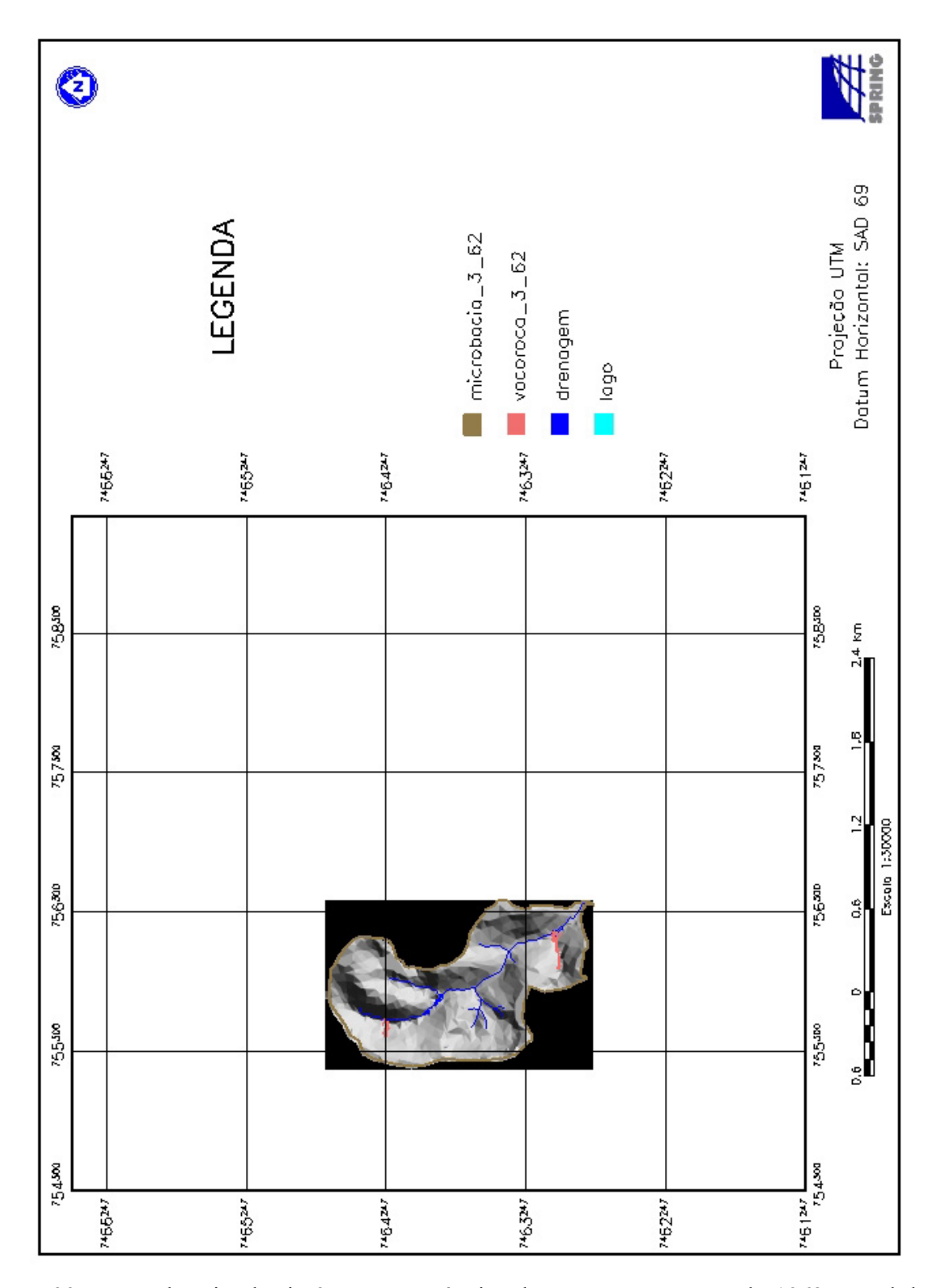

Figura 23. Mapa da microbacia 3 com ocorrências de voçorocas no ano de 1962 na sub-bacia Ribeirão das Bicas – SP

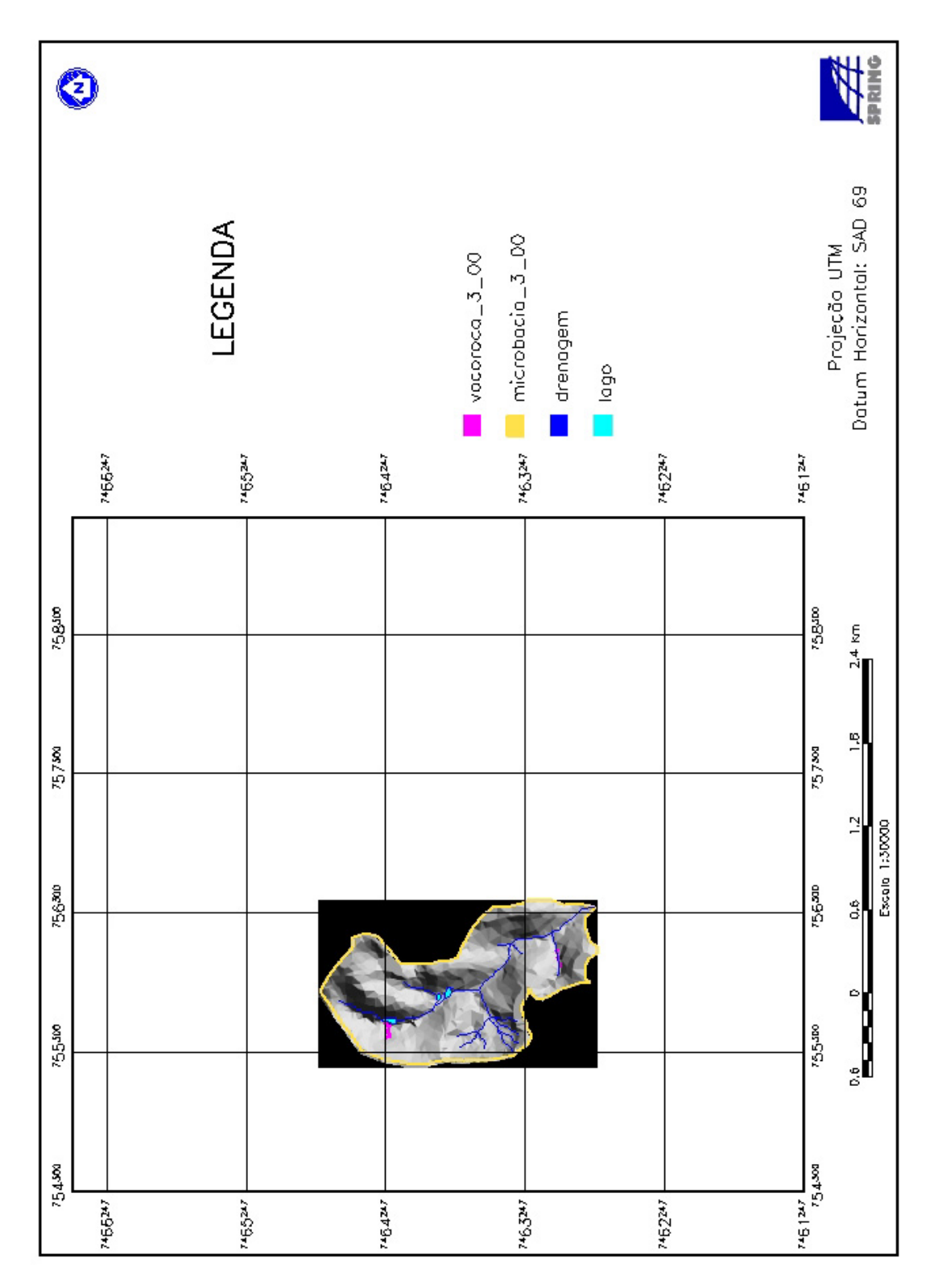

Figura 24. Mapa da microbacia 3 com ocorrências de voçorocas no ano de 2000 na sub-bacia Ribeirão das Bicas – SP.

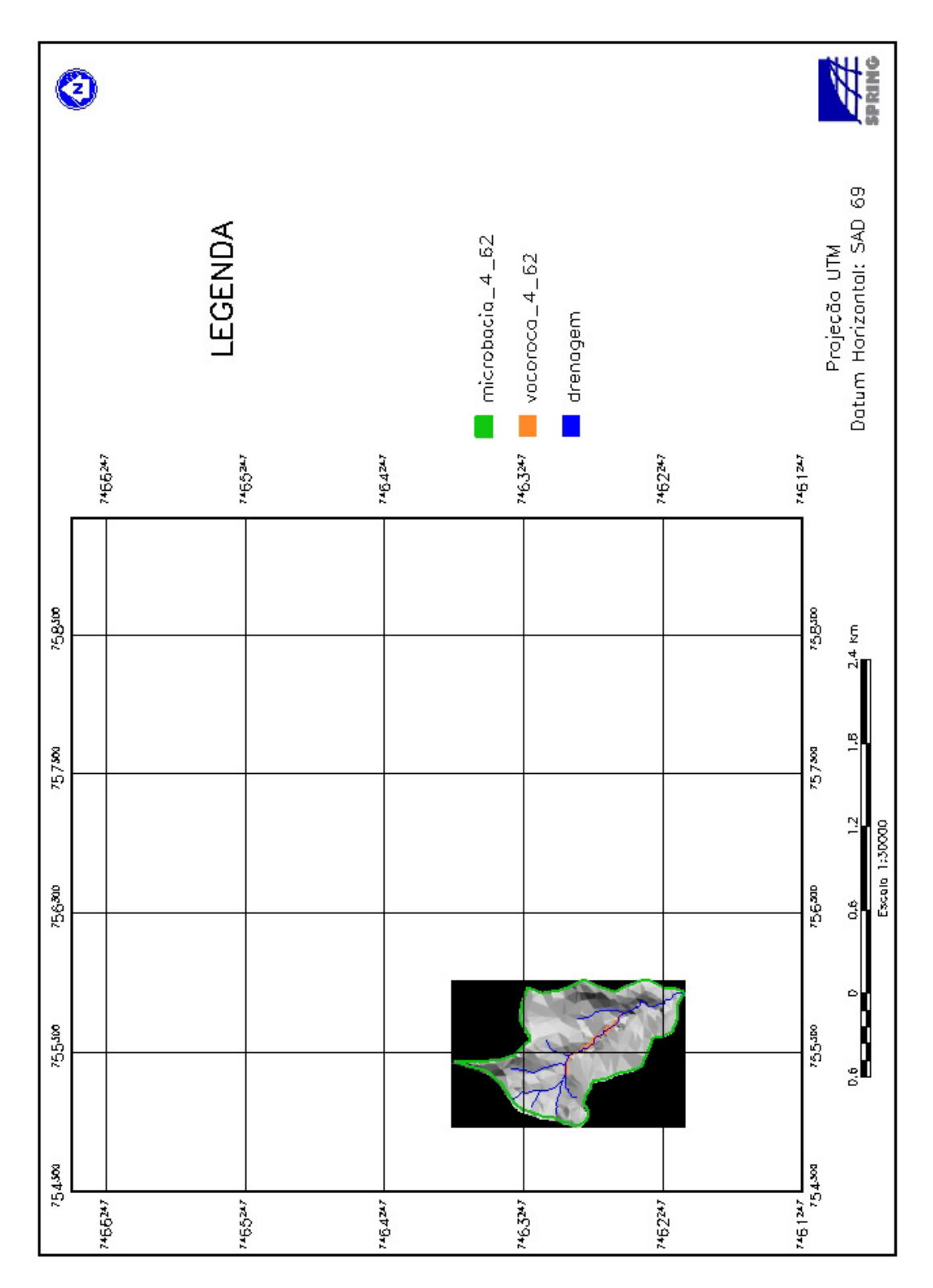

Figura 25. Mapa da microbacia 4 com ocorrência de voçoroca no ano de 1962 na sub-bacia Ribeirão das Bicas – SP

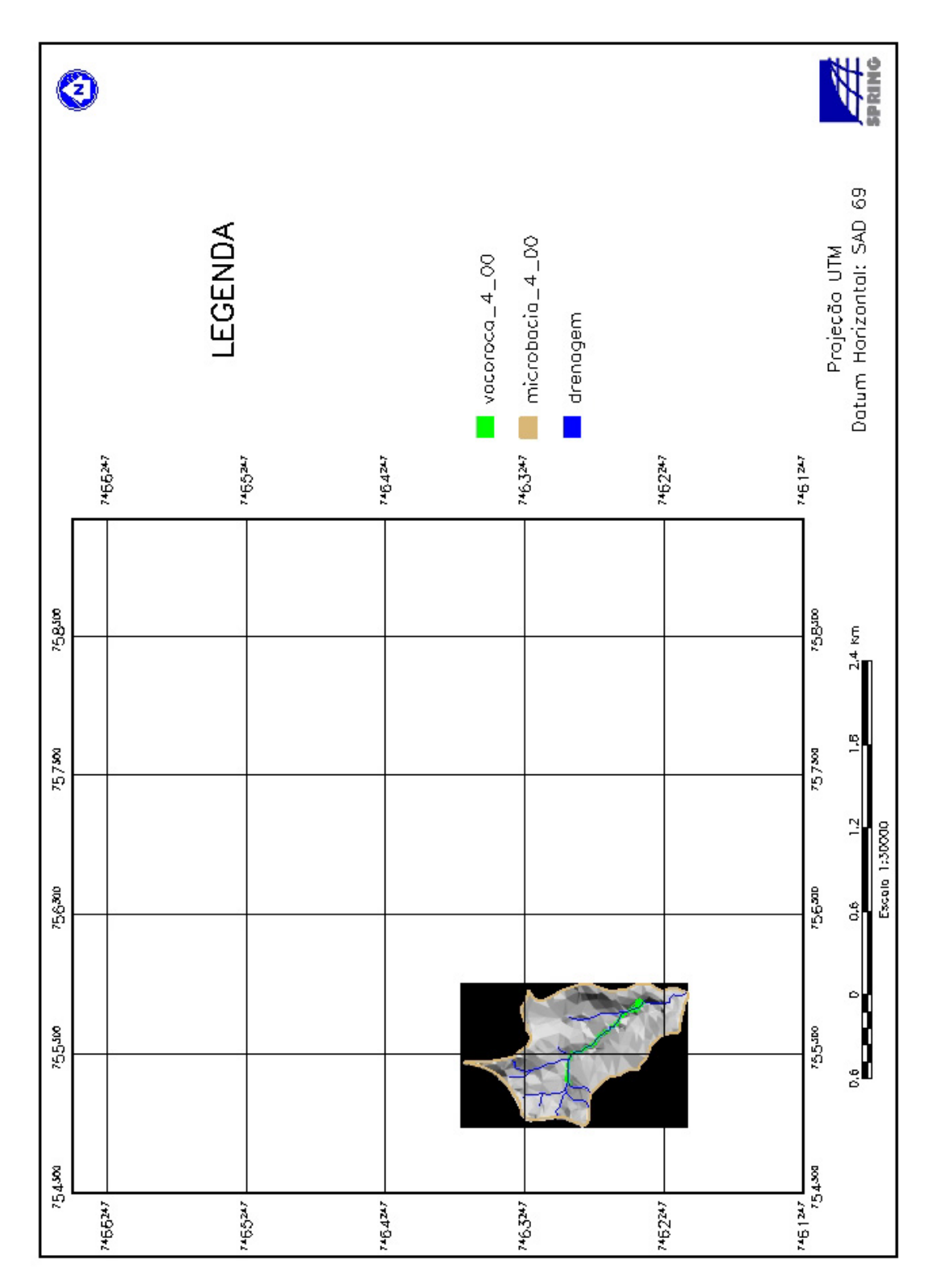

Figura 26. Mapa da microbacia 4 com ocorrência de voçoroca no ano de 2000 na sub-bacia Ribeirão das Bicas – SP.

## **6.3. Determinação do volume das voçorocas**

 A determinação do volume das voçorocas foi obtido através do cruzamento dos dados da grade regular TIN, anos 1962 e 2000, com os respectivos *layers* voçorocas, de cuja ocorrência se desejava calcular o volume. Tomou-se o máximo de cuidado quando na manipulação do cruzamento das informações, para que as mesmas se referissem ao mesmo ano de estudo.

 Observou-se que, quando da fotointerpretação, as voçorocas mapeadas no ano de 1962 também ocorriam quando do mapeamento por fotointerpretação para o ano de 2000 e que, durante o decorrer desses 38 anos não se originaram novas voçorocas e sim modificações nas feições das voçorocas já existentes.

 Outro fator que se deve levar em consideração como critério para a definição das voçorocas, foi o uso do recurso de estereoscopia que foi um facilitador em possibilitar melhor visualização do mapeamento das voçorocas, sob a ótica de profundidade imposta pelo aparelho, denotando visão em 3 D. Em contrapartida, a imagem digitalizada mesmo com o uso do recurso do zoom do aplicativo quando da vetorização foi bastante limitado, em razão da distorção de resolução e mascaramento de pixels, dificultando a interpretação dessas feições erosivas.

 A Figura 27 denota visão espacial da localização das 8 voçorocas que foram mapeadas nas 4 microbacias de estudo e permite verificar a sobreposição espacial das voçorocas que ocorrem no ano de 1962 e no ano de 2000, tendo como finalidade a obtenção de visualização simultânea dessas ocorrências. A rede de drenagem e os limites da microbacia referem-se a fotointerpretação da fotografia aérea de 2000.

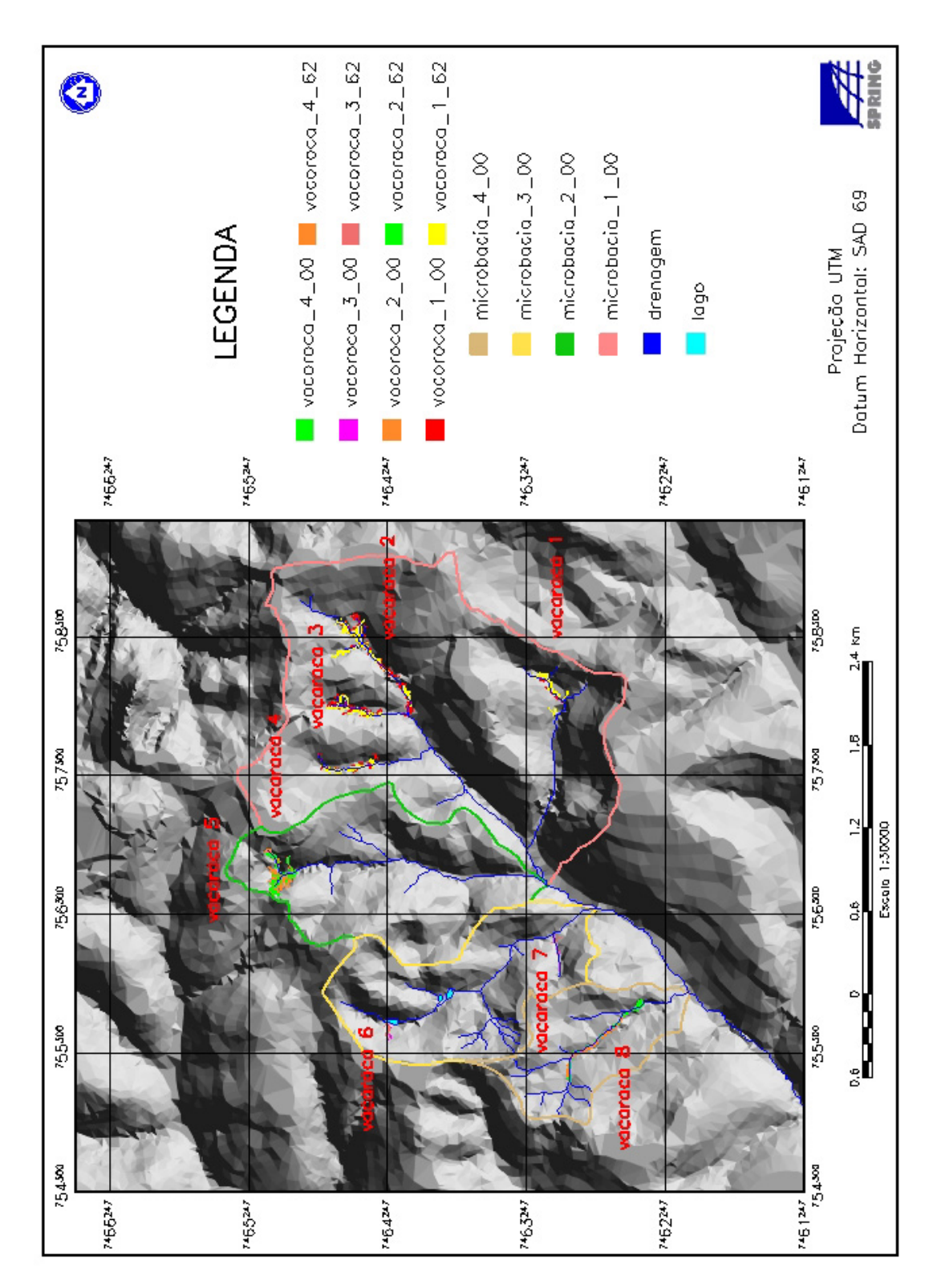

Figura 27. Mapa de localização das voçorocas na sub-bacia Ribeirão das Bicas – SP, nos anos de 1962 e 2000, e seus correspondentes polígonos formadores.

A Figura 28 apresenta a microbacia 1 recortada em relação as demais microbacias, georreferenciada em relação a grade de coordenadas geográficas do mapa e tendo o retângulo envolvente preto como sendo considerado uma área de não interesse. Na Figura estão representadas a rede de drenagem e a microbacia no ano de 2000, com sobreposição das voçorocas do ano de 1962 e 2000.

 Na seqüência as Figuras 29 e 30 correspondem a uma ampliação da parte inferior e superior da voçoroca 1 da Figura 28.

 Analisando a Figura 29 notou-se que os números em algarismos arábicos correspondem aos polígonos que foram mapeados para formar a voçoroca. Os polígonos e algarismos de coloração amarela referem-se a fotointerpretação do ano de 1962 e os de coloração vermelha à fotointerpretação do ano de 2000. Na Figura 29, a voçoroca 1 do ano de 1962 corresponde aos polígonos 1, 2 e 3 de coloração amarela  $(1.918, 45; 878, 98; 14.989, 51 \text{ m}^3)$ respectivamente) e a mesma voçoroca 1, no ano de 2000, corresponde aos polígonos 1 e 2 de coloração vermelha (204,06; 12.374,46 m<sup>3</sup> respectivamente).

 O mesmo acontece com a Figura 30 cujos números em algarismos arábicos correspondem aos polígonos que foram mapeados para formar as voçorocas. Os polígonos e algarismos de coloração amarela referem-se a fotointerpretação do ano de 1962 e os polígonos e algarismos arábicos de coloração vermelha à fotointerpretação do ano de 2000. Nesta Figura, os polígonos 4 e 5 de coloração amarela  $(7.414, 51; 80.346, 79 \text{ m}^3 \text{ respectively})$ correspondem à voçoroca 2 no ano de 1962; e no ano de 2000 tem-se os polígonos 3, 4, 5 e 6 de coloração vermelha  $(27.351, 69; 28.368, 11; 1.209, 03; 8.924, 93 \text{ m}^3 \text{ respectively. A voçoroca}$ 3, no ano de 1962, corresponde aos polígonos 6 e 7 de coloração amarela (327,86; 44.300,63 m<sup>3</sup> respectivamente); e no ano de 2000 aos polígonos 7, 8 e 9 de coloração vermelha (36,98; 1.081,97; 44.282,24 m<sup>3</sup> respectivamente). A voçoroca 4, no ano de 1962, corresponde aos polígonos 8 e 9 de coloração amarela (812,94; 6.974,63 m<sup>3</sup> respectivamente); e no ano de 2000 aos polígonos 10 e 11 de coloração vermelha  $(3.441, 83, 7.402, 42 \text{ m}^3)$  respectivamente).

 Através da interpretação da Figura 30 e segundo relatos de IPT (1995), para a voçoroca 3 observou-se que a malha ferroviária provocou alterações na drenagem superficial, e que as voçorocas 2, 3, e 4 sofreram influências das expansões urbanas através da implantação do loteamento, ocasionando modificações no solo com alterações no sistema de drenagem, desta forma, favorecendo o aparecimento dessas feições.

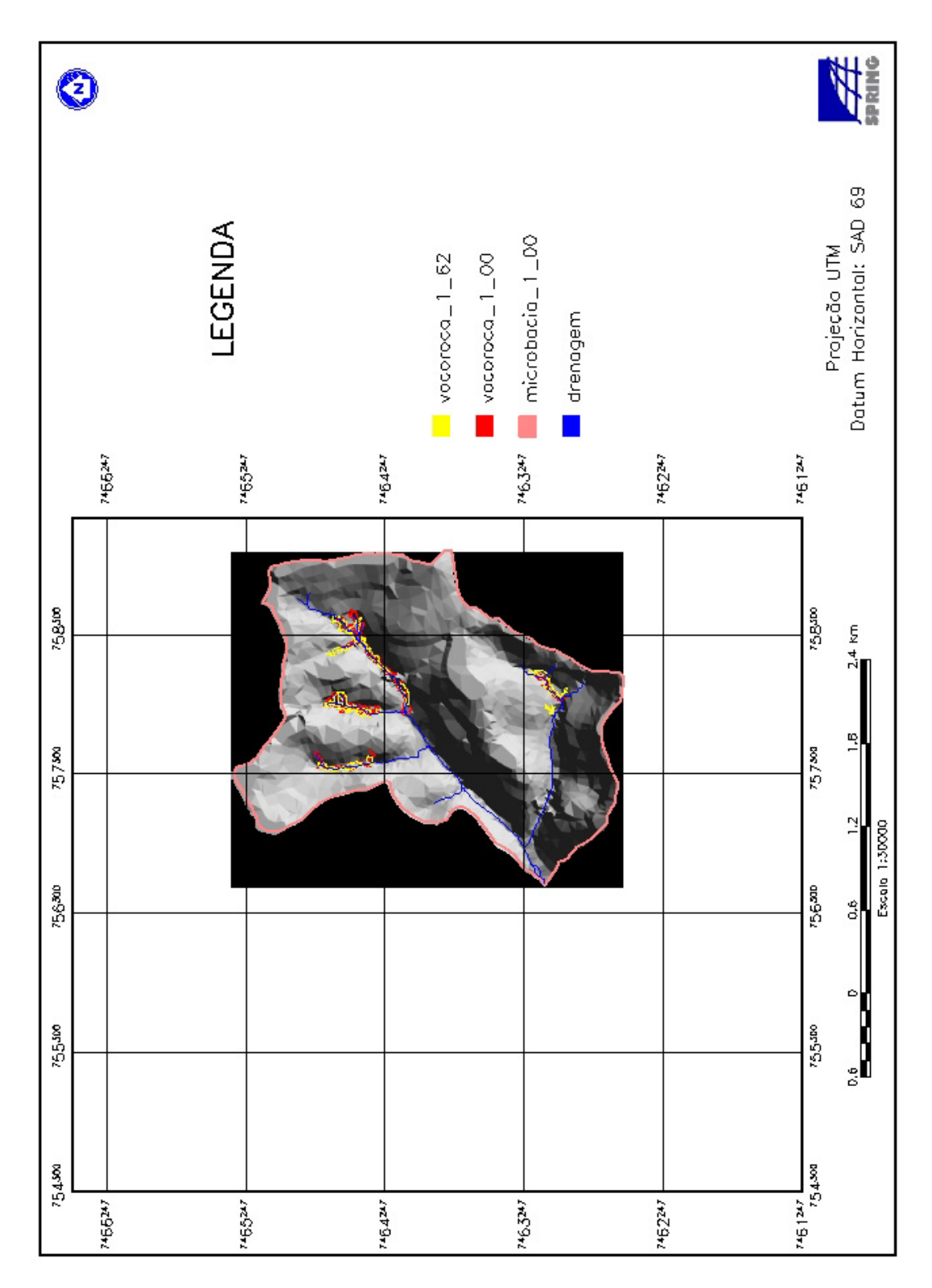

Figura 28. Microbacia 1 com sobreposição das voçorocas dos anos de 1962 e 2000 mostrando expansão lateral, na sub-bacia Ribeirão das Bicas – SP.

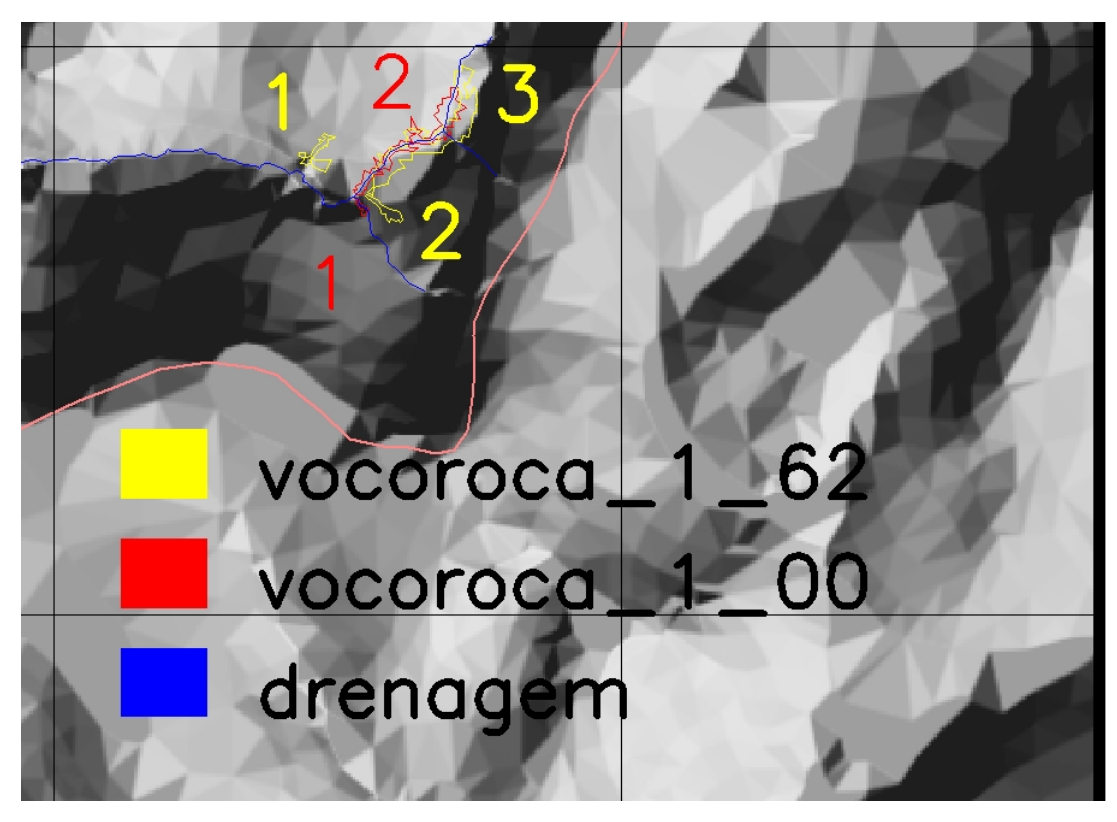

Figura 29. Ampliação das voçorocas dos anos de 1962 e 2000 da porção inferior da microbacia 1, mostrando expansão lateral entre as voçorocas para os respectivos anos. Os números representam os polígonos mapeados formadores de uma específica voçoroca, na subbacia Ribeirão das Bicas – SP.

 Assim, as ruas do loteamento implantado na microbacia 1 (Figura 3 – lado direito superior) e a estrada Serra d'Água, que passa à frente do armazém do CEAGESP e do clube de campo da AABB (Associação Atlética do Banco do Brasil), no distrito de Rubião Junior, localizada ao longo dos divisores de água nas microbacias 2, 3 e 4 (Figura 3 – lado esquerdo superior) provavelmente provocaram grandes alterações na meio local, particularmente no aspecto da drenagem superficial, mais especificamente nas cabeceiras das voçorocas 2 (Figura 28 e 30) e 5 (Figura 31 e 32), pois favoreceram a concentração e alta velocidade do escoamento superficial resultando na formação das respectivas voçorocas.

 A Figura 31 apresenta a microbacia 2 recortada em relação às demais microbacias, georreferenciada em relação a grade de coordenadas geográficas do mapa e tendo o retângulo envolvente preto como sendo considerado uma área de não interesse. Na Figura, estão representadas a rede de drenagem e a microbacia do ano de 2000 com sobreposição das voçorocas do ano de 1962 e 2000.

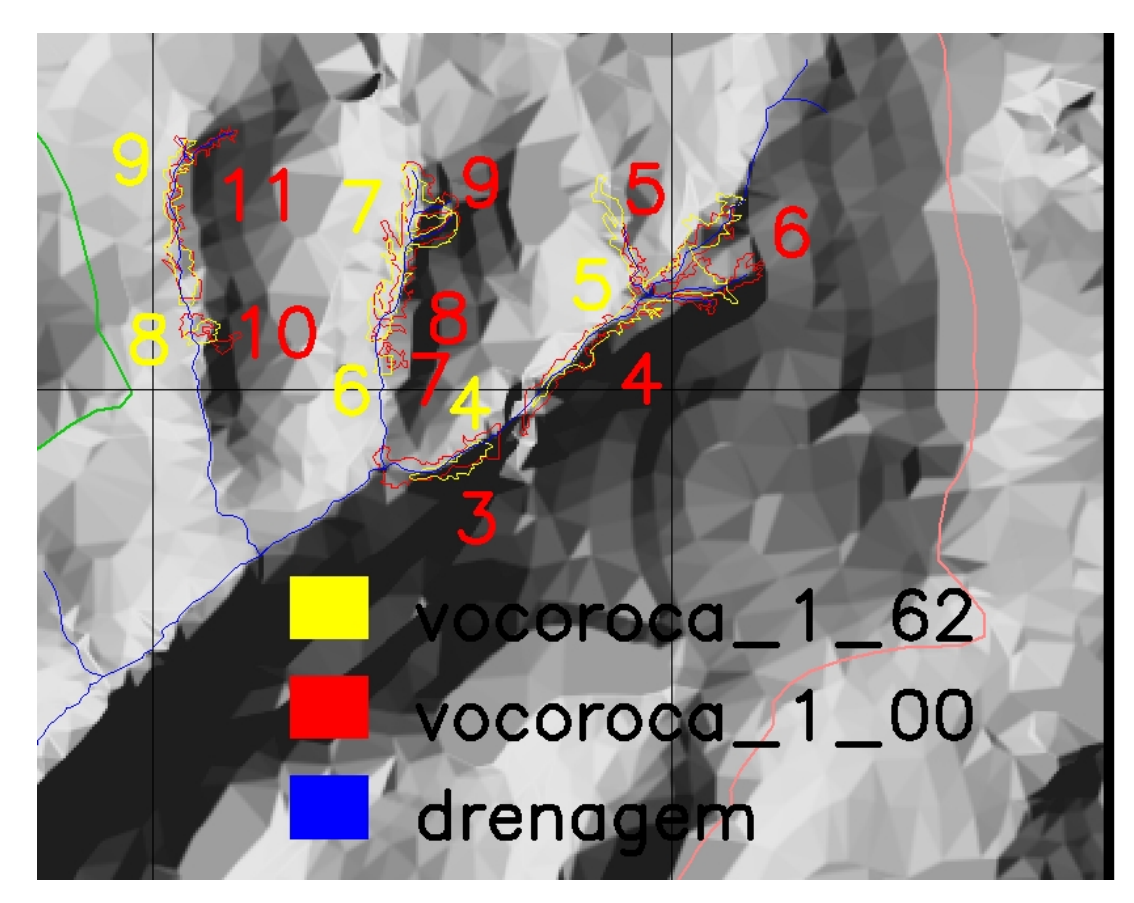

Figura 30. Ampliação das voçorocas dos anos de 1962 e 2000 da porção superior da microbacia 1, mostrando expansão lateral entre as voçorocas para os respectivos anos. Os números representam os polígonos mapeados formadores de uma específica voçoroca, na sub-bacia Ribeirão das Bicas – SP.

 A Figura 32 corresponde a uma ampliação da parte superior da microbacia 2 da Figura 31. O polígono e algarismo arábico de coloração verde  $(87.077,39 \text{ m}^3)$ refere-se a fotointerpretação do ano de 1962 e o de coloração laranja  $(92.792,44 \text{ m}^3)$  refere-se à fotointerpretação do ano de 2000. Esta Figura 32, formada pelo polígono 1, corresponde a voçoroca 5. Observando-se a (Figura 3 – lado esquerdo superior) certamente é possível dizer que a presença da estrada Serra d'Água está influenciando negativamente no desencadeamento do processo erosivo nesta localidade.

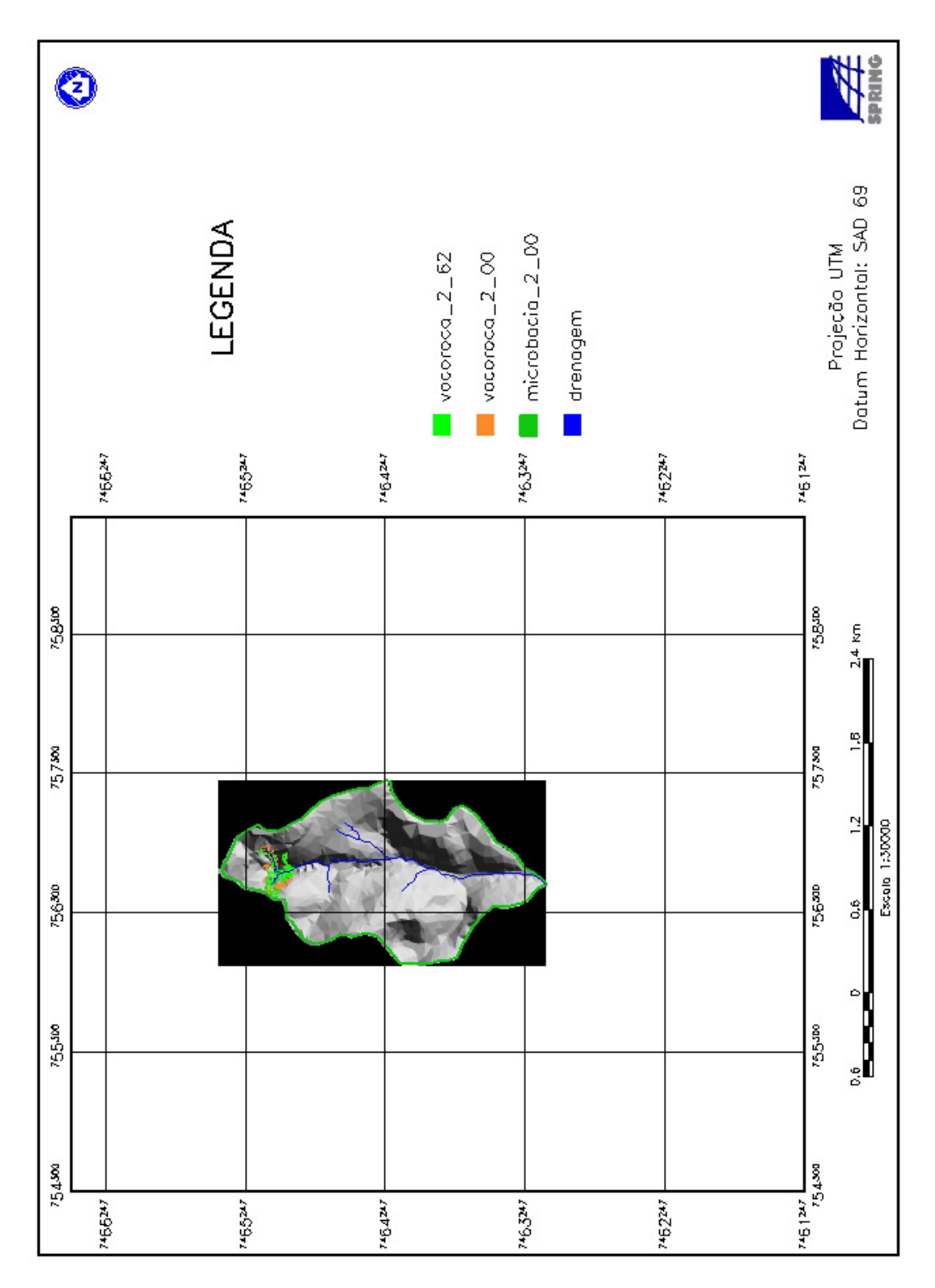

Figura 31. Microbacia 2 com sobreposição das voçorocas dos anos de 1962 e 2000 mostrando expansão lateral.

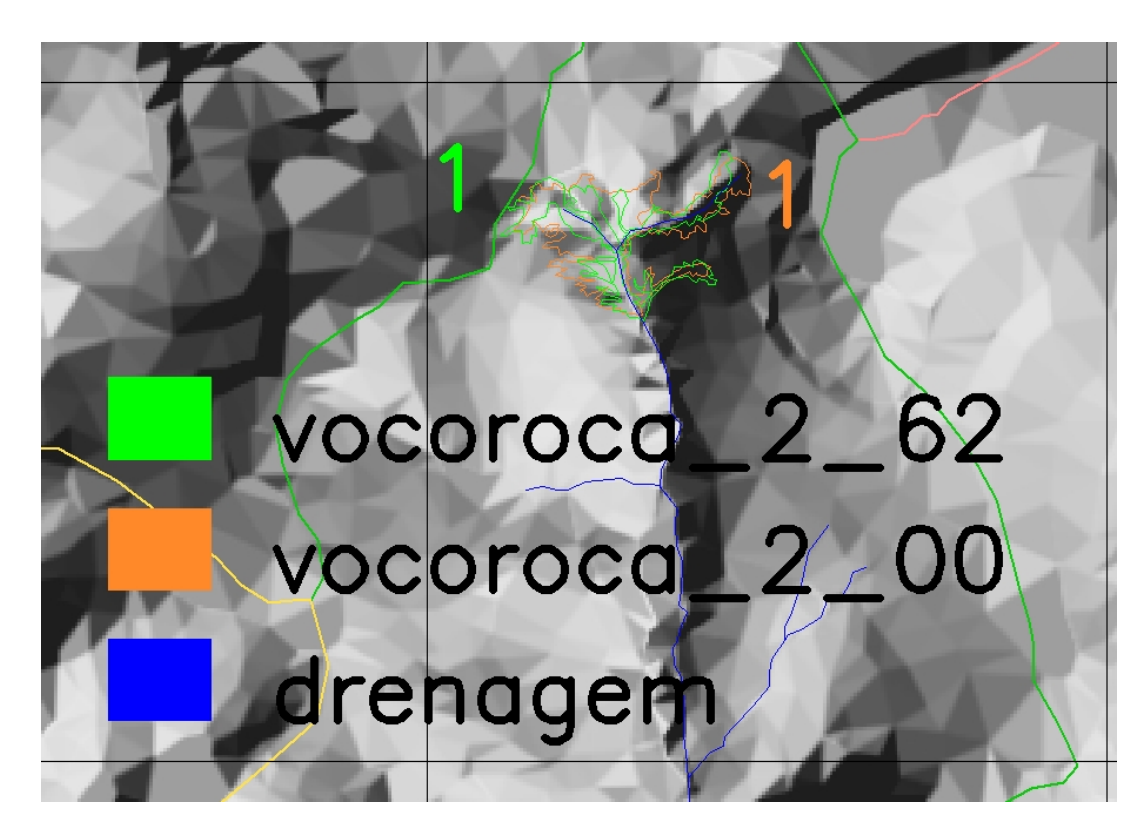

Figura 32. Ampliação das voçorocas dos anos de 1962 e 2000 da microbacia 2, mostrando expansão lateral entre as voçorocas para os respectivos anos. O número representa o polígono mapeado formador de uma específica voçoroca na sub-bacia Ribeirão das Bicas – SP.

 A Figura 33 apresenta a microbacia 3 recortada em relação às demais microbacias, georreferenciada em relação a grade de coordenadas geográficas do mapa e tendo o retângulo envolvente preto como sendo considerado uma área de não interesse. Na Figura estão representadas, a rede de drenagem e a microbacia do ano de 2000, com sobreposição das voçorocas do ano de 1962 e 2000. A voçoroca situada na parte superior corresponde à voçoroca 6 e a que ocorre na parte inferior , corresponde à voçoroca 7.

 A Figura 34 corresponde a uma ampliação da parte superior da microbacia 3 da Figura 33. O polígono e algarismo arábico de coloração vermelho claro  $(4.184, 16 \text{ m}^3)$  refere-se a fotointerpretação do ano de 1962 e o de coloração magenta  $(5.207, 25)$ m<sup>3</sup>) refere-se à fotointerpretação do ano de 2000. Esta Figura formada pelo polígono 1, corresponde a voçoroca 6.

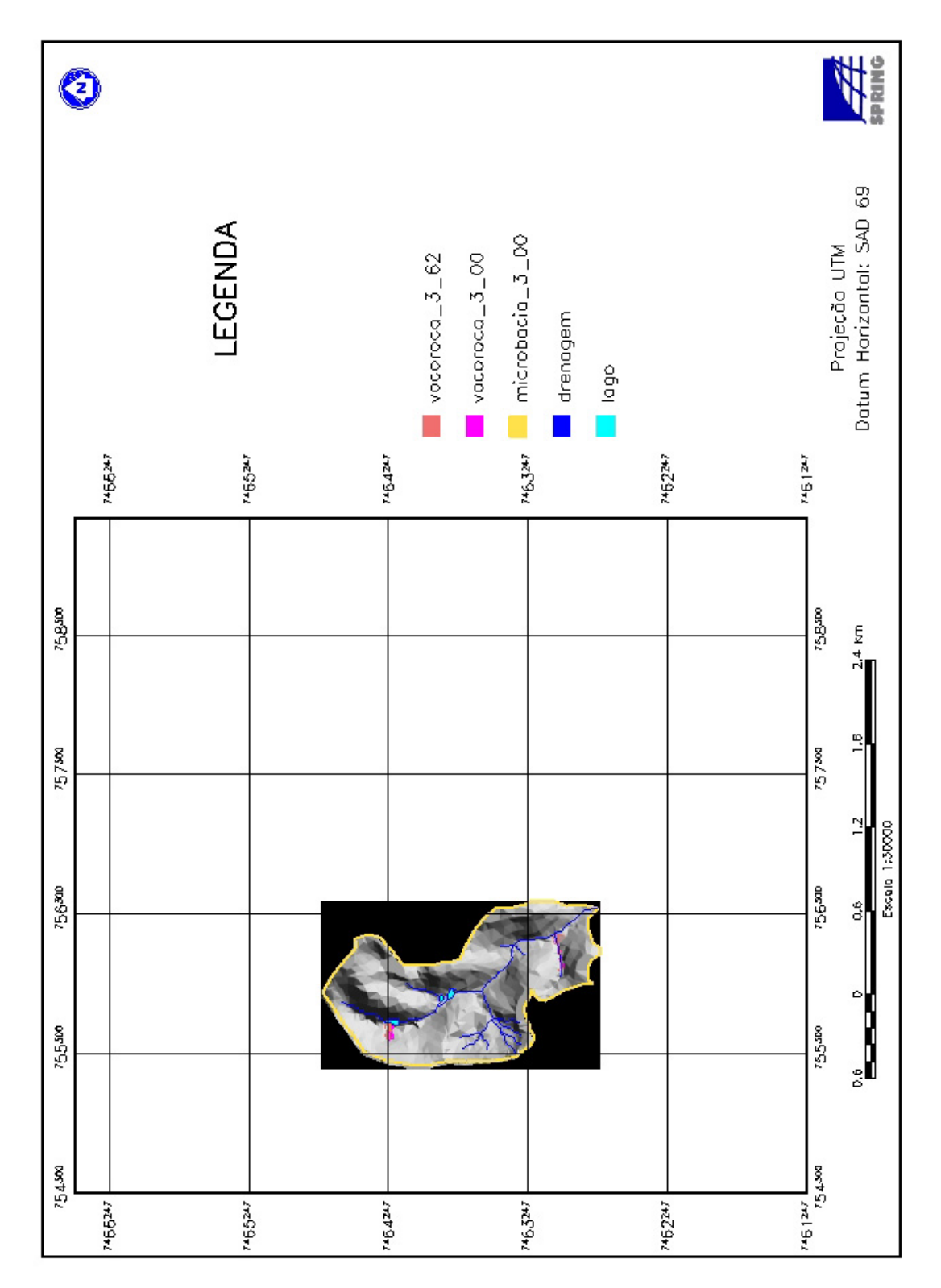

Figura 33. Microbacia 3 com sobreposição das voçorocas dos anos de 1962 e 2000 mostrando expansão lateral, na sub-bacia Ribeirão das Bicas – SP.

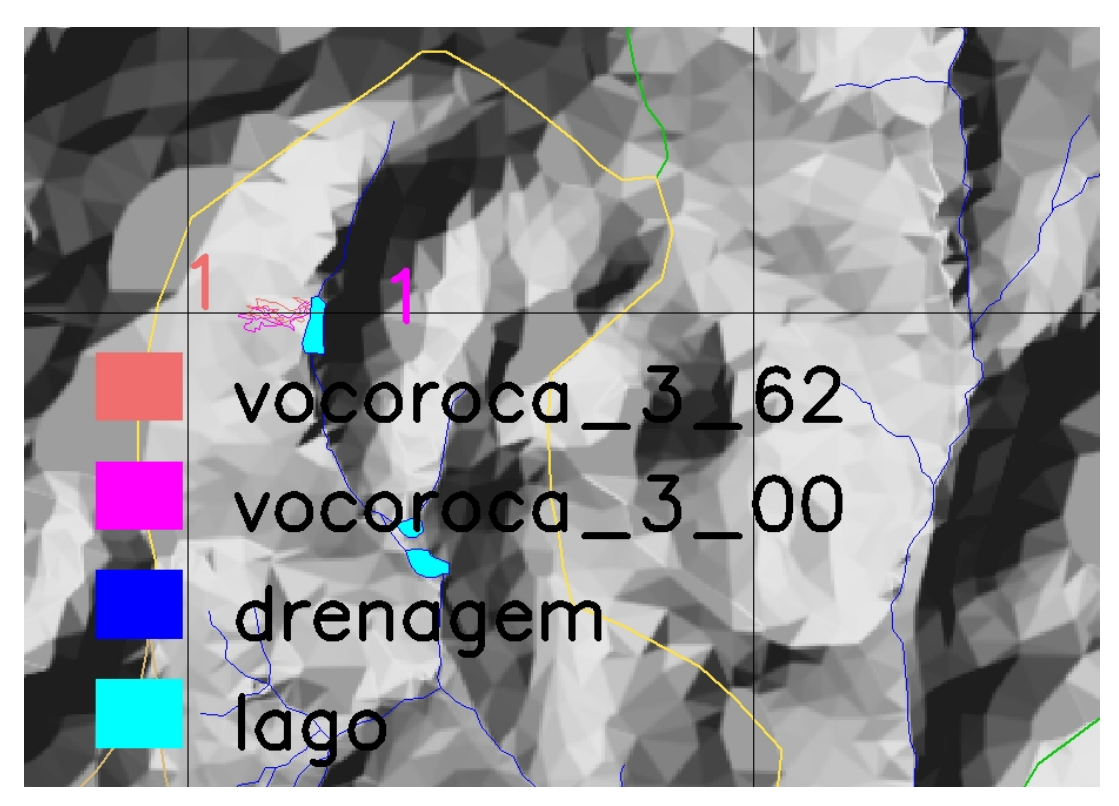

Figura 34. Ampliação das voçorocas dos anos de 1962 e 2000 da porção superior da microbacia 3, mostrando expansão lateral entre as voçorocas para os respectivos anos. O número representa o polígono mapeado formador de uma específica voçoroca, na sub-bacia Ribeirão das Bicas – SP.

 A Figura 35 corresponde a uma ampliação da parte inferior da microbacia 3 da Figura 33. O polígono e algarismo arábico de coloração vermelho claro  $(19.281,78 \text{ m}^3)$ refere-se a fotointerpretação do ano de 1962 e o de coloração magenta  $(2.074,31 \text{ m}^3)$  refere-se à fotointerpretação do ano de 2000. A Figura 35, formada pelo polígono 2, corresponde a voçoroca 7.

 A Figura 36 apresenta a microbacia 4 recortada em relação às demais microbacias, georreferenciada em relação a grade de coordenadas geográficas do mapa e tendo o retângulo envolvente preto como sendo considerado uma área de não interesse. Na Figura estão representadas a rede de drenagem e a microbacia do ano de 2000 com sobreposição das voçorocas do ano de 1962 e 2000. A voçoroca representada é a voçoroca 8.

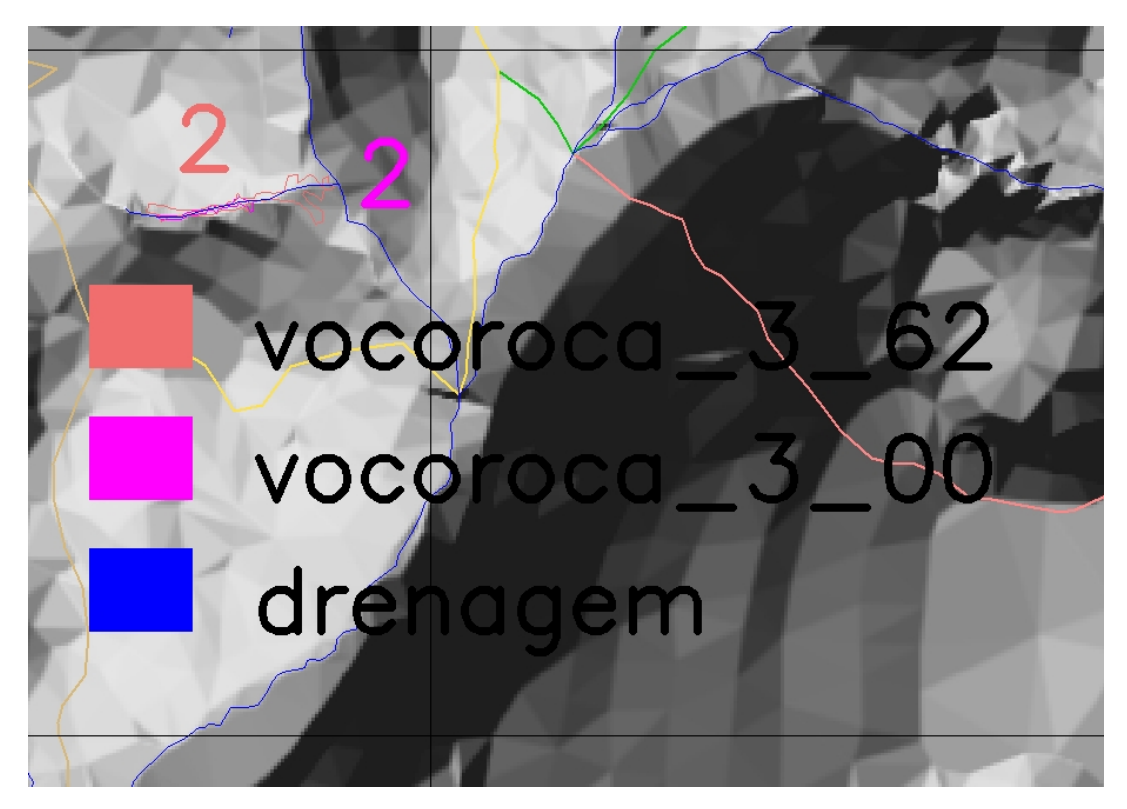

Figura 35. Ampliação das voçorocas dos anos de 1962 e 2000 da porção inferior da microbacia 3, mostrando expansão lateral entre as voçorocas para os respectivos anos. O número representa o polígono mapeado formador de uma específica voçoroca, na sub-bacia Ribeirão das Bicas – SP.

 A Figura 37 corresponde a uma ampliação da parte inferior da microbacia 4 da Figura 36. O polígono e algarismo arábico de coloração laranja  $(37.901,03 \text{ m}^3)$  refere-se a fotointerpretação do ano de 1962 e o de coloração verde  $(85.248,02 \text{ m}^3)$  refere-se à fotointerpretação do ano de 2000. A Figura 37, formada pelo polígono 1, corresponde a voçoroca 8.

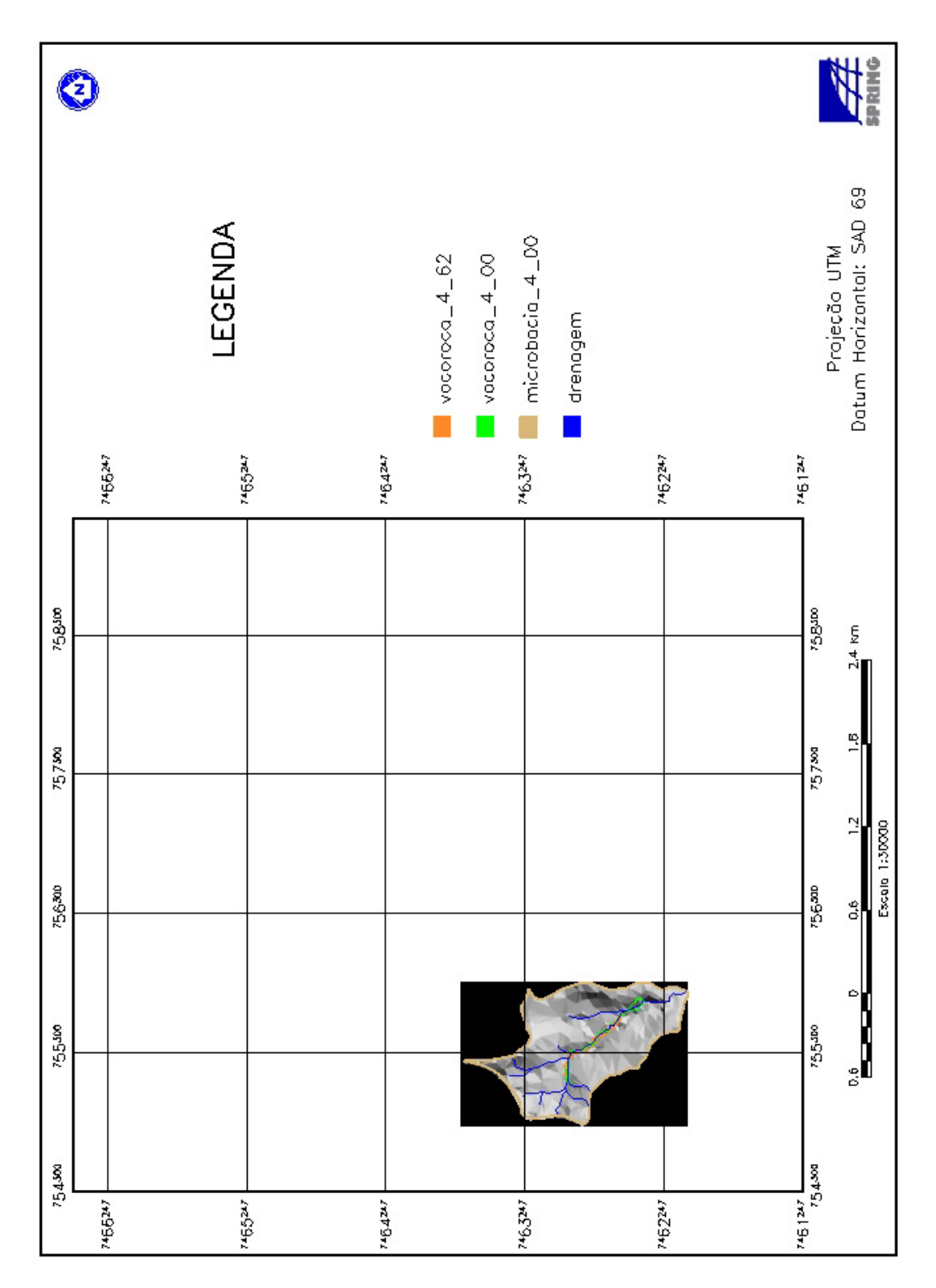

Figura 36. Microbacia 4 com sobreposição das voçorocas dos anos de 1962 e 2000 mostrando expansão lateral, na sub-bacia Ribeirão das Bicas – SP.

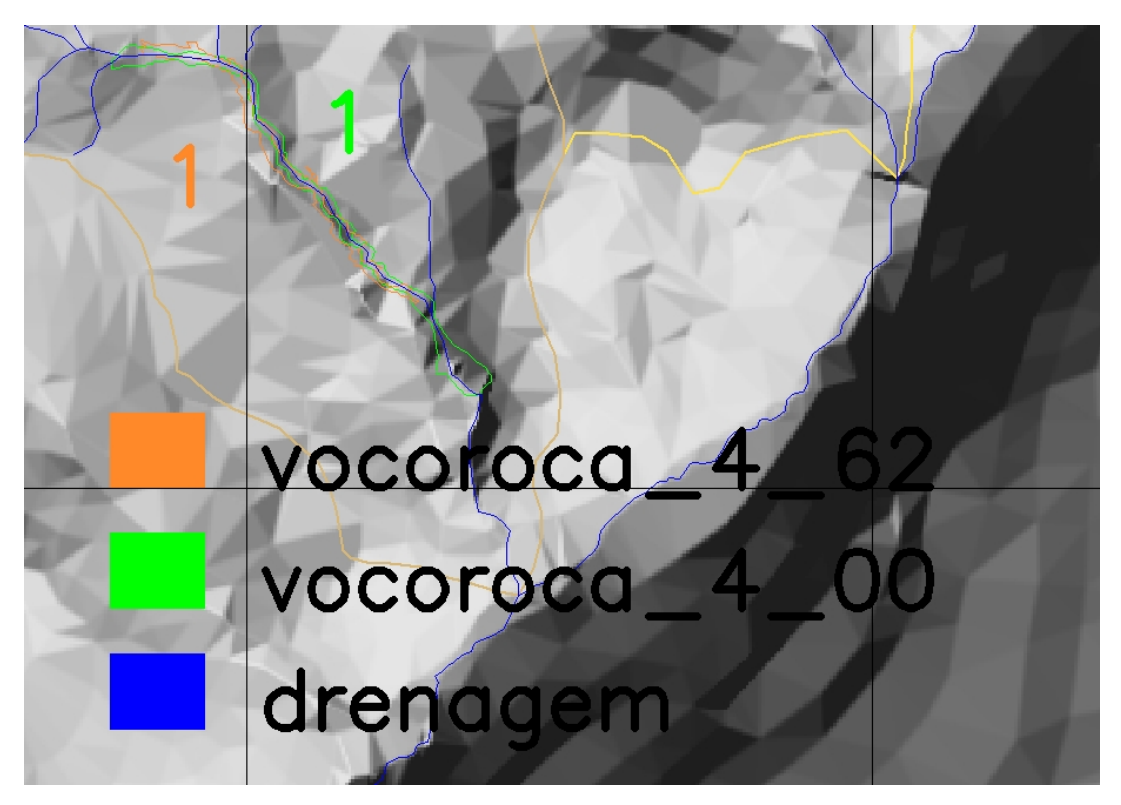

Figura 37. Ampliação das voçorocas dos anos de 1962 e 2000 da microbacia 4, mostrando expansão lateral entre as voçorocas para os respectivos anos. O número representa o polígono mapeado formador de uma específica voçoroca, na sub-bacia Ribeirão das Bicas – SP.

**6.3.1. Cálculo do volume para as voçorocas das microbacias 1, 2, 3 e 4 no ano de 1962 e 2000.** 

 A Tabela 2 apresenta os resultados originados do cálculo do volume das voçorocas pelo software SPRING 4.1, para os anos de 1962 e 2000 respectivamente. As voçorocas e microbacias podem ser visualizadas concomitantemente na Figura 27 e os polígonos através das Figuras 29, 30, 32, 34, 35 e 37.
| <b>Microbacias</b> | Voçorocas      | Volume de perda de<br>sedimentos $(m^3)$ |           | Volume total de perda de<br>sedimentos por<br>microbacia $(m3)$ |            |
|--------------------|----------------|------------------------------------------|-----------|-----------------------------------------------------------------|------------|
|                    |                | 1962                                     | 2000      | 1962                                                            | 2000       |
| $\mathbf{1}$       | 1              | 17.786,94                                | 12.578,52 | 157.964,30                                                      | 134.677,72 |
|                    | $\overline{2}$ | 87.761,30                                | 65.853,76 |                                                                 |            |
|                    | 3              | 44.628,49                                | 45.401,19 |                                                                 |            |
|                    | 4              | 7.787,57                                 | 10.844,25 |                                                                 |            |
| $\overline{2}$     | 5              | 87.077,39                                | 92.792,44 | 87.077,39                                                       | 92.792,44  |
| 3                  | 6              | 4.184,16                                 | 5.207,25  | 23.465,94                                                       | 7.281,56   |
|                    | 7              | 19.281,78                                | 2.074,31  |                                                                 |            |
| $\overline{4}$     | 8              | 37.901,03                                | 85.248,02 | 37.901,03                                                       | 85.248,02  |
| <b>Total</b>       |                |                                          |           | 306.408,66                                                      | 319.999,74 |

Tabela 2. Volume de perda de sedimentos das voçorocas nos anos de 1962 e 2000.

Observa-se através da Tabela 2 que o volume das voçorocas expresso em metros cúbicos  $(m<sup>3</sup>)$  foi determinado a partir da soma dos volumes dos polígonos mapeados pela fotointerpretação e que estes valores representam o volume de material erodido nos respectivos anos.

 Analisando-se a Tabela 2 e Figura 38 para o ano de 1962, verificou-se que a voçoroca 2 foi a que apresentou maior volume de perda de sedimentos, com valor igual a 87.761,30 metros cúbicos, provavelmente devido a sua maior área de abrangência (Tabela 5), o que corresponde a 28,64% em relação ao volume total de perda de sedimentos para as 4 microbacias analisadas. Em relação à perda de volume de sedimentos na sua microbacia, este valor de 87.761,30 metros cúbicos corresponde a 55,56% de perda de sedimentos na microbacia 1, no ano de 1962.

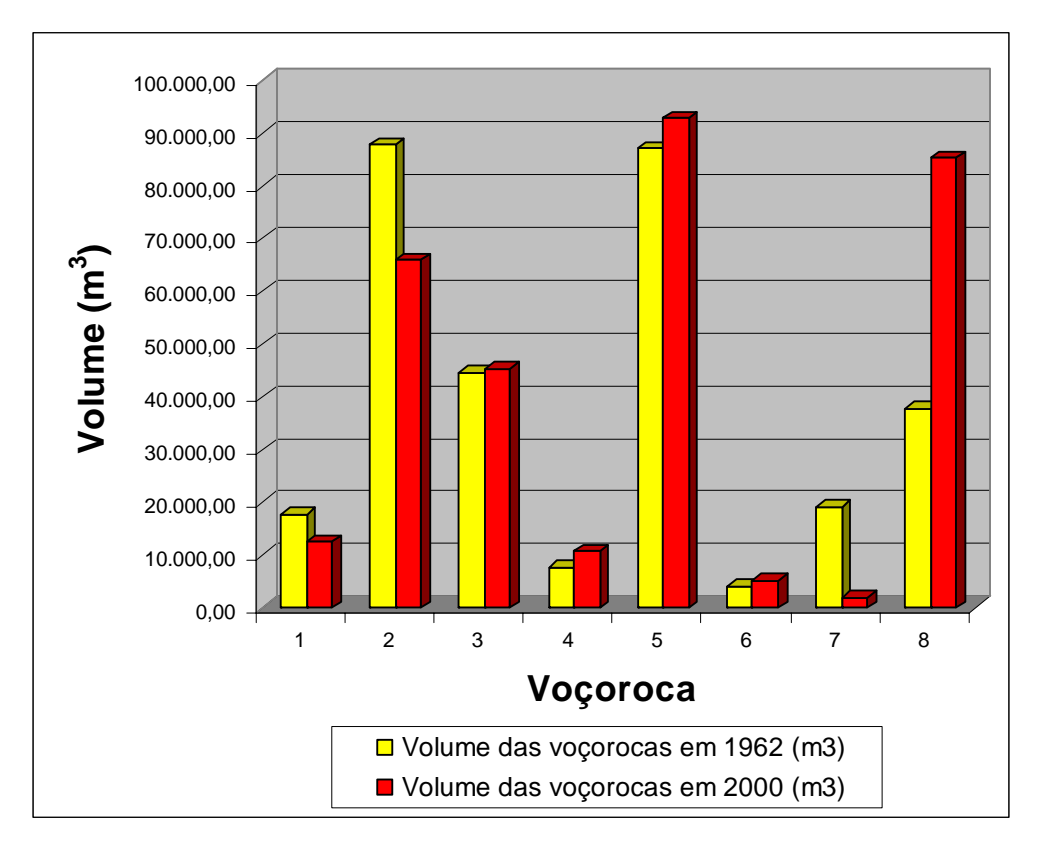

Figura 38. Relação do volume ocupado pelas voçorocas para os anos de 1962 e 2000, em metros  $c$ úbicos  $(m^3)$ , na sub-bacia Ribeirão das Bicas – SP.

 Em contrapartida, a voçoroca 6 no ano de 1962 foi a que apresentou o menor volume de perda de sedimentos com valor igual a 4.184,16 metros cúbicos, provavelmente devido a sua menor área de abrangência, com valor igual a 2.358,13 m<sup>2</sup> (Tabela 5). Esta perda corresponde a 17,83% de perda de sedimentos da microbacia 3 e a 1,37% de perda de sedimentos nas 4 microbacias analisadas.

 Analisando-se a Tabela 2 e a Figura 38 para o ano de 2000, observou-se que a voçoroca 5 foi a que apresentou maior volume de perda de sedimentos, com valor igual a 92.792,44 metros cúbicos, o que corresponde a 29,00% do valor total de perda de sedimentos nas 4 microbacias . Por outro lado, a voçoroca 7, no ano de 2000, foi a que perdeu o menor volume de sedimentos 2.074,31 metros cúbicos, o que representa 28,49% de perda de sedimentos da microbacia 3 e 0,65% de perda de volume total de sedimentos em relação as 4 microbacias analisadas.

 Com estes dados comparativos entre os anos foi possível verificar aumentos e reduções nos volumes erodidos, o que permitiu calcular tais flutuações.

 A Tabela 3 e Figuras 39 e 40 exprimem a situação de perda de sedimentos das voçorocas que ocorrem no ano de 2000, em relação às mesmas voçorocas mapeadas no ano de 1962.

 A Tabela 3 demonstra que houve diminuição de perda do volume de sedimentos no intervalo de 38 anos, na ordem de 29,28% para a voçoroca 1, de 24,96% para a voçoroca 2 e de 89,24% para a voçoroca 7.

 As Figuras 39 e 40 mostram graficamente esta situação em termos de porcentagem e metros cúbicos de sedimentos perdidos. Esta redução de perda de volume de sedimentos ocorreu provavelmente, devido a voçoroca 1 apresentar em seu interior e nas bordas presença de vegetação, identificada na fotointerpretação no ano de 2000 e estando localizada em uma área de reflorestamento, sendo que, na fotointerpretação no ano de 1962, esta voçoroca apresentava-se em grande parte desprovida de cobertura vegetal e dentro desta mesma área de reflorestamento detectada durante a fotointerpretação do ano de 2000, cabendo a presença da vegetação como fator condicionante para proporcionar controle da sua evolução, de cujo mecanismo de controle é defendido por Sloneker e Moldenhauer (1977), Vieira (1978), Cogo (1981), Politano et al. (1988), Bertoni e Lombardi Neto (1990), Muscutt et al. (1993), Carvalho (1994).

 Para a voçoroca 2, em razão de situar-se em região de área urbana, verificou-se através de fotointerpretação que no ano de 1962, o ramo direito da voçoroca ocupava diagonalmente um quarteirão delimitado pelas ruas de um futuro loteamento em implantação, e que na fotointerpretação da mesma área, no ano de 2000, esta localidade corresponde a uma área de chácara, na qual se visualizou ação de práticas conservacionistas caracterizadas pela presença de cerca viva ao redor da propriedade, assim como o controle da expansão daquela voçoroca. Estas práticas de controle são defendidas por autores como Bertoni e Lombardi Neto (1990), Muscutt et al. (1993), Carvalho (1994) entre outros.

 Para a voçoroca 7, quando da interpretação fotogramétrica observou-se que a porção situada a jusante da voçoroca estava no início de seu processo erosivo, caracterizado visualmente pelo aspecto de solo exposto e ausência de mata ciliar, e quando da interpretação da fotografia aérea do ano de 2000, este processo erosivo já não se encontrava mais presente e sem a presença de mata ciliar mas tendo nas bordas e lateralmente à voçoroca, presença de fragmentos

| <b>Voçoroca</b> | Volume $(\% )$ | Volume $(m^3)$  |
|-----------------|----------------|-----------------|
|                 | $(-) 29,28$    | $(-) 5.208,42$  |
| 2               | $(-) 24,96$    | $(-)$ 21.907,54 |
| 3               | $(+)$ 1,73     | $(+)$ 772,70    |
| $\overline{4}$  | $(+)39,25$     | $(+)$ 3.056,68  |
| 5               | $(+) 6,56$     | $(+) 5.715,05$  |
| 6               | $(+) 24,45$    | $(+)$ 1.023,09  |
| 7               | $(-) 89,24$    | $(-) 17.207,47$ |
| 8               | $(+)$ 124,92   | $(+)$ 47.346,99 |

Tabela 3. Relação do aumento (+) ou diminuição (-) do volume de perda de sedimentos das voçorocas do ano de 2000, em relação às voçorocas do ano de 1962, expresso em porcentagem (%) e metros cúbicos  $(m^3)$ , na sub-bacia Ribeirão das Bicas – SP.

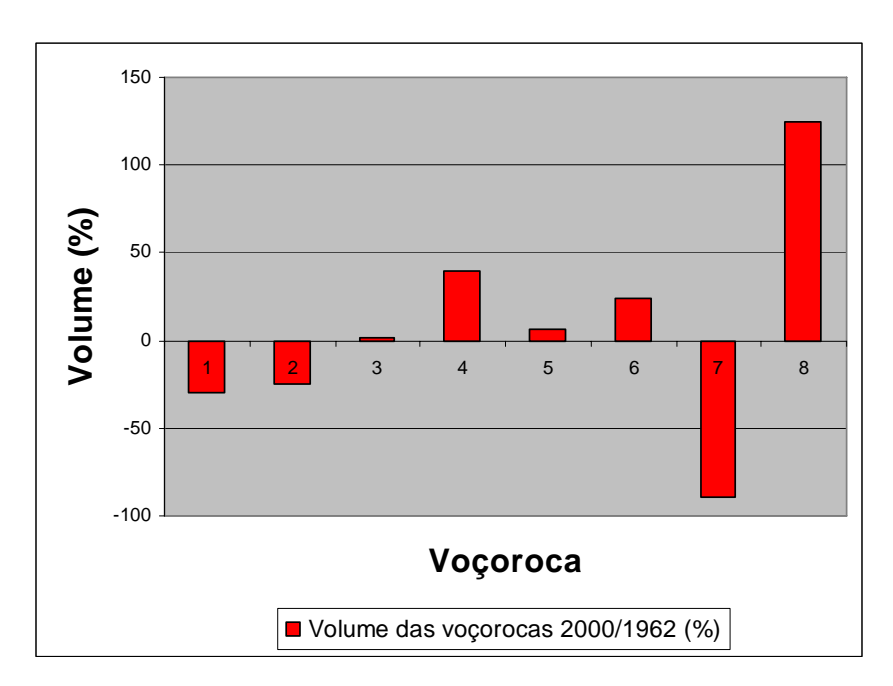

Figura 39. Relação do aumento (+) ou diminuição (-) do volume de perda de sedimentos das voçorocas do ano de 2000, em relação às voçorocas do ano de 1962, em porcentagem (%), na sub-bacia Ribeirão das Bicas – SP.

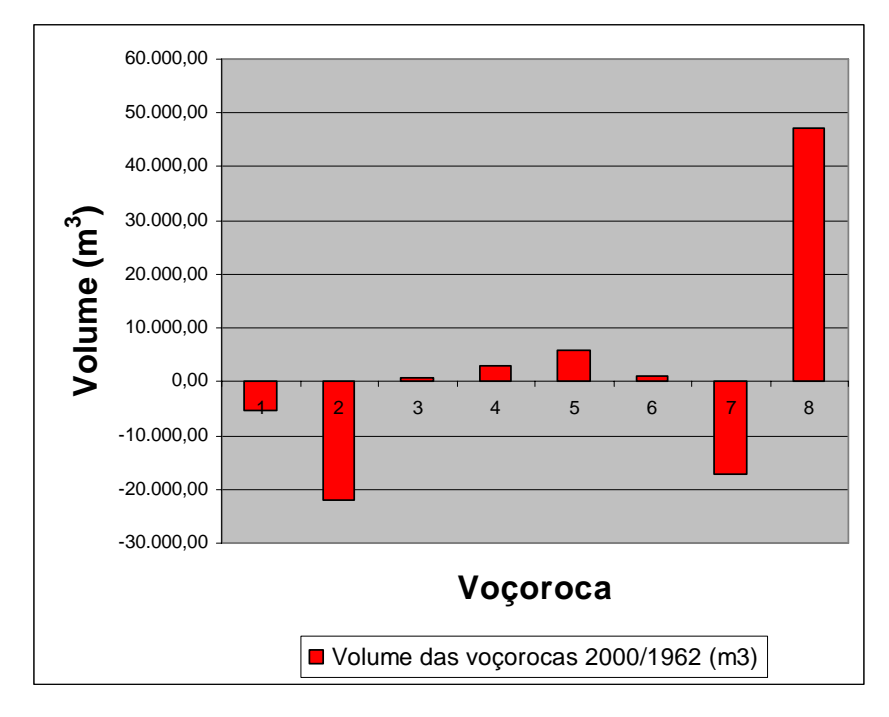

Figura 40. Relação do aumento (+) ou diminuição (-) do volume de perda de sedimentos das voçorocas do ano de 2000, em relação às voçorocas do ano de 1962, em metros  $c$ úbicos  $(m^3)$ , na sub-bacia Ribeirão das Bicas – SP.

 A Figura 41 demonstra graficamente a comparação do volume total das perdas de sedimentos em relação à sua microbacia específica. Observou-se que houve redução do volume de perda nas microbacias 1 e 3, apresentando valores menores no ano de 2000 em relação ao ano de 1962, conforme também observado na Tabela 2, da qual concluiu-se que a redução do volume de perdas de sedimentos nas voçorocas 1, 2 pertencentes à microbacia 1 e voçoroca 7 pertencente à microbacia 3, foram decorrentes de uma série de fatores que serão discutidos na seqüência e que, provavelmente, podem ser considerados como o fato gerador que levou a constatação deste decréscimo de volume de perda de sedimentos para as microbacias 1 e 3.

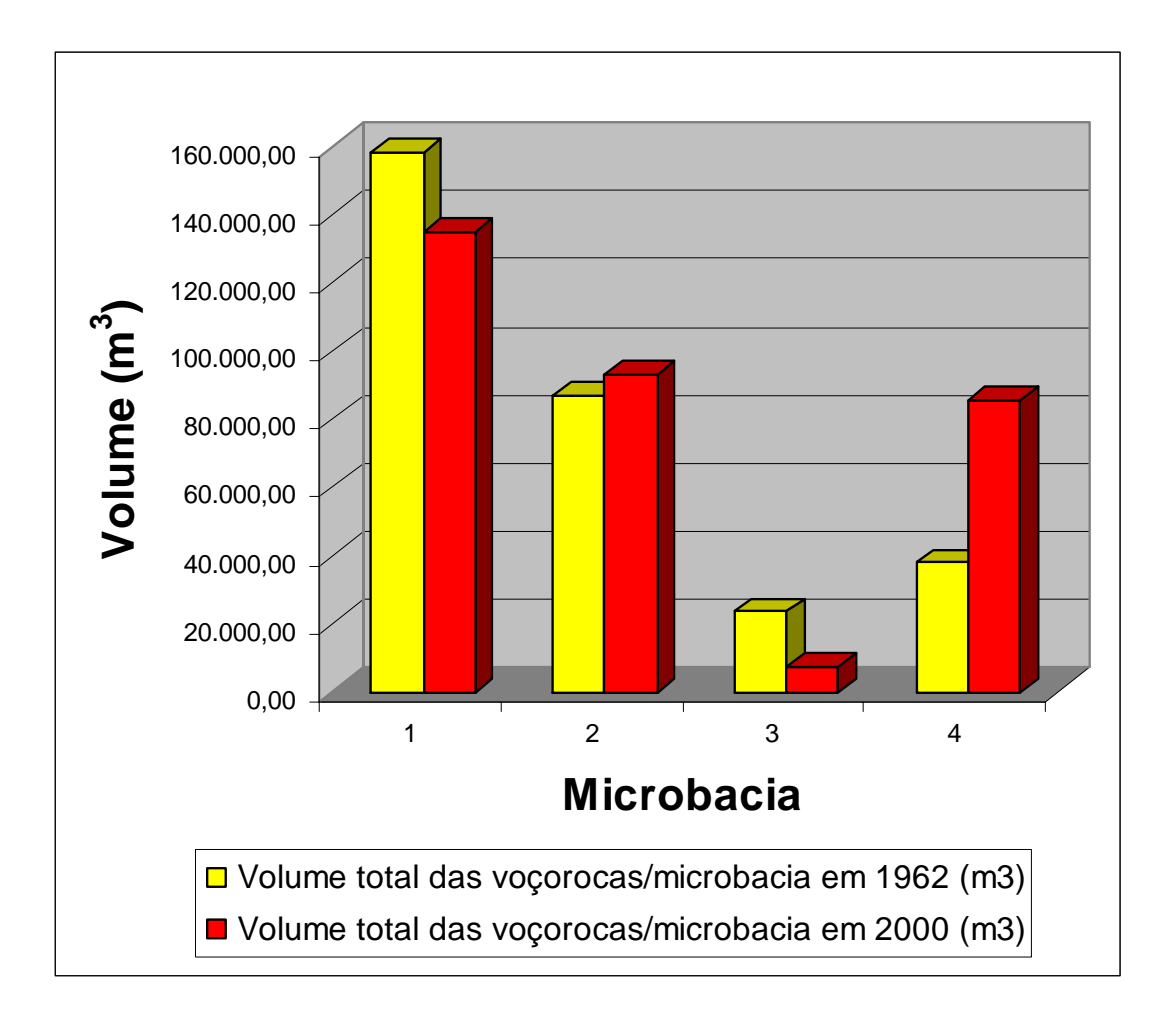

Figura 41. Relação do volume total ocupado pelas voçorocas por microbacia analisada para os anos de 1962 e 2000, na sub-bacia Ribeirão das Bicas – SP.

 A Tabela 4 e Figuras 42 e 43 reforçam o que a Figura 41 demonstra, expressando os resultados de volume total de perdas de sedimentos em termos de porcentagem e metros cúbicos de sedimentos. Verifica-se que houve redução de perda de volume de sedimentos para a microbacia 1 na ordem de 14,74%, que corresponde a 23.286,58 metros cúbicos e, para a microbacia 3 houve redução de perda de sedimentos da ordem de 68,97% o que equivale a 16.184,38 metros cúbicos de sedimentos preservados.

 O aumento do volume de perda de sedimentos está relacionado a uma série de fatores, entre os quais, à declividade nas áreas de ocorrências de tais microbacias, o que está de acordo com Horton (1945), Vieira (1978), Bertoni e Lombardi Neto (1990), Tucci (1998), Rostagno (1999) porque reflete em maior velocidade de escoamento da água carreando partículas de solo.

Tabela 4. Relação do aumento (+) ou diminuição (-) do volume total ocupado pelas voçorocas por microbacia analisada no ano de 2000, em relação às voçorocas do ano de 1962, expressos em porcentagem  $(\%)$  e metros cúbicos  $(m^3)$ , na sub-bacia Ribeirão das Bicas  $-$  SP.

| Microbacia   | Volume $(\%)$ | Volume $(m^3)$  |
|--------------|---------------|-----------------|
|              | $(-)$ 14,74   | $(-)$ 23.286,58 |
|              | $(+) 6,56$    | $(+)$ 5.715,05  |
| $\mathbf{3}$ | $(-) 68,97$   | $(-) 16.184,38$ |
|              | $(+)$ 124,92  | $(+)$ 47.346,99 |

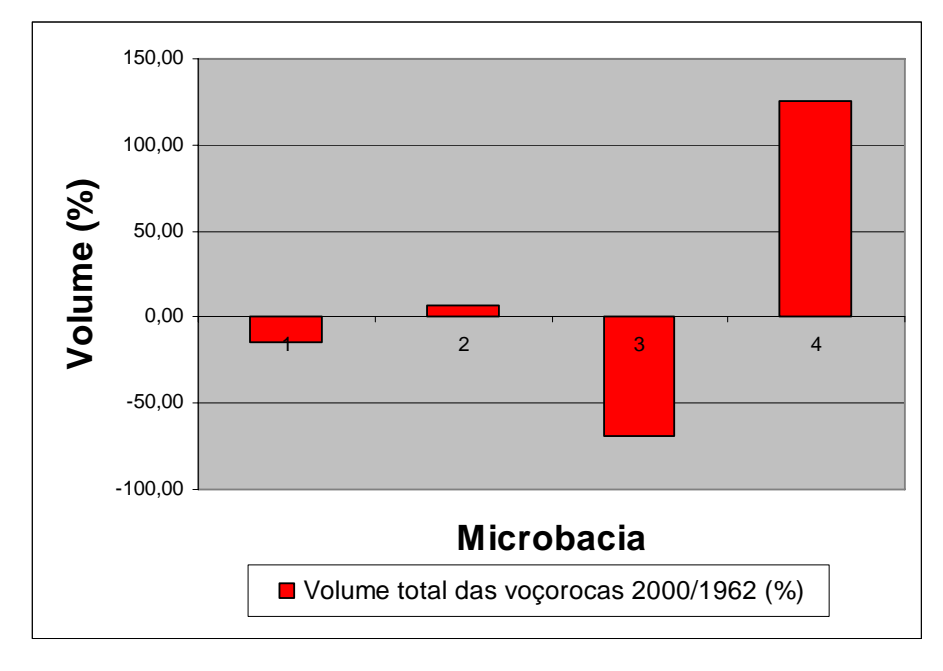

Figura 42. Relação do aumento (+) ou diminuição (-) do volume total ocupado pelas voçorocas por microbacia analisada no ano de 2000, em relação às voçorocas do ano de 1962, em porcentagem (%), na sub-bacia Ribeirão das Bicas – SP.

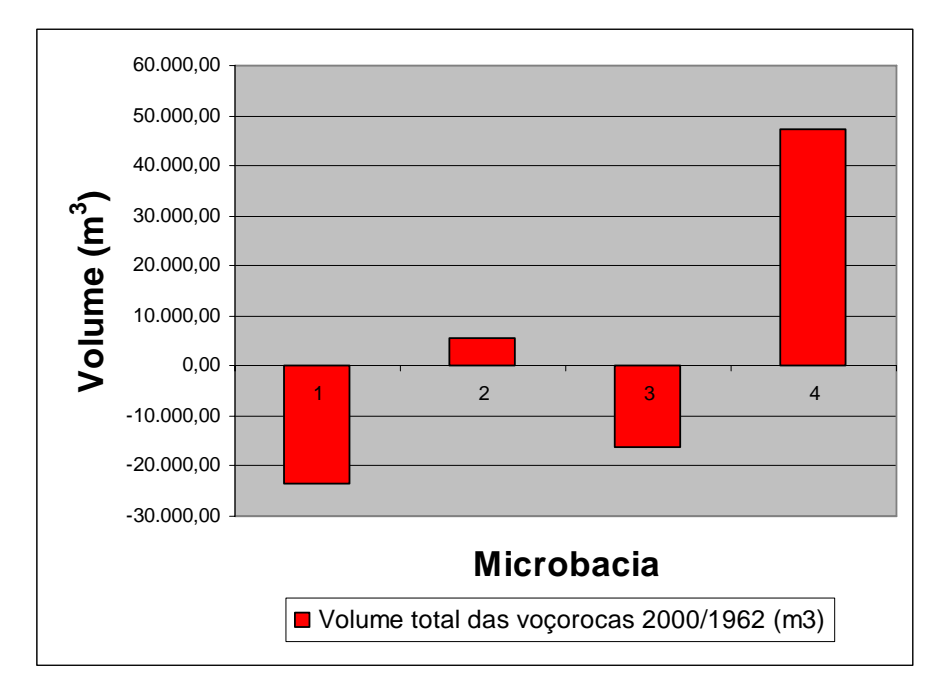

Figura 43. Relação do aumento (+) ou diminuição (-) do volume total ocupado pelas voçorocas por microbacia analisada no ano de 2000, em relação às voçorocas do ano de 1962, em metros cúbicos  $(m^3)$ , na sub-bacia Ribeirão das Bicas – SP.

 Outros fatores que contribuíram para obtenção dessa expectativa de maior produção de sedimentos foram o relevo ondulado e os solos pouco resistentes à erosão. As microbacias no ano de 1962 apresentaram na sua maioria, vegetação tipo cerrado e no ano de 2000 observou-se o cultivo de pastagens sobre Neossolos Regolíticos e Latossolos, sendo estes tipos de solos suscetíveis ao processo erosivo, o que está em acordo com Piedade (1980), Machado e Vettorazzi (2003).

 Um outro fator que deve ser levado em consideração é a ausência de práticas conservacionistas, como o manejo da vegetação, conforme proposto por autores como Bertoni e Lombardi Neto (1990), Muscutt et al. (1993), Carvalho (1994), que reduz o impacto da água no solo e aumenta a infiltração.

 Por outro lado, verifica-se que nas microbacias 1 e 3 houve redução das voçorocas, o que pode ser parcialmente compreendido, mesmo em razão destas feições se apresentarem sobre solos suscetíveis aos processos erosivos em conformidade com Piedade (1980) e IPT (1995) e associadas à declividade caracterizada como relevo ondulado, que foi devido à presença da cobertura vegetal como fator primordial para desencadear a recuperação da vegetação na forma de fragmentos de cerrado ao longo de algumas drenagens ou dispersos pela área, contribuindo desta forma para a tal redução. A cobertura vegetal, portanto, atuou minimizando o processo de erosão, o que está de acordo com relatos de Muscutt et al. (1993).

 Deste modo, o uso da terra é outro fator contribuinte para a redução das perdas de solo. O uso da terra predominante que se observa na sub-bacia Ribeirão das Bicas no ano de 2000 é a pastagem. Esta cobertura vegetal proporcionou o recobrimento da superfície do solo durante os anos, fazendo com que o incremento da taxa de perda não fosse tão elevado como em um solo desprovido de vegetação. Em contrapartida, se práticas conservacionistas fossem empregadas, a redução de perda de sedimentos teria sido maior do que somente as reduções das voçorocas 1 e 2 da microbacia 1, e voçoroca 7 da microbacia 3, observadas na área de estudo.

 Cabe ainda ressaltar que como as voçorocas da microbacia 3 eram pouco expressivas em relação às demais, não apresentou grande evolução para o período em estudo.

 Observando-se, portanto, as Figuras e Tabelas apresentadas para a avaliação do volume de perda de sedimentos na análise multitemporal, verificou-se que o volume das voçorocas das microbacias 1 e 2, representadas pelas voçorocas 2, 3, 4, e 5 foram semelhantes aos relatados pelo IPT em 1995, na mesma localidade, em relação ao ano de 2000, com valores de 255.000,00 metros cúbicos e 214.891,64 metros cúbicos, respectivamente. Estes fatos permitiram afirmar a coerência do uso do SPRING 4.1 associado às fotografias aéreas para a determinação do volume de perda de sedimentos em voçorocas, uma vez que mesmo com metodologias diferentes foi possível encontrar valores semelhantes para os volumes.

**6.3.2. Cálculo da expansão de desmoronamento das paredes da voçoroca das microbacias 1, 2, 3 e 4 no ano de 1962 e 2000.** 

 A Tabela 5 apresenta áreas de ocorrência das voçorocas nos anos de 1962 e 2000 calculados com o uso do SPRING 4.1.

 As voçorocas de 1 à 8 podem ser identificadas na Figura 27. Os polígonos correspondentes às voçorocas podem ser visualizados através das Figuras 29, 30, 32, 34, 35 e 37 sendo os mesmos definidos quando da fotointerpretação. Observou-se pela interpretação da Tabela 5, que as áreas das voçorocas  $(m^2)$  foram calculadas através da soma das áreas dos polígonos que representam uma voçoroca específica.

|                    | Voçorocas      | $\text{Area (m}^2)$ |           |                         |            |
|--------------------|----------------|---------------------|-----------|-------------------------|------------|
| <b>Microbacias</b> |                | Voçorocas           |           | Voçorocas / Microbacias |            |
|                    |                | 1962                | 2000      | 1962                    | 2000       |
|                    | $\mathbf{1}$   | 10.754,09           | 5.267,42  | 65.738,24               | 70.824,74  |
| $\mathbf{1}$       | $\overline{2}$ | 29.089,38           | 36.327,46 |                         |            |
|                    | 3              | 15.768,50           | 17.672,63 |                         |            |
|                    | $\overline{4}$ | 10.126,27           | 11.557,23 |                         |            |
| $\overline{2}$     | 5              | 17.597,75           | 29.032,63 | 17.597,75               | 29.032,63  |
| 3                  | 6              | 2.358,13            | 1.957,28  | 6.975,88                | 2.794,33   |
|                    | 7              | 4.617,75            | 837,05    |                         |            |
| 4                  | 8              | 11.108,88           | 17.425,50 | 11.108,88               | 17.425,50  |
| <b>Total</b>       |                |                     |           | 101.420,75              | 120.077,20 |

Tabela 5. Área das voçorocas nos anos de 1962 e 2000, da sub-bacia Ribeirão das Bicas - SP.

 Analisando a Tabela 5 e a Figura 44 para o ano de 1962, observou-se que a voçoroca 2 foi a que apresentou maior área com valor igual a 29.089,38 metros quadrados. Em relação à área de ocorrência dentro da microbacia 1 este valor corresponde a 44,25% de área representativa e 28,68% da área total de ocorrência das voçorocas nas 4 microbacias.

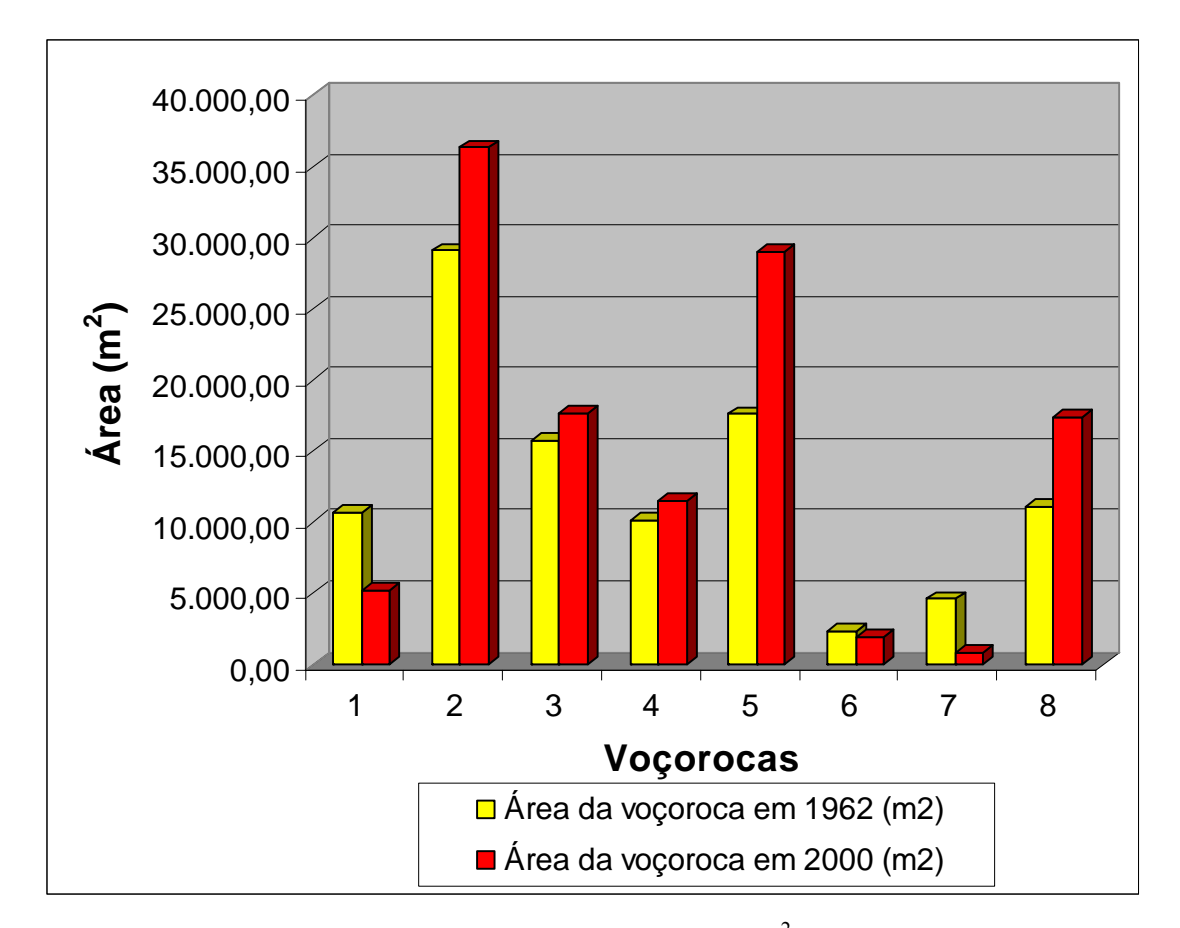

Figura 44. Comparação da evolução das áreas das voçorocas  $(m^2)$  da sub-bacia Ribeirão das Bicas – SP, nos anos de 1962 e 2000.

 Em contrapartida a voçoroca 6 apresentou a menor área de ocorrência igual a 2.358,13 metros quadrados, em 1962, sendo que este valor representa 33,80% da área de ocorrência de voçorocas na microbacia 3 e representa também um valor de 2,33% da área total de voçorocas que ocorrem nas 4 microbacias.

 Analisando a Tabela 5 e a Figura 44 para o ano de 2000, observou-se que a voçoroca 2 foi a que apresentou maior área com valor igual a 36.327,46 metros quadrados. Em relação à área de ocorrência dentro da microbacia 1 este valor corresponde a 51,29% de área de voçoroca representativa na microbacia e de 30,25% da área total de ocorrência de voçorocas nas 4 microbacias analisadas.

 Sob outro aspecto, a voçoroca 7 no ano de 2000 apresentou a menor área de ocorrência de voçorocas igual a 837,05 metros quadrados, sendo este correspondente a 29,96% da área de ocorrência de voçorocas na microbacia 3 com valor representativo de 0,70% da área total de voçorocas que ocorrem nas 4 microbacias.

 A Tabela 6 e Figuras 45 e 46 traduzem situação de proporcionalidade entre áreas com ocorrência de voçorocas fotointerpretadas no ano de 2000 em relação a 1962, denotando o caráter expansivo ou retrativo destas feições erosivas.

 Nota-se que houve redução nas áreas ocupadas pelas voçorocas 1, 6 e 7. Possivelmente para a voçoroca 1 este fato ocorreu em razão de situar-se em área de reflorestamento, o que foi observado em fotointerpretação nos anos de 1962 e 2000. Com a realização do plantio durante estes anos, isto proporcionou que áreas próximas às bordas fossem consideradas como área útil para o plantio o que descaracterizou a borda da voçoroca devido a mudanças implantadas na superfície do terreno pelo uso intenso e como resultado secundário desta prática, proporcionou um controle na expansão da voçoroca. Mais uma vez observa-se que ocorreram práticas conservacionistas, talvez de uma forma pensada ou não, mas o resultado foi satisfatório no controle do processo erosivo. Estas práticas conservacionistas são defendidas por autores como Vieira (1978), Cogo (1981), Bertoni e Lombardi Neto (1990), Lane et al.(1992), Muscutt et al.(1993), Carvalho (1994), Corrêa (1995), Sloneker e Moldenhauer (1997), que enfatizam a importância da cobertura vegetal para minimizar os efeitos da erosão hídrica.

 Para as voçorocas 6 e 7 situadas na microbacia 3, a redução das áreas se deu em razão da voçoroca 6 apresentar-se vegetada na fotointerpretação do ano de 2000, o que não foi observada quando da fotointerpretação do ano de 1962.

 A presença da vegetação minimizou sua expansão e a redução da área se deu provavelmente pela ação antrópica do manejo do solo devido encontrar-se em área próxima a construções.

 Para a voçoroca 7 verificou-se, através de fotointerpretação, que no ano de 1962, a parte localizada a juzante da voçoroca apresentava-se com início de processo erosivo, caracterizando solo exposto. Por outro lado, no ano de 2000, a mesma área apresentava-se recoberta por rala vegetação de cerrado, fazendo parte da paisagem do terreno e, portanto, não pertencente à área de voçoroca. Tais constatações justificam a redução de área observada no período, conforme Figuras 45 e 46.

| Voçoroca | Area $(\% )$ | Area $(m^2)$    |
|----------|--------------|-----------------|
| 1        | $(-) 51,02$  | $(-) 5.486,67$  |
| 2        | $(+) 24,88$  | $(+)$ 7.238,08  |
| 3        | $(+)$ 12,08  | $(+)$ 1.904,13  |
| 4        | $(+)$ 14,13  | $(+)$ 1.430,96  |
| 5        | $(+) 64,98$  | $(+)$ 11.434,88 |
| 6        | $(-) 17,00$  | $(-)$ 400,85    |
| 7        | $(-) 81,87$  | $(-)$ 3.780,70  |
| 8        | $(+) 56,86$  | $(+)$ 6.316,62  |

Tabela 6. Relação do aumento (+) ou diminuição (-) das áreas de ocorrência de voçorocas analisadas no ano de 2000, em relação às voçorocas do ano de 1962, expressos em porcentagem (%) e metros quadrados  $(m^2)$ , na sub-bacia Ribeirão das Bicas – SP.

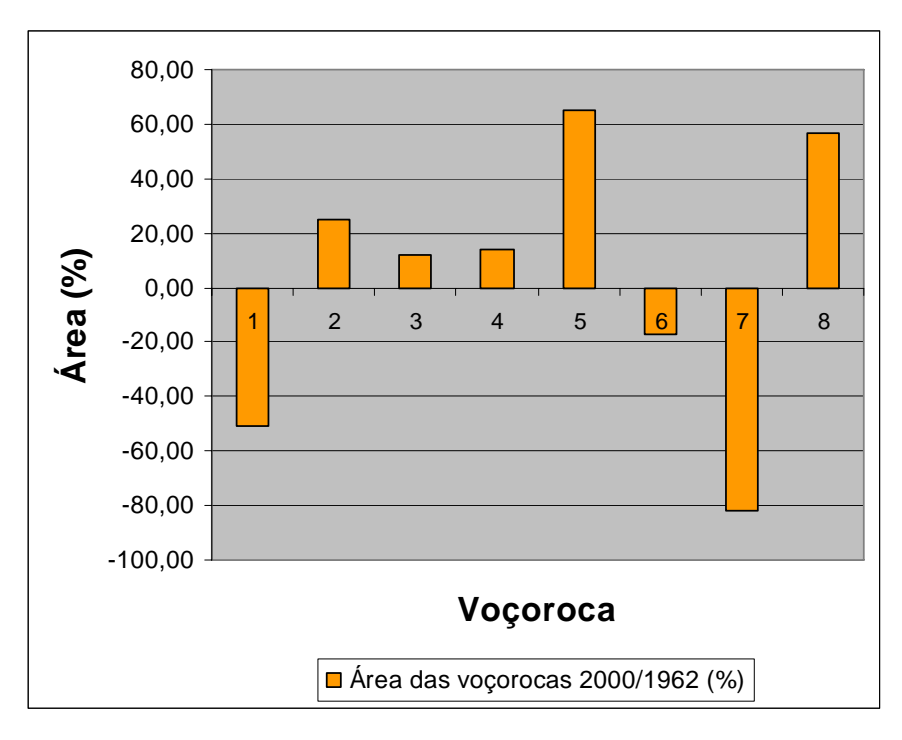

Figura 45. Relação do aumento (+) ou diminuição (-) das áreas de ocorrências das voçorocas analisadas no ano de 2000, em relação às áreas das voçorocas do ano de 1962, em porcentagem (%), na sub-bacia Ribeirão das Bicas – SP.

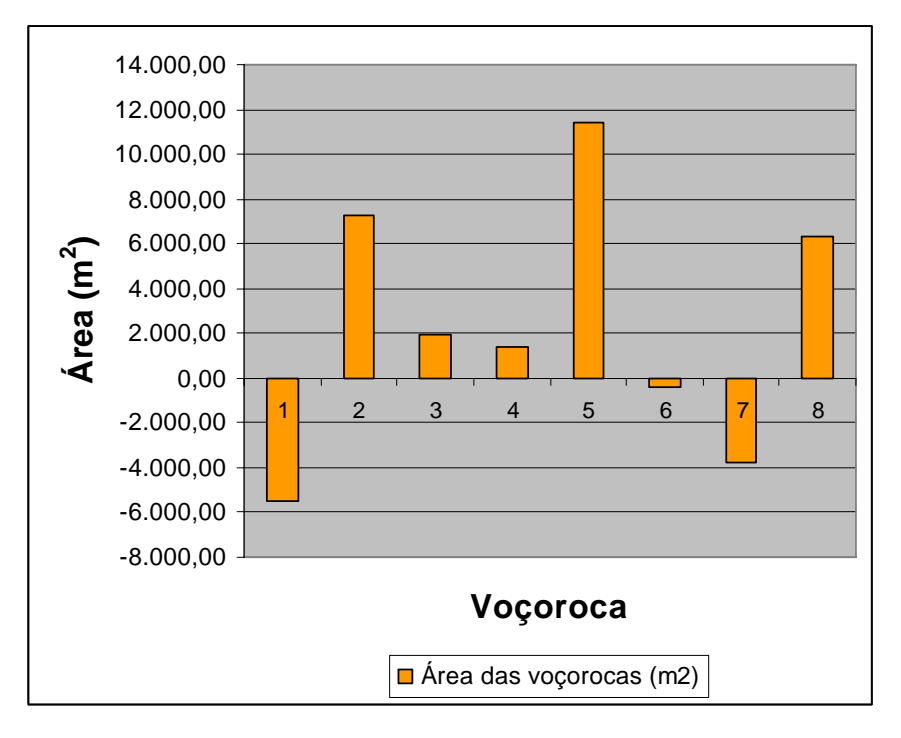

Figura 46. Relação do aumento (+) ou diminuição (-) das áreas de ocorrências das voçorocas analisadas no ano de 2000, em relação às áreas das voçorocas do ano de 1962, em metros quadrados  $(m^2)$ , na sub-bacia Ribeirão das Bicas – SP.

 A Figura 47 demonstra graficamente a área total de ocorrência das voçorocas nas 4 microbacias analisadas obtida através dos dados das Tabela 5. Observou-se que houve uma diminuição da área de ocorrência das voçorocas na microbacia 3 no ano de 2000, em relação às demais microbacias. Provavelmente esta redução ocorreu como reflexo das voçorocas 6 e 7, que no ano de 2000 apresentavam-se com vegetação no seu interior e nas bordas, conforme pode ser identificado por fotointerpretação. Estas voçorocas no ano de 1962 apresentavam-se desprovidas de cobertura vegetal conforme também analisado pela fotointerpretação, comprovando desta maneira, do mesmo modo que para o volume, a importância da cobertura vegetal como uma das variáveis para minimizar as perdas de solo e a conseqüente expansão lateral.

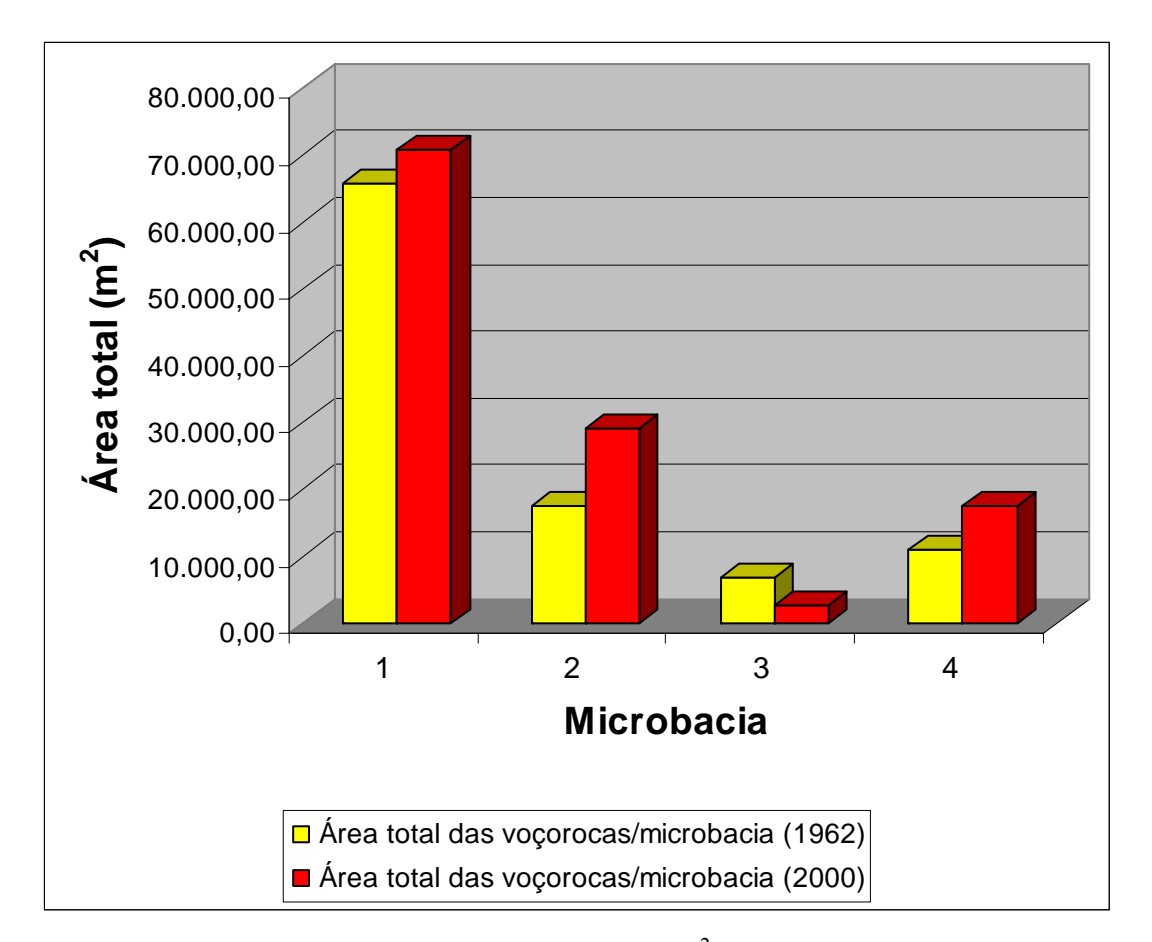

Figura 47. Comparação da área total das voçorocas  $(m^2)$  com relação à ocorrência em suas microbacias, nos anos de 1962 e 2000, na sub-bacia Ribeirão das Bicas – SP.

 A figura 48 demonstra graficamente a área total de ocorrência das voçorocas levando-se em consideração as 4 microbacias analisadas e obtida através da análise das Tabela 5. Observou-se que a área total de ocorrência de voçorocas no ano de 2000 elevou-se em 18,40%, em relação ao ano de 1962, o que representa em termos de área valor igual a 18.656,45 metros quadrados.

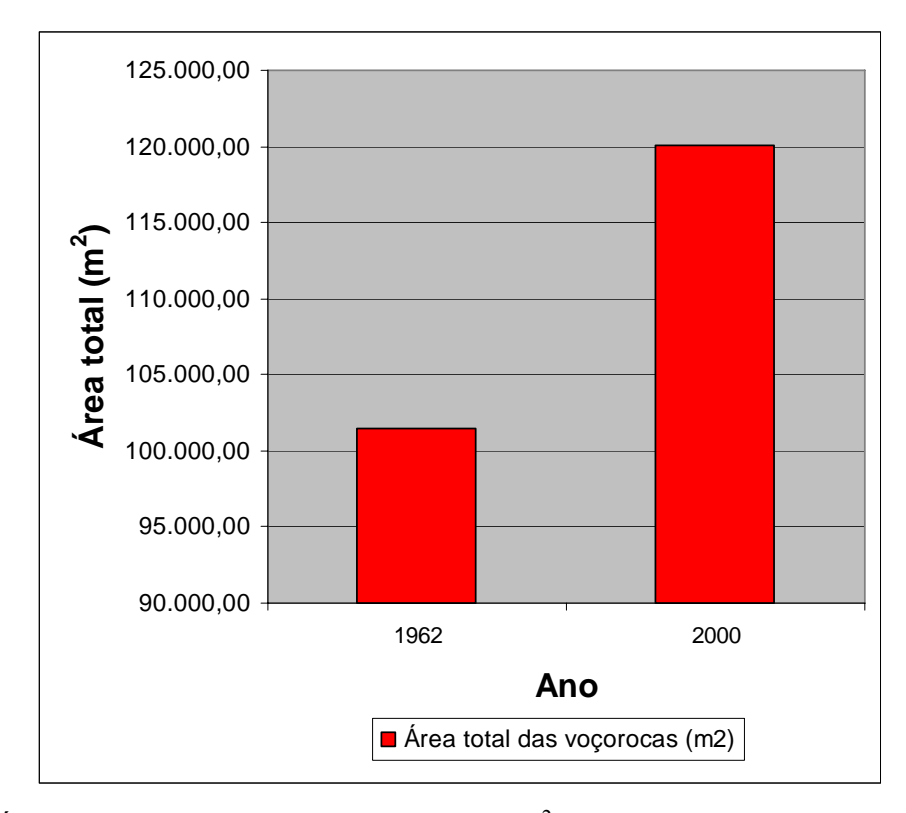

Figura 48. Área total de ocorrência das voçorocas  $(m^2)$  nas quatro microbacias analisadas, nos respectivos anos de 1962 e 2000, na sub-bacia Ribeirão das Bicas – SP.

## **7. CONCLUSÕES**

 Os resultados obtidos com a metodologia proposta para o estudo da subbacia Ribeirão das Bicas, entre os anos de 1962 e 2000, permitiram as seguintes conclusões:

- O volume total de perda de sedimentos aumentou nas voçorocas das microbacias em 4,44%, de 306.408,66 metros cúbicos em 1962 para 319.999,74 metros cúbicos em 2000, bem como a área total aumentou em 18,40% no período, equivalente a 18.656,45 m<sup>2</sup>;

- Ao longo do tempo, algumas voçorocas apresentaram redução na perda de volume de sedimentos, devido a presença da cobertura vegetal que minimizou os efeitos da erosão hídrica, conforme observado para as voçorocas 1 e 2, na microbacia 1 e a voçoroca 7, na microbacia 3; assim como, retração lateral no desenvolvimento conforme constatado para a voçoroca 1, na microbacia 1 e as voçorocas 6 e 7, na microbacia 3;

- As técnicas de geoprocessamento na análise multitemporal possibilitaram mapear e quantificar a erosão das voçorocas;

- O SPRING 4.1 associado a fotointerpretação mostrou-se oportuno para o cálculo do volume de perda de sedimentos das voçorocas.

## **8. REFERÊNCIAS BIBLIOGRÁFICAS\***

-

AB'SABER, A. N. Sensibilidade das fotografias tropicais úmidas para efeitos de fotointerpretação. **Notícia Geomorfológica,** Campinas, v. 3, n. 6, p. 67-72, 1960.

ALI, J.; MIRZA M. I. Space technology in the mapping of desertification in Pakistan. **Advances in Space Research,** Karachi, Pakistan, v. 13, n. 11, p. 103-106, 1993.

ANDERSON, P. S.; RIBEIRO, A. J. Introdução à fotointerpretação. **Sociedade Brasileira de Cartografia**, Rio de Janeiro, v. 1, n. 1, p. 6, 1982.

ASSAD, E. D. et al. Estruturação de dados geoambientais no contexto de microbacia hidrográfica. In: ASSAD, E. D.; SANO, E. E. **Sistema de informações geográficas:** aplicações na agricultura. 2. ed. Planaltina: EMBRAPA - Centro de Pesquisa Agropecuária dos Cerrados, 1998. p. 119-37.

<sup>\*</sup> ASSOCIAÇÃO BRASILEIRA DE NORMAS TÉCNICAS. **NBR 6023:** informação e documentação: referências: elaboração. Rio de Janeiro, 2002. 24 p.

<sup>\*</sup> ASSOCIAÇÃO BRASILEIRA DE NORMAS TÉCNICAS**. NBR 10520:** informação e documentação: citações em documentos: apresentação. Rio de Janeiro, 2002. 7 p.

BACELLAR, L. A. P. **Condicionantes geológicos, geomorfológicos e dos mecanismos de voçorocamento na bacia do Rio Maracujá. Ouro Preto, MG.** 2000. 255 f. Tese (Doutorado em Engenharia Civil/Geotecnia) – Coordenadoria dos Programas de Pós-graduação em Engenharia/Universidade Federal do Rio de Janeiro, Rio de Janeiro, 2000.

BAETA, A. M. M. **Avaliação da acurácia cartográfica do mapeamento digital de classes de declividade, confrontado ao mapeamento analógico e aos dados da verdade terrestre:** estudo da carta de Igarapé (MG) utilizando o programa "Spring"/Inpe. 1999. 172 f. Dissertação (Mestrado) – Universidade Federal de Minas Gerais, Belo Horizonte, 1999.

BAHÍA, V. G. Fundamentos da erosão acelerada do solo (tipos, formas, mecanismos, fatores atuantes e controle). **Informativo Agropecuário,** Belo Horizonte, v. 16, n. 176, p. 25-31, 1992.

BARROS, Z. X. de. **Caracterização de bacias hidrográficas no mapeamento de solos mediante o uso de análise multivariada**. 1988. 113 f. Tese (Doutorado em Agronomia / Energia na Agricultura)–Faculdade de Ciências Agronômicas, Universidade Estadual Paulista, Botucatu, 1988.

BARROS, Z. X. de; CARDOSO, L. G.; CAMPOS, S. Avaliação das mudanças no uso do solo por eucalipto, cana-de-açúcar e café, através de fotografias aéreas no município de Botucatu – SP, de 1962-1977. In: CONGRESSO BRASILEIRO DE ENGENHARIA AGRÍCOLA, 20., 1991, Londrina. **Anais...** Londrina: Universidade Estadual de Londrina/Instituto Agronômico do Paraná, 1991. p. 44-53.

BERTONI, J.; LOMBARDI NETO, F. **Conservação do solo.** 2. ed**.** São Paulo: Icone, 1990. 355 p.

BERTONI, J.; LOMBARDI NETO, F. **Conservação do solo.** Piracicaba: Livroceres, 1985. 392 p.

BRASIL. Ministério da Agricultura. **Programa nacional de microbacias hidrográficas:** manual operativo. Brasília, 1987. 60p.

BRITO, J. L. S. et al. Uso do geoprocessamento na estimativa de perdas de solo por erosão laminar em Iraí de Minas – MG. In: SIMPÓSIO BRASILEIRO DE SENSORIAMENTO REMOTO, 9., 1998, Santos. **Anais...** Santos: Trace Disk Multimídia, 1998. 1 CD-ROM

BROOKS, K. N. et al. **Hydrology and the management of watersheds**. Ames: Iowa State University Press, 1991. 392 p.

BUITEN, H. J.; PUTTEN, B. V. Quality assessment of remote sensing image registration analysis and testing of control point residuals. **Journal of Photogrammetry and Remote Sensing,** Amsterdam, v. 52, p. 57-73, 1997.

BURROUGH, P. A.; McDONNELL, R. A. **Principles of geographical information systems**. Oxford: Oxford University Press, 1998. 356 p.

CALIJURI, M. L.; MEIRA, A. D.; PRUSKI, F. F. Geoprocessamento aplicado aos recursos hídricos. In: CONGRESSO BRASILEIRO DE ENGENHARIA AGRÍCOLA, 27., 1998, Poços de Caldas. **Anais...** Lavras: Universidade Federal de Lavras, 1998. p. 167-225.

CÂMARA, G.; DAVIS, C. Capítulo 1: Apresentação. In: CÂMARA, G.; DAVIS, C.; MONTEIRO, A. M. V. **Introdução à ciência da geoinformação.** São José dos Campos: INPE, 2001. Disponível em: http://www.dpi.inpe.br/gilberto/livro/introd/. Acesso em: 16 jun.2005.

CÂMARA, G.; MEDEIROS, J. S. Princípios básicos em geoprocessamento. In: ASSAD, E. D.; SANO, E. E. **Sistemas de informações geográficas:** aplicações na agricultura. 2. ed. Planaltina: EMBRAPA - Centro de Pesquisa Agropecuária dos Cerrados, 1998. p. 3-11.

CAMPOS, S. **Fotointerpretação da ocupação do solo e suas influências sobre a rede de drenagem da bacia do Rio Capivara – Botucatu (SP), no período de 1962 – 1977.** 1993. 164 f. Tese (Doutorado em Agronomia/Energia na Agricultura) – Faculdade de Ciências Agronômicas, Universidade Estadual Paulista, Botucatu, 1993.

CAMPOS, S. P. de **Planejamento agroambiental de uma microbacia hidrográfica utilizando um sistema de informações geográficas.** 2001. 137 f. Tese (Doutorado em Agronomia / Energia na Agricultura) – Faculdade de Ciências Agronômicas, Universidade Estadual Paulista, Botucatu, 2001.

CARVALHO, N. O. **Hidrossedimentologia prática.** Rio de Janeiro: Companhia de Pesquisa de Recursos Minerais, 1994. 372 p.

CARVALHO, W. A. **Fotointerpretação de bacias hidrográficas de amostras circulares de redes de drenagem de solos com horizonte B textural.** 1977. 126 f. Tese (Doutorado) – Escola Superior de Agricultura "Luiz de Queiroz", Universidade de São Paulo, Piracicaba, 1977.

CARVALHO, W. A. **Relações entre relevo e solo da bacia do rio Capivara município de Botucatu – SP.** 1981. 181 f. Tese (Livre Docência) – Faculdade de Ciências Agronômicas, Universidade Estadual Paulista, Botucatu, 1981.

CARVALHO, W. A.; ESPÍNDOLA, C. R.; PIEDADE, G. C. R. Inter-relação solo, relevo e rede de drenagem em três áreas fisiográficas distintas. In: CONGRESSO BRASILEIRO DE ENGENHARIA AGRÍCOLA**,** 8., 1978, Botucatu. **Anais...** Botucatu: Faculdade de Ciências Agronômicas, 1978. p. 428-442.

CARVALHO,W. A.; FRANÇA, G. V.; CURI, P. R. Aplicação de análise multivariada na discriminação de unidade de solo, mediante parâmetros morfológicos de bacias hidrográficas, em Botucatu, S.P. **Revista Brasileira de Ciência do Solo,** Campinas, v. 14, n. 2, p. 195-203, 1990.

CARVALHO,W. A.; JIM, J. **Áreas de proteção ambiental**: região da "Serra de Botucatu" e região da "Serra de Fartura". Botucatu: Instituto Básico de Biologia, Universidade Estadual Paulista, Faculdade de Ciências Agronômicas, 1983. 47 p.

CARVER, A. J. **Fotografia aérea para planejadores de uso da terra.** Brasília: MA / SNAP / SRN / CCSA, 1988. 77 p.

CASETTA, E. L.; CONSTÂNCIO, D. O emprego de fotointerpretação e do aerosketchmaster como recurso para delimitação do uso do solo. **Educação para a Paz**, Bragança Paulista, v. 4, n. 8, p. 19-28, 1986.

CERRI, E. E. P. et al. Mapas de risco à erosão do solo na bacia do Rio Pardo Piracicaba, utilizando técnicas de geoprocessamento. In: SIMPÓSIO BRASILEIRO DE SENSORIAMENTO REMOTO, 9., 1998, Santos. **Anais...** Santos: Trace Disk Multimídia, 1998. 1 CD-ROM

CERRI, L. E. S.; SILVA, J. A. F.; SANTOS, P. H. P. Erosão do solo: aspectos conceituais. **Geociências**, Guarulhos, v. 6, n. 2, p. 92-98, 1997.

CHRISTOFOLETTI, A. **Geomorfologia.** 2. ed. São Paulo: Edgard Blücher, 1980. 188 p.

CHRISTOFOLETTI, A. **Modelagem de sistemas ambientais.** São Paulo: Edgard Blücher, 1999. 236 p.

COELHO NETTO, A. L. Hidrologia de encosta na interface com a geomorfologia. In: GUERRA, A. J. T.; CUNHA, S. B.(eds). **Geomorfologia:** uma atualização de bases e conceitos. 3. ed. Rio de Janeiro: Bertrand Brasil, 1998. p. 93-148.

COGO, N.P. **Effect of residue cover, tillage induced-roughness, and slope length on erosion and related parameters**. 1981. 346 f Thesis - Purdue University, West Lafayette, 1981.

COMISSÃO DE SOLOS. **Levantamento de reconhecimento dos solos do Estado de São Paulo:** contribuição à carta de solos do Brasil**,** Rio de Janeiro: Centro Nacional de Ensino e Pesquisas Agronômicas com Solos, 1960. 634 p. (Boletim do Serviço Nacional de Ensino e Pesquisas Agronômicas, 12).

CONTE, M.L. **Aspectos quantitativos e qualitativos das águas da Bacia Experimental do Rio Pardo – Região de Botucatu, SP.** 1999. 157 f. Tese (Doutorado em Agronomia/Energia na Agricultura) – Faculdade de Ciências Agronômicas, Universidade Estadual Paulista, Botucatu, 1999.

CORRÊA, A. A. M. Produção de alimentos para sobrevivência dos brasileiros. In: REUNIÃO BRASILEIRA DE FERTILIDADE DO SOLO E NUTRIÇÃO DE PLANTAS, 21., 1994, Petrolina. **Anais...** Petrolina: EMBRAPA-CPATSA/SBCS, 1995. p.272-273.

CREPANI, E. et al. **Curso de sensoriamento remoto aplicado ao zoneamento ecológioeconômico**. São José dos Campos: INPE, 1996. 18p.

CREPANI, E.; MEDEIROS, J. S. Sensoriamento remoto e geoprocessamento aplicados ao estudo da vulnerabilidade aos movimentos de massa no município de Caraguatatuba – SP. In: SIMPÓSIO BRASILEIRO DE SENSORIAMENTO REMOTO, 9.,1998, Santos. **Anais...** São José dos Campos: INPE, 1998. 1 CD ROM.

CRUZ, O. Alguns conhecimentos básicos por fotointerpretação. **Aerofotogrametria**, São Paulo, v. 25, p. 1-13, 1981.

DEPARTAMENTO DE ÁGUAS E ENERGIA ELÉTRICA /Instituto de Pesquisas Tecnológicas **Controle de erosão.** São Paulo, 1990. 92 p.

DAINESE, R. C. **Sensoriamento remoto e geoprocessamento aplicado ao estudo temporal do uso da terra e na comparação entre classificação não-supervisionada e análise visual.** 2001. 186 f. Dissertação (Mestrado em Agronomia/Energia na Agricultura) – Faculdade de Ciências Agronômicas, Universidade Estadual Paulista, Botucatu, 2001.

DI LUZIO, M.; SRINIVASAN, R.; ARNOLD, J. **ArcView interface for SWAT 2000:** User's Guide. Temple: Blackland Research Center, 2001. 337 p. (Texas Agricultural Experiment Station).

EMPRESA BRASILEIRA DE PESQUISA AGROPECUÁRIA. Centro Nacional de Pesquisa de Solos. **Sistema brasileiro de classificação de solos**. Brasília, 1999. 412 p.

FERREIRA, E. et al. Confronto entre métodos manuais e automáticos na determinação do fator topográfico (LS), da equação universal de perdas de solo. In: SIMPÓSIO BRASILEIRO DE SENSORIAMENTO REMOTO, 10., 2001, Foz do Iguaçu. **Anais...** Foz do Iguaçu: INPE, 2001. p. 67-74.

FERREIRA, V. M. **Voçorocas no município de Nazareno, MG:** origem, uso da terra e atributos do solo. 2005. 84 f. Dissertação (Mestrado em Solos e Nutrição de Plantas) – Universidade Federal de Lavras, Lavras, 1999.

FIORIO, P. R.; DEMATTÊ, J. A. M.; SPAROVEK, G. Cronologia e impacto ambiental do uso da terra na microbacia hidrográfica do Ceveiro, em Piracicaba, S.P. **Pesquisa Agropecuária Brasileira,** Brasília, D.F.,v. 35, n. 4, p. 671-679, abr. 2000.

FORESTI, C.; HAMBURGER, D. S. Sensoriamento remoto aplicado ao estudo do uso do solo urbano. In: TAUK, S. M.; GOBBI, N.; FOWLER, H. G. **Análise ambiental:** uma visão multidisciplinar. São Paulo: UNESP/FAPESP, 1991. p. 115-120.

FRANÇA, G. V. de. **Interpretação fotográfica de bacias e redes de drenagem aplicada a solos da região de Piracicaba.** 1968. 151 f. Tese (Doutorado) – Escola Superior de Agricultura "Luiz de Queiroz", Universidade de São Paulo, Piracicaba, 1968.

FRANZMEIER, D. P. Soil landscape and erosion processes. In: LARSON, W. E. (ed.) **Procedings of soil erosion and productivity workshop.** Bloomington: University of Minnesota, 1990. p. 13-15.

FREITAS, P. L.; KER, J. C. Manejo integrado de solos em microbacias hidrográficas. In: CONGRESSO BRASILEIRO E ENCONTRO NACIONAL DE PESQUISA SOBRE CONSERVAÇÃO DO SOLO, 8, 1990, Londrina. **Anais...** Londrina: Instituto Agronômico do Paraná, 1996. p. 43-57.

FROST, R. E. et al. Photointerpretation of soils. In: \_\_\_\_\_\_ **Manual of photographic interpretation.** Washington: American Society of Photogrammetry, 1960. Chap. 5, p. 343-402.

GARCIA, G. J.; ESPÍNDOLA, C. R.; MINTZER, O. Fotointerpretação comparativa de fotografias pancromáticas, imagens de satélite e de radar. In: CONGRESSO BRASILEIRO DE ENGENHARIA AGRÍCOLA, 8., 1978, Botucatu. **Anais...** Botucatu: Faculdade de Ciências Agronômicas, 1978. p. 443-460.

GARCIA, G. J.; MARCHETTI, D. A. B. Fotointerpretação comparativa de fotografias pancromáticas, coloridas e infravermelhas coloridas através de vegetação. **Botucatu Científica**, Botucatu, v. 2, n. 2, p. 115-121, 1977. Ser. A.

GHOSH, T. K. Environmental impacts analysis of desertification through remote sensing and land based information system. **Journal of Arid Environments**, Kidlington, UK, n. 25, p. 141- 150, 1993.

GUERRA, A.T. **Dicionário geológico-morfológico**. Rio de Janeiro: Instituto Brasileiro de Geografia e Estatística, 1993. 446 p.

HENRY, R.; GOUVEIA, L. Os fluxos de nutrientes e seston em cursos de água do Alto Paranapanema, SP: Sua relação com usos do solo, morfologia das bacias de drenagem. **Anais da Academia Brasileira de Ciências**, São Paulo, v. 65, n. 4, p. 439-51, 1993.

HIRUMA, S. T.; PONÇANO, W. L. Densidade de drenagem e sua relação com fatores geomorfopedológicos na área do alto Rio Pardo – SP e MG. **Revista do Instituto Geológico**, São Paulo, v. 15, n. 1, p. 49-57, 1994.

HORTON, R. E. Erosional development of streams and their drainage basins: hidrophysical approach to quantitative morphology. **Bulletin of the Geological Society of America,** Colorado, v. 56, n. 3, p. 275-370, 1945.

HOWE, R. H. L. The application of aerial photographic interpretation to the investigation of hydrologic problems. **Photogrammetric Engineering,** Washington, v. 26, n. 1, p. 85-95, 1960.

INSTITUTO DE PESQUISAS TECNOLÓGICAS. **Carta de risco de erosão da área urbana de Botucatu, S.P.** São Paulo, 1995. 94 p. (Relatório técnico, 33/369).

INSTITUTO NACIONAL DE PESQUISAS ESPACIAIS. Cálculo do volume. In: **Introdução ao SPRING:** teórica. São José dos Campos: INPE, 2004. p. 3-17. (Capítulo 4 e ferramenta de ajuda do programa).

IPPOLITI R., G. A. et al. Análise digital do terreno: ferramenta na identificação de pedoformas em microbacia na região de "Mar de Morros" (MG). **Revista Brasileira de Ciência do Solo**, Viçosa, v. 29, n. 2, p. 269-276, maio/abr. 2005.

JENSEN, J. R, **Introductory digital image processing a remote sensing perspective.** New Jersey: Prentice Hall, 1996. 318 p.

LANE, L. J. et al. Development and application of modern soil erosion prediction technology. **Australian Journal of Soil Research**, Collingwood, n. 30, p. 893-912, 1992.

LEINZ, V.; LEONARDOS, O. H. **Glossário geológico:** com a correspondente terminologia em inglês, alemão e francês. 3. ed. São Paulo: Nacional, 1982. 236 p. (Iniciação científica, v. 33).

LEOPOLDO, P. R.; STERNBERG, S.; SALATI, E. Tendências de alterações no regime pluviométrico da região central do Estado de São Paulo, Brasil. In: CONGRESO LATINOAMERICANO DE INGENIERIA RURAL, 2.; CONGRESO ARGENTINO DE INGENIERIA RURAL, 5, 1998, La Plata. **Avances en el manejo del suelo e agua en la Ingeniería Rural Latinoamericana**. La Plata: Editorial de la Universidad Nacional de La Plata, 1998. 6 p. (Paper ICR 52) 1 CD-ROM

LEPSCH, J. F. et al. **Manual para levantamento utilitário do meio físico e classificação de terras no sistema de capacidade de uso.** Campinas: Sociedade Brasileira de Ciência do Solo, 1983. 175 p.

LIMA, W. P. **Princípios de hidrologia florestal para o manejo de bacias hidrográficas**. Piracicaba: ESALQ, 1986. 242 p. (Texto básico para a disciplina "Manejo de Bacias Hidrográficas").

LOPES, H. et al. Análise preliminar da degradação ambiental na bacia do Brígida – PE utilizando imagens TM e ETM+. In: SIMPÓSIO REGIONAL DE GEOPROESSAMENTO E SENSORIAMENTO REMOTO, 2., 2004, Aracaju. **Anais...**Aracaju: EMBRAPA, Tabuleiros Costeiros, 2004. 1 CD-ROM.

LUEDER, D. A. **Aerial photographic interpretation:** principles and applications. New York: McGraw-Hill, 1959. 462 p.

MACEDO, M. A. de; RUDORFF, B. F. T. Estimativa da perda de solo por erosão laminar na bacia do rio São Bartolomeu – DF usando técnicas de geoprocessamento. In: SIMPÓSIO LATINOAMERICANO DE PERCEPTION REMOTA, 9., 2000, Puerto Iguazú. **Memorias...**  Lujan: SELPER, 2000. p. 761-770.

MACHADO, R. E.; VETTORAZZI, C. A. Simulação da produção de sedimentos para a microbacia hidrográfica do Ribeirão do Marins (SP). **Revista Brasileira de Ciência do Solo,** Viçosa, v. 27, n. 3, p. 735-741, maio, 2003.

MARTÍNEZ-CASASNOVAS, J. A. A spatial information technology approach for the mapping and quantification of gully erosion. **Catena,** Lleida - Spain, v. 50, p. 293-308, 2003.

McNAMARA, J. P.; KANE, D. L.; HINZMAN, L. D. An analysis of an artic channel network using a digital elevation model. **Geomorphology**, Warsaw, v. 29, p. 339-53, 1999.

MORAIS, F.; BACELLAR, L. A. P.; SOBREIRA, F. G. Análise da erodibilidade de saprolitos de gnaisse. **Revista Brasileira de Ciência do Solo,** Viçosa, v. 28, n. 6, p. 1055-1062, nov./dez. 2004.

MORO, L. F. R.; RODRIGUES, R. M. O uso de produtos sub orbitais na caracterização do meio físico com ênfase as áreas de encosta suscetíveis a erosão: estudo de caso para a porção sudeste do município de Balneário Camboriú / SC. In: SIMPÓSIO BRASILEIRO DE SENSORIAMENTO REMOTO , 10., 2001, Foz do Iguaçu. **Anais...** Foz do Iguaçu: INPE, 2001. p. 639-647.

MUSCUTT, A. D. et al. Buffer zones to improvide water quality: a review of their potential use in UK agriculture. **Agriculture, Ecosystems and Environment**, Amsterdam, v. 45, p. 59-77, 1993.

NASCIMENTO, P. S. R.; GARCIA, G. J. Compartimentação fisiográfica para análise ambiental do potencial erosivo a partir das propriedades da rede de drenagem. **Engenharia Agrícola,** Jaboticabal, v. 25, n. 1, p. 231-241, jan./abr., 2005.

OLIVEIRA, H.; SANO, E. E. Utilização de sistema de informação geográfica na avaliação da ocupação dos solos da bacia do Alto Taquari, MS. In: CONGRESSO BRASILEIRO DE CIÊNCIA DO SOLO, 24, 1993, Goiânia. **Resumos...** Goiânia: Sociedade Brasileira de Ciência do Solo, 1993. p. 363-364.

OLIVEIRA, J. B. de; JACOMINE, P. K. T.; CAMARGO, M. N. **Classes gerais de solos do Brasil:** guia auxiliar para seu reconhecimento. Jaboticabal: FUNEP, 1992. 201 p.

PAIVA NETTO, J. E. de. A voçoroca – um tipo de erosão do solo no Estado de São Paulo. **Colheitas e Mercados,** São Paulo, v. 3, n. 8, p. 3-8, 1947. Departamento de Produção Vegetal.

PAIVA NETTO, J. E. de; PACCOLA, A.A. Voçorocas e camadas cenozóicas na região de Botucatu, Pardinho, Águas de São Pedro e Avaré. In: JORNADA CIENTÍFICA DA FCMBB, 2., 1972, Botucatu. **Anais...** Botucatu: Faculdade de Ciências Médicas e Biológicas, 1972. p. 118.

PARVIS, M. Drainage pattern significance in airphoto identification of soils and bedrocks. **Photogrammetric Engineering,** Washington, v.16, n. 3, p. 387-409, 1950.

PARZANESE, G. A. C. **Gênese e desenvolvimento das voçorocas em solos originados de rochas granitóides da região de Cachoeira do Campo, Minas Gerais.** 1991. 117 f. Dissertação (Mestrado) – Universidade Federal de Viçosa, Viçosa, 1991.

PEREIRA. E. Q. **Integração de parâmetros morfodinâmicos e adequação de uso das terras para o ordenamento territorial da bacia do rio Muricizal – Tocantins.** 2005. 106 f. Dissertação (Mestrado em Sensoriamento Remoto) – Instituto Nacional de Pesquisas Espaciais, São José dos Campos, 2005.

PETERSEN, G. W.; NIELSEN, G. A.; WILDING, L. P. Geographic information systems and remote sensing in land resources analysis and management. **Suelo y Planta**, Madrid, v. 1, p. 531- 543, 1991.

PIEDADE, G. C. R. **Evolução de voçorocas em bacias hidrográficas do município de Botucatu, SP.** 1980. 161 f. Tese (Livre-Docência) – Faculdade de Ciências Agronômicas, Universidade Estadual Paulista, Botucatu, 1980.

PIEDADE, G. C. R.; CARVALHO, W. A.; FRANÇA, G. V. de. Desenvolvimento de voçorocas nos solos do município de Botucatu em dez anos. In: JORNADA CIENTÍFICA DA FCMBB, 6., 1976, Botucatu. **Resumo...** Botucatu: Faculdade de Ciências Médicas e Biológicas, 1976.

PINTO, L. V. A. et al. Caracterização física da bacia hidrográfica do Ribeirão Santa Cruz, Lavras, MG e uso conflitante da terra em suas áreas de preservação permanente. **Cerne,** Lavras, v. 11, n. 1, p. 49-60, jan./mar. 2005.

PISSARRA, T. C. et al. Avaliação por fotointerpretação do uso/ocupação do solo e erosão acelerada em microbacias hidrográficas utilizando sistemas de informação geográfica. In: SIMPÓSIO BRASILEIRO DE SENSORIAMENTO REMOTO, 12, 2005, Goiânia. **Anais...** Goiânia: INPE, 2005. p. 2331-2337.

PODOLSKY, A. R., CHAGAS, E. de J. Sensoriamento remoto e suas aplicações na engenharia civil. **Revista das Faculdades Franciscanas**, Bragança Paulista, v. 2, n. 8, p. 109-114, 1984.

POESEN, J. et al. Gully erosion and environmental change: importance and research needs. **Catena,** Leuven - Belgium, v. 50, p. 91-133, 2003.

POLITANO, W. et al. Avaliação mediante o emprego de imagens aéreas das condições ligadas ao uso da terra e erosão acelerada de uma área com solos arenosos provenientes da formação Bauru. In: CONGRESSO BRASILEIRO DE ENGENHARIA AGRÍCOLA, 17, 1988, Iperó. **Resumos...** Iperó: CENEA/SBEA, 1988. p. 48.

RANIERI, S. B. L. **Avaliação de modelos matemáticos (USLE e WEPP) para a determinação da erosão do solo em uma bacia hidrográfica no município de Piracicaba – SP.** 2000. 92 f. Tese (Doutorado em Agronomia/Solos e Nutrição de Plantas) – Escola Superior de Agricultura "Luiz de Queiroz", Universidade de São Paulo, Piracicaba, 2000.

RAY, G. **Fotografias aéreas na interpretação e mapeamento geológico:** tradução. São Paulo: Instituto Geográfico e Geológico, 1963. 88 p.

RAY, G.; FISHER, W. A. Quantitative photography – a geologic research tool. **Photogrammetric Engineering,** Washington, v. 20, n. 1, p. 143-150, 1960.

REDIVO, A. L. et al. Análise multitemporal do rio São Francisco, no trecho entre os municípios de São Romão e São Francisco no Estado de Minas Gerais. **Geouerj,** Rio de Janeiro, v. 1, n. especial, p. 1223-1230, 2003.

RESENDE, M. et al. **Pedologia:** base para distinção de ambientes. Viçosa: NEPUT, 1995. 304 p.

RICHARDS, J. A. **Remote sensing digital image analysis.** Berlin: Spring-Verlang, 1993. 340 p.

ROCHA, J. S. M**.** Manejo integrado de bacias hidrográficas**.** In: \_\_\_\_\_\_ **Manual de projetos ambientais.** Santa Maria: Imprensa Universitária, 1997. p. 71-141.

RODRIGUES, J. E. Estudo geotécnico dos fenômenos erosivos acelerados (voçorocas). In: CONGRESSO BRASILEIRO DE GEOLOGIA DE ENGENHARIA E AMBIENTAL, 4., Belo Horizonte, 1984. **Anais...** Belo Horizonte: Associação Brasileira de Geologia de Engenharia e Ambiental, 1984. p. 169-182.

RODRIGUES, M. Introdução ao geoprocessamento. In: SIMPÓSIO BRASILEIRO DE GEOPROCESSAMENTO, 1., 1990, São Paulo. **Resumos...** São Paulo: Escola Politécnica da Universidade de São Paulo, 1990. p. 1-26.

ROSS, J. L. S. Análise e sínteses na abordagem geográfica da pesquisa para o planejamento ambiental. **Geografia,** Rio Claro, v. 9, n. 1, p. 65-75, 1995.

ROSTAGNO, L. S. C. da. **Caracterização de uma paisagem na área de influência do Reservatório da Usina Hidrelétrica do Funil, Ijaci – MG**. 1999. 66 f. Dissertação (Mestrado em Solos e Nutrição de Plantas) – Universidade Federal de Lavras, Lavras, 1999.

RUHE, R. V. **Geomorphology:** geomorphic processes and superficial geology. Boston: Houghton Miflin, 1975. 246 p.

SANO, E. E. et al. Utilização do sistema de informação geográfica SGI/INPE na caracterização do meio físico da microbacia do córrego Taquara (D.F.). **Pesquisa Agropecuária Brasileira,** Brasília, D.F., v. 26, n. 10, p. 1635-1645, out., 1991.

SANTOS, C. A. **Comportamento hidrológico superficial, subsuperficial e a erodibilidade dos solos da região de Santo Antônio do Leite, distrito de Ouro Preto – MG.** 2001. 108 f. Dissertação (Mestrado) - Universidade Federal de Ouro Preto, Ouro Preto, 2001.

SCHWAB, G. O.; FANGMEIER, D. D.; ELLIOT, W. J. **Soil and water management systems**. New York: John Willey e Sons, 1993. 371 p.

SERRA, E. L. **Avaliação da degradação ambiental de três microbacias hidrográficas no município de Lavras, M.G.** 1993. 153 f. Dissertação (Mestrado em Solos e Nutrição de Plantas) – Universidade Federal de Lavras, Lavras, 1993.

SETZER, J. **Os solos do Estado de São Paulo.** Rio de Janeiro: IBGE e Biblioteca Geográfica Brasileira, C.N.G., 1949.

SILVA, A. B. da **Sistemas de informações geo-referenciados (SIG):** conceitos e fundamentos. Campinas: Universidade Estadual de Campinas, 2000. 240 p.

SILVA, A. B. da; BRITES, R. S.; SOUSA, A. R. de. Caracterização do meio físico da microbacia Quatro Bocas, em Angelim, PE, e sua quantificação por sistema de informação geográfica. **Pesquisa Agropecuária Brasileira,** Brasília, D.F., v. 34, n. 1, p. 109-117, jan., 1999.

SILVA, H. P.; MATTOS, J. T. Indicação de zonas de proteção ambiental para o desenvolvimento a partir da compartimentação fisiográfica da parte norte do litoral de Pernambuco. In: SIMPÓSIO BRASILEIRO DE SENSORIAMENTO REMOTO, 10., 2001, Foz do Iguaçu. **Anais...** São José dos Campos: INPE, 2001. p. 975-982.

SIMÕES, L. B. **Integração entre um modelo de simulação hidrológica e sistema de informação geográfica na delimitação de zonas ripárias.** 2001. 171 f. Tese (Doutorado em Agronomia/Energia na Agricultura) – Faculdade de Ciências Agronômicas, Universidade Estadual Paulista, Botucatu, 2001.

SLATER, P. N. **Remote sensing:** optics and optical systems. Reading: Addison-Wesley, 1980. 575 p.

SLONEKER, L. L.; MOLDENHAUER, W. C. Measuring the amounts of crop residue remaining after tillage. **Journal of Soil and Water Conservation**, Ankeny, n. 32, p. 231-236, 1977.

SMITH, H. T. U. **Aerial photographs and their application.** New York: D. Applenton, 1943. 372 p.

SMITH, H. T. U.; WISCHMEIER, W. H. Rainfall erosion. **Advances in Agronomy,**  Washington, v. 14, p. 109-148, 1962.

SOUZA, C. K. **Relação solo-paisagem-erosão e variabilidade espacial de Latossolos em áreas sob cultivo de cana-de-açúcar no município de Jaboticabal (SP).** 2001. 186 f. Dissertação (Mestrado) – Faculdade de Ciências Agronômicas de Jaboticabal, Universidade Estadual Paulista, Jaboticabal, 2001.

STAR, J.; ESTES, J. **Geographic information systems**: an introduction. New Jersey: Prentice Hall, 1990. 303 p.

STRAHLER, A. N. Hypsometric analysis of erosional topographic. **Bulletin of the Geological Society of America**, Colorado, v. 63, p. 1117-1141, 1952.

SUMMERFIELD, M. A. **Geomorphology and global tectonic**. England: John Willey & Sons, 2000. 361 p.

TEIXEIRA, A. L. A.; MORETTI, E.; CHISTOFOLETTI, A. **Introdução aos sistemas de informação geográfica**. Rio Claro: Universidade Estadual Paulista, 1992. 70 p.

TOLEDO, A. M. A. **Evolução espaço-temporal da estrutura da paisagem e sua influência na composição química das águas superficiais dos ribeirões Piracicamirim e Cabras (SP)**. 2001. 94 f. Dissertação (Mestrado em Energia Nuclear na Agricultura) – Centro de Energia Nuclear na Agricultura, Piracicaba, 2001.

TOUTIN, T. Intégration de données multisources: comparaison de méthodes géométriques et radiométriques. **International Journal Remote Sensing,** Abingdon, v. 16, n. 15, p. 2795-2811, 1995.

TUCCI, C. E. M. **Modelos hidrológicos**. Porto Alegre: Universidade Federal do Rio Grande do Sul, 1998. 669 p.

VALÉRIO FILHO, M. et al. Geotecnologias aplicadas ao estudo de bacias hidrográficas urbanizadas como subsídios ao plano diretor de drenagem. In: SIMPÓSIO BRASILEIRO DE SENSORIAMENTO REMOTO, 12., 2005, Goiânia. **Anais...** Goiânia: INPE, 2005. p. 3919- 3926.

VALÉRIO FILHO, M.; ARAÚJO JUNIOR, G. J. L. Técnicas de geoprocessamento e modelagem aplicadas ao monitoramento de áreas submetidas aos processos de erosão do solo. In: SIMPÓSIO NACIONAL DE CONTROLE DE EROSÃO, 5., 1995, Bauru. **Anais...** Bauru: s.n., 1995. p. 279-82.

VEDOVELLO, R. **Zoneamento geotécnico, por sensoriamento remoto, para estudos de planejamento do meio físico:** aplicação em expansão urbana. 1993. 90 f. Dissertação (Mestrado em Sensoriamento Remoto) – Instituto Nacional de Pesquisas Espaciais, São José dos Campos, 1993.

VENEZIANI, P.; ANJOS, C. E. **Metodologia de interpretação de dados de sensoriamento remoto e aplicações em geologia.** São José dos Campos: INPE, 1982. 54 p.

VIEIRA, N. M. **Estudo geomorfológico das boçorocas de Franca, SP.** 1978. 226 f.. Tese (Doutorado) – Faculdade de Filosofia, Ciências e Letras/Instituto de História e Serviço Social, Universidade Estadual Paulista, Franca, 1978.

WISCHMEIER, W. H.; SMITH, D. D. **Predicting rainfall erosion losses. A guide to conservation planning.** Washington: USDA, 1978. 57 p. (USDA, Agricultural Handbook, 537).

ZACHAR, D. **Soil erosion:** developments in soil science. New York: Elsevier Scientific, 1982. 547 p.

ZIMBACK, C. R. L. **Levantamento semidetalhado dos solos da bacia do Rio Pardo nos municípios de Pardinho e Botucatu**. Botucatu: Universidade Estadual Paulista, Faculdade de Ciências Agronômicas, 1997. 55 p.

ZINKE, J. P. Photointerpretation in hidrology and watershed management. In: \_\_\_\_\_\_ **Manual of photographic interpretation.** Washington: American Society of Photogrammetry, 1960. Chap. 10, p. 539-560.